# **MELISSA**

## **Study for the non linear Model Based Predictive Control of Spirulina compartment using knowledge model**

Contract **ESA-ESTEC** / **ADERSA**  Purchase order n° 142356 of 30/06/94

Memorandum of Understanding **ECT /FG/CB** /95.205

> **Technical Note 24.2 Version 1** - **Issue 1**

> > N. FULGET

تبته

- **October** 1995 -

**7, bd du Marechal Juin B.P. 52**<br>91371 VERRIERES-LE-BUISSON Cedex **<sup>91371</sup>VERRIERES-LE-BUISSON Cedex** I **Telephone** : **(1) 60 135353 Tel6copie** : **(1) 69 20 05 63** 

I

# **ADERSA**

 $\mathcal{A}_2$ 

 $\Rightarrow$ 

 $\mathcal{L}_{\mathcal{A}}$ 

# **Document change log**

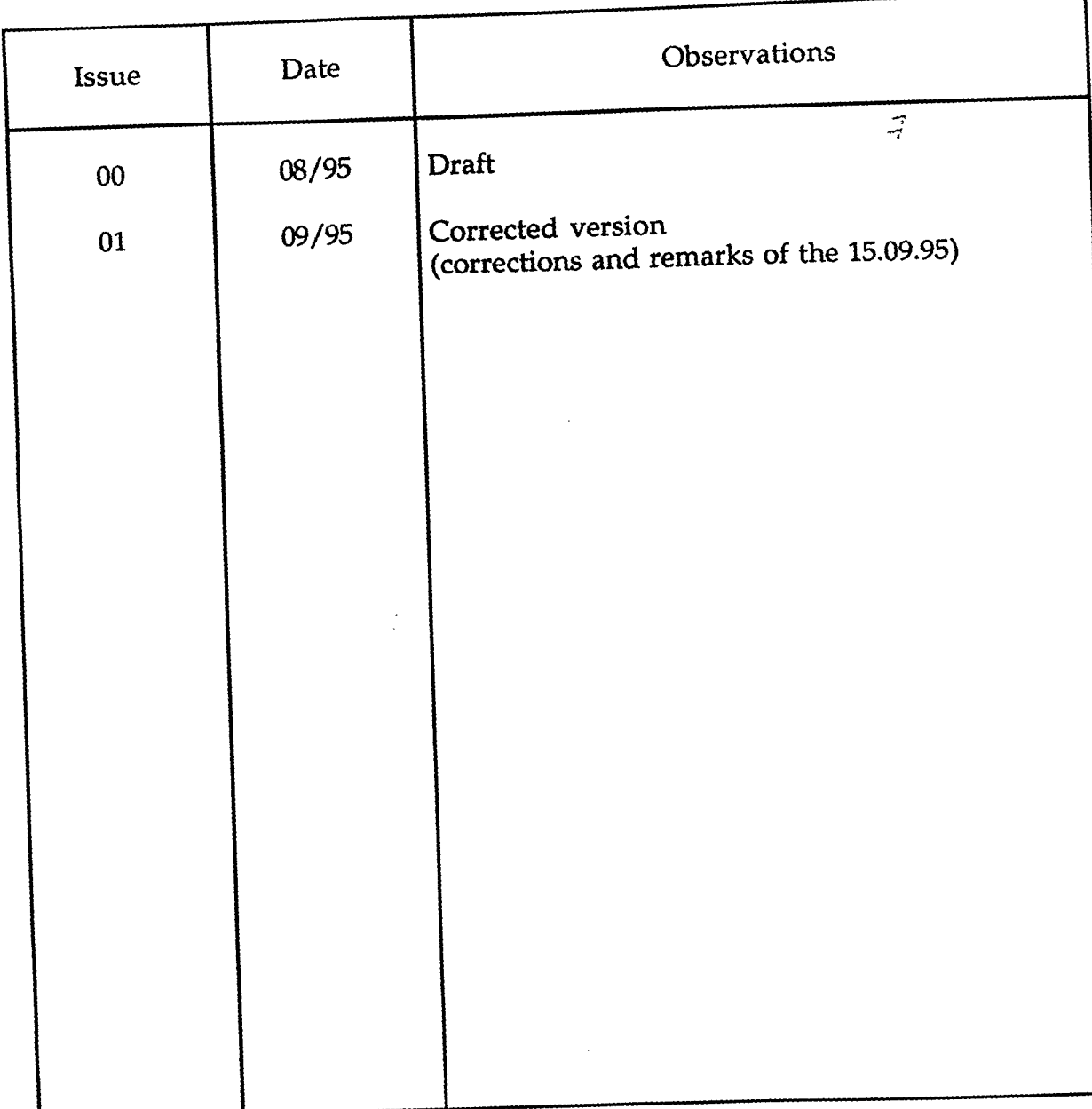

 $\label{eq:2.1} \frac{1}{\sqrt{2}}\int_{0}^{\infty}\frac{1}{\sqrt{2\pi}}\left(\frac{1}{\sqrt{2\pi}}\right)^{2\alpha} \frac{1}{\sqrt{2\pi}}\int_{0}^{\infty}\frac{1}{\sqrt{2\pi}}\left(\frac{1}{\sqrt{2\pi}}\right)^{\alpha} \frac{1}{\sqrt{2\pi}}\frac{1}{\sqrt{2\pi}}\int_{0}^{\infty}\frac{1}{\sqrt{2\pi}}\frac{1}{\sqrt{2\pi}}\frac{1}{\sqrt{2\pi}}\frac{1}{\sqrt{2\pi}}\frac{1}{\sqrt{2\pi}}\frac{1}{\sqrt{2\pi}}$ 

 $\label{eq:2.1} \mathcal{L}(\mathcal{L}^{\mathcal{L}}_{\mathcal{L}}(\mathcal{L}^{\mathcal{L}}_{\mathcal{L}}))\leq \mathcal{L}(\mathcal{L}^{\mathcal{L}}_{\mathcal{L}}(\mathcal{L}^{\mathcal{L}}_{\mathcal{L}}))$ 

 $\sqrt{\frac{1}{2}}$ 

Ę,

# **SUMMARY**

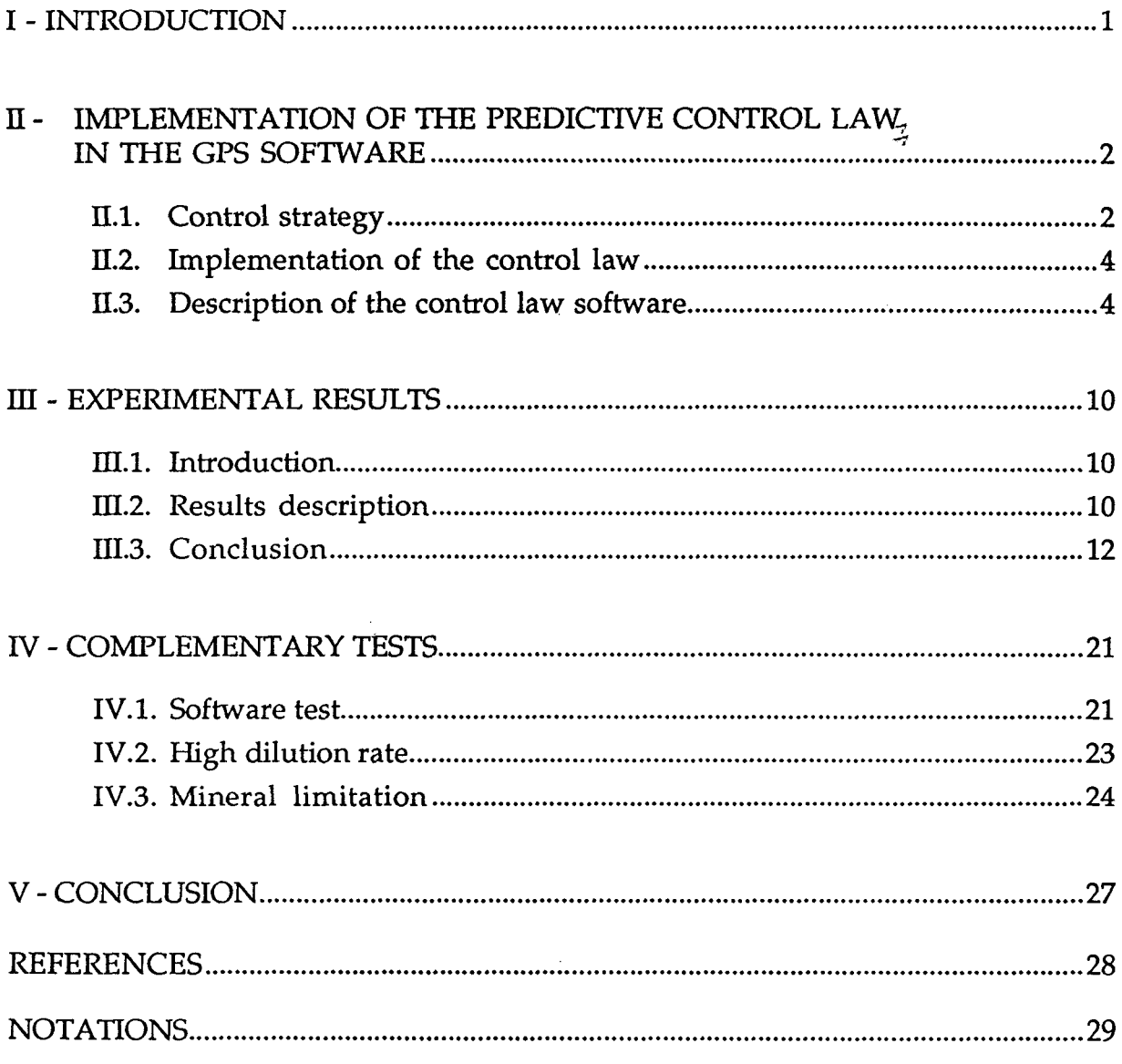

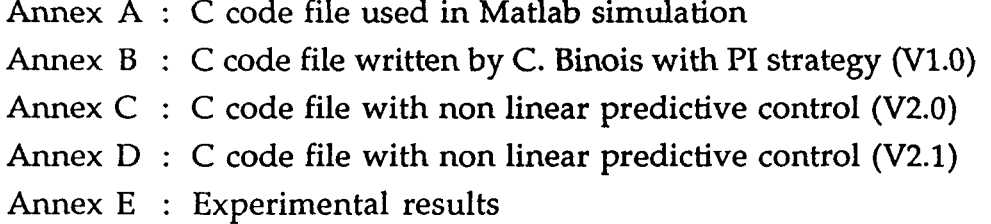

# $\label{eq:2.1} \frac{1}{\sqrt{2}}\int_{0}^{\infty}\frac{1}{\sqrt{2\pi}}\left(\frac{1}{\sqrt{2\pi}}\right)^{2}d\mu\left(\frac{1}{\sqrt{2\pi}}\right) \frac{d\mu}{\sqrt{2\pi}}\,.$

 $\label{eq:2.1} \frac{1}{\sqrt{2}}\int_{\mathbb{R}^3}\frac{1}{\sqrt{2}}\left(\frac{1}{\sqrt{2}}\right)^2\frac{1}{\sqrt{2}}\left(\frac{1}{\sqrt{2}}\right)^2\frac{1}{\sqrt{2}}\left(\frac{1}{\sqrt{2}}\right)^2\frac{1}{\sqrt{2}}\left(\frac{1}{\sqrt{2}}\right)^2.$ 

 $\vec{\tau}$ 

#### **INTRODUCTION**

In the previous technical notes, a first approach of Model Based Predictive Control, with linear model has been presented (TN 21.1), and a Simulink Simulator of the Spirulina compartment has been elaborated (TN 21.2). This simulator is based on the first principles model, developped in LGCB (TN 19.1, 19.2, 19.3) which is a non linear dynamical model. In TN 24.1, the non linear knowledge model has been validated. The experimental results have been compared to simulation results for different dilution rates, and for different steps **of** light. After, a non linear model based predictive control law has been developped and tested in simulation, on the non linear simulator (TN 24.1).

The aim of **this** study is to present the experimental results obtained on the real spirulina photosynthetic reactor, with the non linear control law presented in **TN** 24.1.

In this technical note, the integration and implementation **of** the control law is mentioned, and then different experimental results are presented and discussed.

#### **I1** - **IMPLEMENTATION OF THE PREDICTIVE** CONTROL **LAW IN THE GPS SOFTWARE**

#### **11.1.** Control strategy

The control strategy and methodology have been presented in details in TN 24.1. It concerns only the control of the biomass production in Spirulina compartment by action on the light intensity. We can remind the main principles. It can be decomposed in **3** levels (hierarchical structure).

- Level  $\mathbf{Q}$ : It consists in the regulation of the light intensity. The measure is the light intensity in the center of the reactor  $E_h$ . Level 0 calculates the power to apply to the lamps to regulate the light intensity in the center of the reactor. This action is calculated with a classical PI controller.
- Level  $1$ : It consists in the regulation of biomass production by action on the light intensity. The control law is a non linear predictive control law, which uses the non linear knowledge model and which consists in applying on it some scenarios of radiant flux values **F,** during the prediction horizon (see **TN** 24.1 ).

The available model allows to calculate a radiant **flux** F, which is converted in a corresponding value  $E_b$ , of light intensity in the center of the reactor, through a non linear model, using the measure of the biomass concentration.

Level 2: The role of this level is the optimisation of setpoints, with respect to constraints. It calculates feasible production and flow setpoints in order to respect the constraints and to optimize the functioning.

The hierarchical structure is presented on [figure 1.](#page-8-0)

<span id="page-8-0"></span>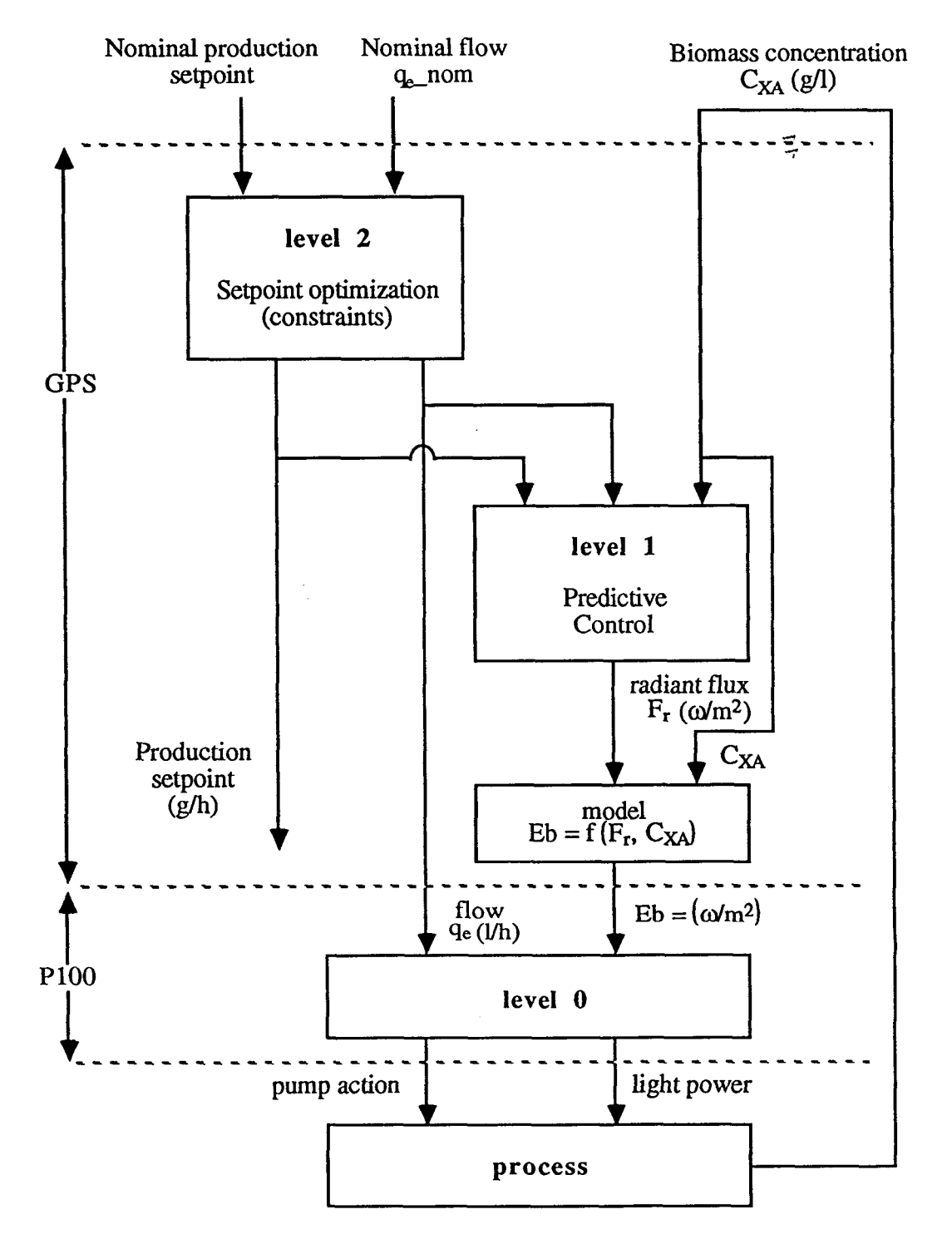

**Figure 1** - **Hierarchical structure** *of* **the control law** 

#### 11.2. Implementation **of** the control law

In TN 24.1, a control law (non linear predictive) has been presented and tested in simulation. For the simulations, the software MATLAB Simulink has been used. As it offers the possibility to interface C code with MATLAB Simulink routines, it has been decided to write directly the control software in C code. This C code program is given in annex B of TN 24.1 and in annex A of **this** present technical note. This procedure facilitates the real time implementation, but this C code had to be integrated in the specific GPS station. This has been done with the assistance of C. Binois, from MATRA, who has previously realized the control system of Spirulina compartment, on the GPS station **([l]** and [2]).

The description of the GPS station, and of the control system architecture **is**  presented in TN 18.3. The control software was implemented on the GPS station, in C langage. This software reads the values given by the sensors, and by the user station, through the network. It calculates different statistical values (average, slope, variance ...), and the action values which are transmitted through the network to the PlOO controllers, which pilot the process (figure 2).

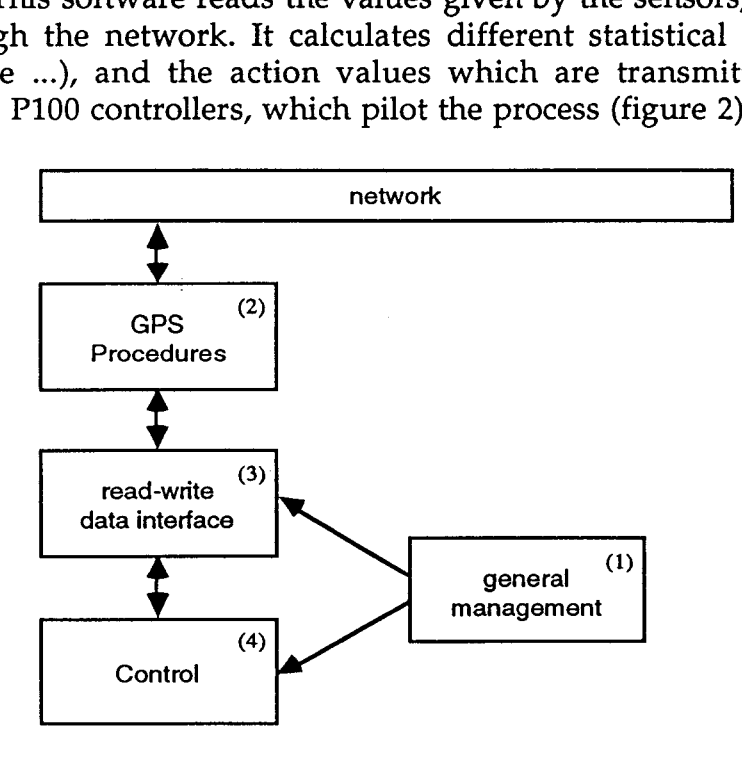

**Figure 2** - **Control system architecture** 

#### **11.3.** Description **of the** control law software

We only focus on the control program, that is, the part (4) of the control system architecture. The file control.c (annex B), written by C. Binois, and which corresponds to the part (4) of the control system architecture will be replaced by a program containing the non linear predictive control law. The control program given in annex B contains a first version of control law, developped by C. Binois and presented in his thesis report [2]. This control law (based on a PI strategy and a non linear model inversion) has been replaced by the non linear predictive control law, developped by **ADERSA,** which is a more powerful strategy.

- Main differences between the strategy developped by BINOIS and the strategy proposed by **ADERSA** 
	- In the control strategy developped by BINOIS **([l]** and [2]), the biomass concentration was maintained constant, at a certain value, by action of the pump flow.
	- The knowledge model was used in a statical way  $\left(\frac{dC_{XA}}{dt} \equiv 0\right)$ . This model

was inverted by a solver to find the value of Eb which would give a desired production speed.

- The dynamical closed loop was realized with *a* linear PI controller which calculated the production speed in function of the difference between the desired growth rate and the measured growth rate.

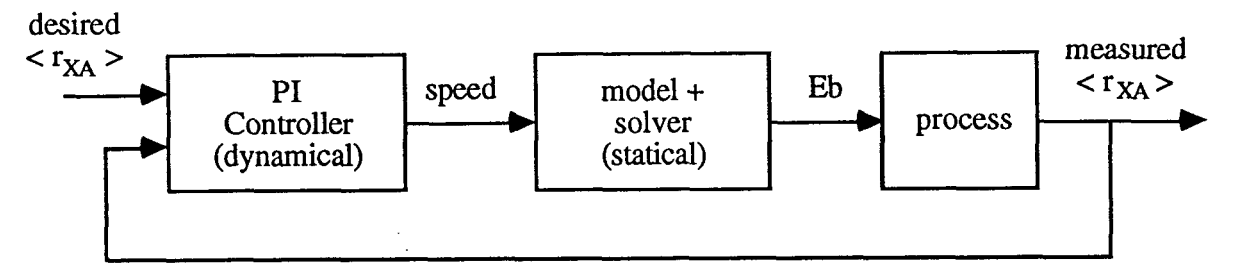

**"BINOIS" strategy (PI** + **model)** 

- In the new strategy, because of the functioning constraints of the complete loop, the pump flow is supposed to be fixed at a certain value. *So,* the concentration can't be maintained at a fixed value. Then, the process can be at different functioning points, and its behaviour is more non linear. So, we have proposed a more powerful control strategy where the non linear model is used in the dynamic closed loop, in a non linear predictive control law. All the more, the strategy **is** more simpler to tune.
- P100 controllers

In the P100, several controllers are implemented (pH control, level control, biomass control, light control ...). Those controllers are basic controllers **(PID).** 

- The light controller calculates the power of the lamps to control the light intensity in the center of the reactor.
- The biomass controller is not in closed loop in the present strategy. Indeed, in the previous strategy, the biomass concentration was controlled with action of pump flow, but in the present strategy, the value of the flow is given and the biomass concentration is free of control. So the desired pump flow value is put in the place of the closed loop calculated value.

• Last version (PI controller + solver)

The file *control.^,* previously written by C. Binois (annex **B)** was containing a routine *model (REACT* \* *react).* It corresponds to the mathematical model of Spirulina growth. This model has two functional inputs : the biomass concentration  $C_{XA}$  and the light intensity in the center of the reactor  $E_b$ . With those two inputs (which correspond to measurements on the process), a value of radiant flux  $F_{\vec{r}}$  and a value of mean growth rate  $\langle r_{XA} \rangle$  can be determined.

The file *contro2.c* was also containing a routine *solver (REACT* \* *react, double Rx\_seek)* which calculated the value of light intensity  $E_b$  which would give a desired mean growth rate. It corresponds to the inversion of the previous non linear model.

The desired mean growth rate was determined by a classical PI controller, contained in the routine *control-spiru* ( ).

• New version (non linear predictive control)

In order to integrate the new control law, some modifications have been done in the file *contro2.c.* The final result is given in annex C. It can be noted that the routine *model (REACT* \* *react, int mode)* has an additional argument *mode* which allows to calculate either

- the radiant flux  $F_r$  in function of the biomass concentration  $C_{XA}$ , and the light intensity in the center of the reactor  $E_b$ , or
- the light intensity  $E_b$ , in function of the biomass concentration  $C_{XA}$  and the radiant flux *F,.* The model can be used in both case. Indeed, the two relations  $E_h = f(F_r, C_{XA})$  and  $F_r = f(E_h, C_{XA})$  are known. In the predictive control strategy, the input is supposed to be  $F_r$ . In the control terminilogy,  $F_r$  is named the manipulated variable. We have chosen this solution because the domain of  $F_r$  variations is fixed, constant and known, even though the domain of  $E<sub>b</sub>$  variations is depending on the concentration value. So, it is easier to determine the value of the scenarios with *Fr,* than with *Eb.*

The predictive control strategy is programmed in the routine *control-spiru*  ( ). In fact, the level 0 is contained in the PlOO controller, and the level 1 and 2 are contained in the GPS station. The routine *solver (REACT* \* *react, double Rx-seek)* is suppressed. The solver is in fact contained in the predictive strategy (scenario). The routine *model (REACT* \* *react, int mode)* gives just the calculation of the mean growth rate  $\langle r_{XA} \rangle$ , but the output of the model used in the predictive strategy is the biomass production. Its functional inputs are the radiant flux F, and the dilution rate *dil (dil* = *flow/volume).* This model, named internal model is contained in the routine *adersa (double flux, double dill),*  which calls the routine *model (REACT* \* *react, int mode)* to calculate the mean growth rate <r<sub>XA</sub>>. The routine *adersa* integrates the following differential equation :

$$
\frac{dC_{XA}}{dt} = - \text{ dil} \cdot C_{XA} + \langle r_{XA} \rangle
$$

on the prediction horizon  $N_{HC}$ , that is from the current time  $n$ , to the prediction time  $n + N_{HC}$ . The dilution rate and the radiant flux are supposed to be constant on the prediction horizon. The biomass concentration  $C_{XA}$  is supposed to be initialized to the measured value, at current time. The differential equation is integrated with Euler method, with a constant step equal to the sampling period (1/2 **hour).** 

The production is directly the product of the dilution rate, with the concentration and the volume. It is expressed in mg/h.

Description of the routine *control-spiru* ( ) : this routine is called each minute, however all items regarding level 2 and 1 are called **only** once per **<sup>30</sup>** minutes .

At the beginning of the routine, the acquisition of measured or estimated values is done. The production *prod* is calculated with the average of biomass concentration measurements on the 10 last minutes, *cxa-moy,* and the measure of the flow *qe\_real* :

$$
prod = cxa_moy * qe_{real}
$$

After, maximal and minimal values of flow and production are expressed for the level **2.** The flow constraints *qe-max* and *qe-min* are calculated with the nominal flow value *qe-nom,* given by the operator, and with a given maximal variation around **this** nominal flow equal to *DQ* :

> $qe_{max} = qe_{nom} * (1 + DQ)$ qe\_min = qe\_nom  $*(1 - DQ)$

The maximal production is the product of the maximal concentration with **the maximal flow.** The minimal production is the product of the minimal concentration with the minimal flow :

> $prod_{max} = CXA_MAX * qe_{max}$ prod  $min = CXA$  MIN  $*$  qe\_min

Maximal concentration *CXA-MA X,* minimal concentration *CXA-MIN,*  and maximal variation **of** flow *DQ* are parameters. In this version, there values are :

$$
DQ = 0.1
$$
 (0 < DQ < 1)  
CXA\_MAX = 1.5 (g/l)  
CXA\_MIN = 0.5 (g/l)

but they can be modified if necessary. They are contained in file MEL1SSA.H.

Then level 2 calculates a feasible production setpoint *cons-prod-real* with respect to constraints on the production, and a feasible flow setpoint *qe\_real* with respect to constraints, in order to optimize, if necessary, the production. The dilution rate *dil* is then deduced from this new value of flow. The feasible production setpoint *cons-prod-real* and the dilution rate *dil* is transmitted to level 1 in order to determine, with a non linear predictive control strategy (scenario strategy), a value of radiant flux setpoint *F,. <sup>7</sup>*

The first step of level 1 is the determination of reference trajectory *prod-ref,*  in function of the measured production *prod,* and of the feasible production setpoint *cons-prod-real.* The reference trajectory is a first order function (exponential). Its response time (at  $95\%$ ) TR<sub>95</sub> can be chosen. It allows to fixe the closed loop time response. In fact, the tuning parameter is LAMBDA (the logarithmic decrement) :

$$
LAMBDA = \exp\left(-\frac{3 DT}{TR_{95}}\right)
$$

where DT is the sampling period. Reference trajectory corresponds to the control objective in the future.

The second step of level 1 is the determination of radiant flux value in order to satisfy this control objective in the future. *As* the model is non linear, the strategy used to determine the radiant **flux** value is a scenario strategy (see TN 24.1). It consists in applying different values of radiant **flux** to the model, during the prediction horizon. In this case, it is sufficient to apply 2 scenarios. The first scenario is applied with a radiant flux  $F_{r1}$  equal to the real radiant flux applied on the process. The second scenario  $F_{r2}$  is calculated with an increase or a decrease (in function of the sign of the difference between setpoint and measured production). The value of the increase is a parameter. In this version, it is equal to 10 W/m\*. With the first scenario applied on the model *adersa,* the model production obtained is equal to *prodl.* With the second scenario, the model production obtained is equal to *prod2.* Then the setpoint for radiant flux is determined in function of  $F_{r1}$ ,  $F_{r2}$ , prod1, prod2 and the desired production *prod\_ref,* supposing that the relation between  $F_r$  and production is linear. The obtained radiant flux value *F,* is passed through the minimal and maximal constraints (FR\_MIN = 10 W/m<sup>2</sup>, FR\_MAX = 400 W/m<sup>2</sup>),.

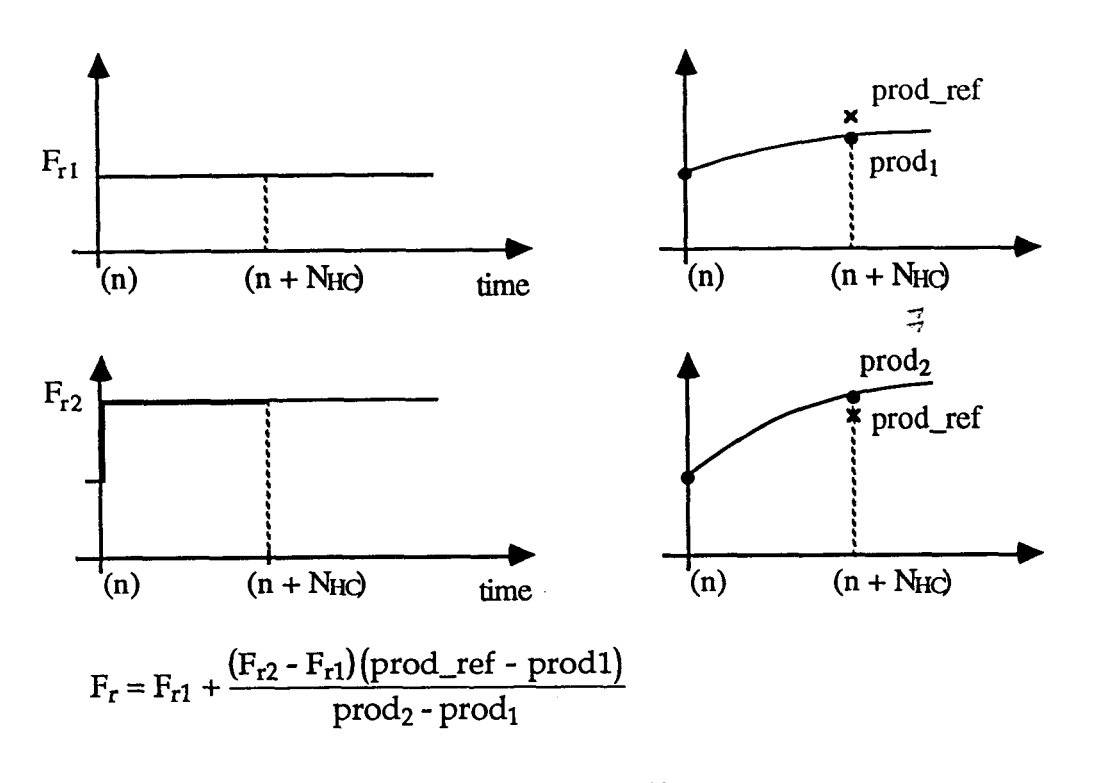

 $F_r = max$  (FR\_MIN, min(FR\_MAX, F<sub>r</sub>))

Then the corresponding setpoint for the light intensity in the center of the reactor  $E_b$ , is calculated in function of the constrained radiant flux setpoint  $F_r$ , and the biomass concentration average. The setpoint for the pump corresponding to the desired flow *qe-real,* is also calculated in function of conversion parameters.

$$
Eb = f(F_r, C_{XA\_moy})
$$
\n
$$
act\_pompe = qe\_real * \frac{1000}{60 \cdot cpt\_cxa\_unit} \qquad (0 < act\_pompe < 1)
$$

*cpt-cxa-unif* **is** a caracterisation parameter **of** the pump, calculated **by**  BINOIS according to the following property  $(0 < act_{p}$ ompe  $< 1)$ : when the maximal flow is applied during one minute, the value of the counter **is** equal to *cp t-cxa-uni <sup>t</sup>*.

The setpoint for the light intensity  $E_b$  in the reactor, and the setpoint for the pump action are sended through the network to the PlOO controllers, which act directly on the process, through actuators. The value of *act-pompe* is put in the LOC<sub>-0</sub>154, and the value of  $E<sub>b</sub>$  is put in the LOOP<sub>-0</sub>105.

#### I11 - EXPERIMENTAL RESULTS

#### 111.1. Introduction

All the tests presented here have been done by C. LASSEUR, from ESTEC, on the Spirulina compartment, in ESTEC, before the removal to Barcelona.

First tests have been realized in order to validate the programming. They allowed to solve some writting problems and errors.

When the programming has seemed to be correct, other tests have been done to test the control methodology at different values of production setpoint.

#### 111.2. Results description

Results of tests are presented day per day in annex E. The represented variables concern the production, the flow, the biomass concentration and the light intensity. They are plotted on four graphs.The time is graduated in hours.

On the first graph, all the variables are concerning the biomass production, in mg/h. They are listed here after :

- the production setpoint (continuous line)
- the production reference (internal variable of the predictive control method) (dotted ...)
- the measured production (dashed -).

On the second graph, the variables are concerning the flow, in l/h. They are listed here after:

- the nominal setpoint of flow (continuous line)
- the real flow (dashed -).

The real flow can be different from the nominal setpoint because of the strategy developped in level 2 of control, in order to optimize the production and to respect the constraints.

On the third graph, the biomass concentration is represented in mg/l. The biomass concentration is measured each minute, but the measure that is really used is a sliding average on the 10 last minutes.

On the fourth graph, the measure of light intensity in the center of the reactor, and its setpoint are represented in  $W/m^2$ . When they are not equal, the measure is the saturated one. Peaks are **only** on the measure.

In annex E, all the tests done from 8 of March to **13** of April are represented. In order to be explained and discussed, some of them have been selected, and are presented here after on figures **3** to 10.

On figure **3** (from **09/03** to **13/03),** the setpoints of production and flow have been maintained constant a long time. During that time, the real production is constant but not equal to its setpoint. There is a steady state error. The setpoint is equal to 80 mg/h and the real production is equal to 70 mg/h. Even when a step of production setpoint is realized (from **80** mg/h to 100 mg/h) , the real production, the concentration and the light intensity don't vary. They should have increased roughly when the setpoint has changed. On figure **4** (from **14/03**  to **16/03,** the behaviour was not correct. The setpoint was not reached by the system. After those tests, it was concluded that there were some problems in the control software implementation. The problem was due to a division of *DT* by 60 (DT is an integer, **60** was considered as an integer. So, the division was done in the integer domain. And the result was always equal to zero. So, we have replaced **c60>** by *c60.>.* After this correction, another test was realized from **18/03**  to **19/03** (figure **5).** This test has consisted in an increase of production setpoint from 60  $mg/h$  to 80 mg/h. The light  $E<sub>b</sub>$ , has then immediatly increased. As the flow is maintained constant, the concentration has increased and then the production has increased to the new setpoint value.

The time response, at 95% is nearly 15 hours. The static precision of production control is smaller than 5%. The light action is smooth. The constraint is respected. So, the level 0 of  $E_b$  control can follow its setpoint ( $E_b$ -setpoint  $\approx$  $E<sub>b</sub>$  measure). The peaks are just on the measure. Those are not physical but measurement peaks.

Another interesting test has been realized from **29/03** to **2/04** (figure **6)** with **3** steps of production setpoint. The **two** first steps have a good response without any modifications in the flow. The time response, at **95%** is nearly **15** hours. The static precision is smaller than 5%. But for the third step, as the concentration is on its **high constraint, the flow has increased of 10** %. **The increase** of **production**  is realized with an increase of flow, and not with an increase of light.

For the first step, it can be noticed that the setpoint  $E_b$  can not be realized. This is due to a false value of maximal constraint on F,. In Melissa.h, *FR-MAX*  was equal to 8000 W/m2. It should have been equal to **400** W/m2.

After, a decreasing step of production is realized from **3/04** to **9/04** (figures 7 and 8). During all this decreasing phase, the light is on its low constraint. The only way to have a decrease of production is the dilution phenomenon. The decrease is very long and very slow. When the production setpoint is set to **50** mg/h, the real flow should have been set to the nominal value. The level 2 programming was not correct. The calculation of qe\_real was not taken into account correctly. It was not refreshed when the constraints were no more reached. In order to test this problem, a great variation of production setpoint has been applied to the system the **12/04** (figure **9). A** last test, done the **13/04,** with an increase of production setpoint from 65 mg/h to 90 mg/h has given good results, with a time response equal to 12 hours. It can be remarked that the measure of  $E<sub>b</sub>$ is saturated to  $160 \text{ W/m}^2$ , which is a very high value.

#### **III.3.Conclusion**

Those tests have allowed to validate and to correct the control software. They also have allowed to validate the control methodology in a certain domain of functionning : low dilution rate. All the tests have been done with the same value of dilution rate (dil = 0.01 h-1). *So,* some complementary tests **will** have to be done, at high dilution rate (dil  $\approx 0.03$  h<sup>-1</sup>), and under minimal limitations (nitrate concentration under Monod constant value).

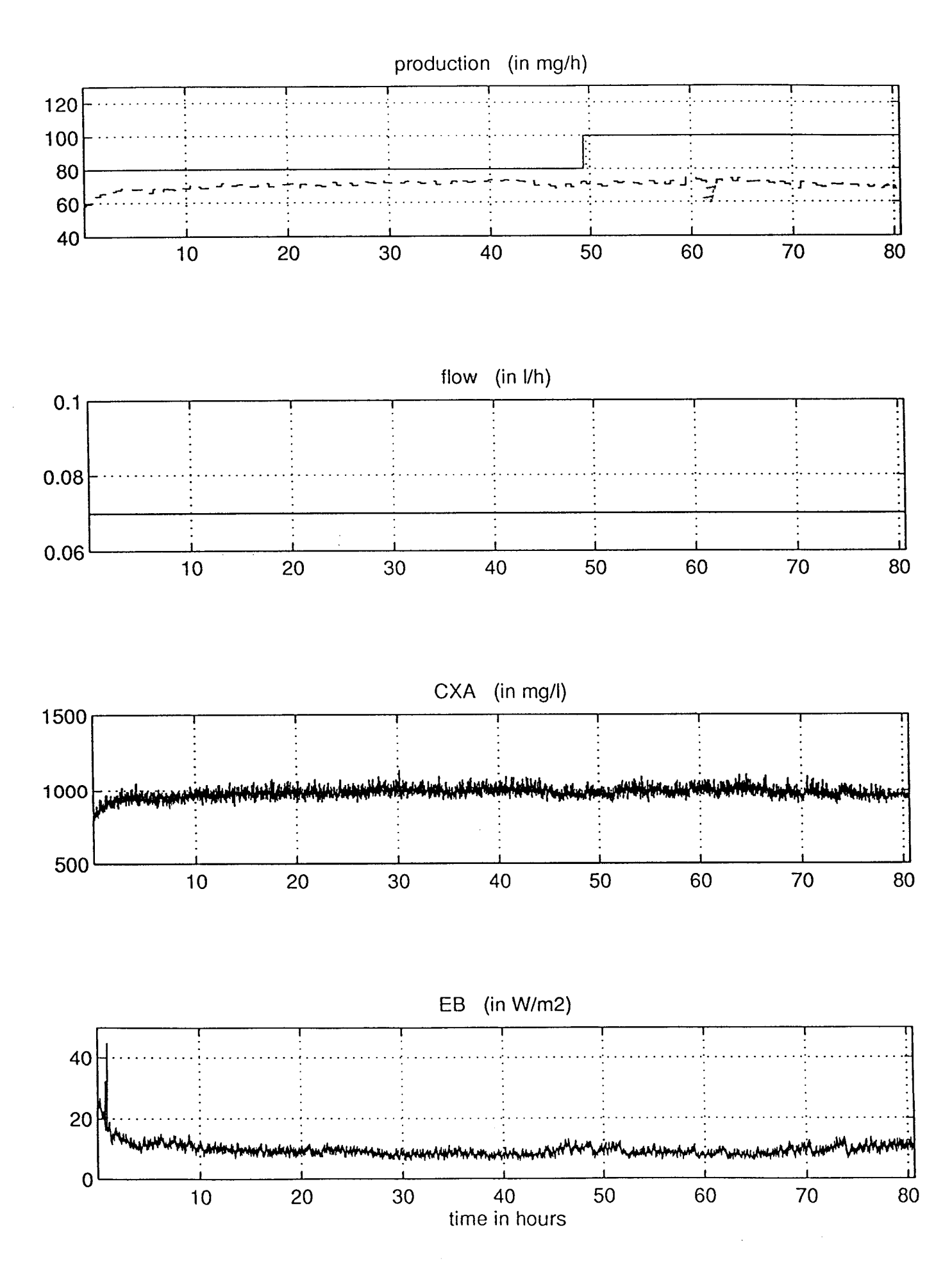

experimental results from 09/03 to 13/03  $f$ ioure  $3$ 

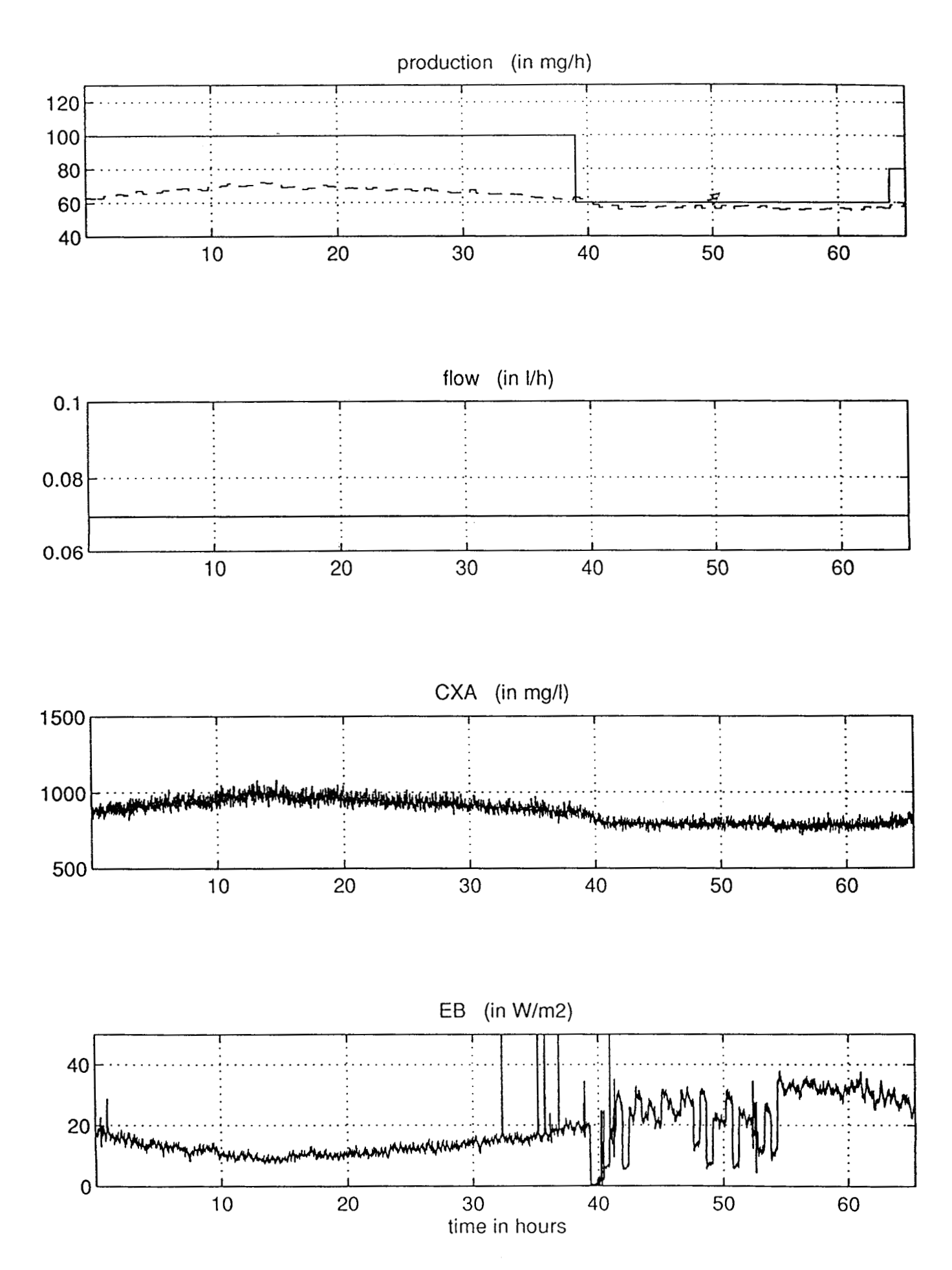

figure 4: experimental results from 14/03 to 16/03

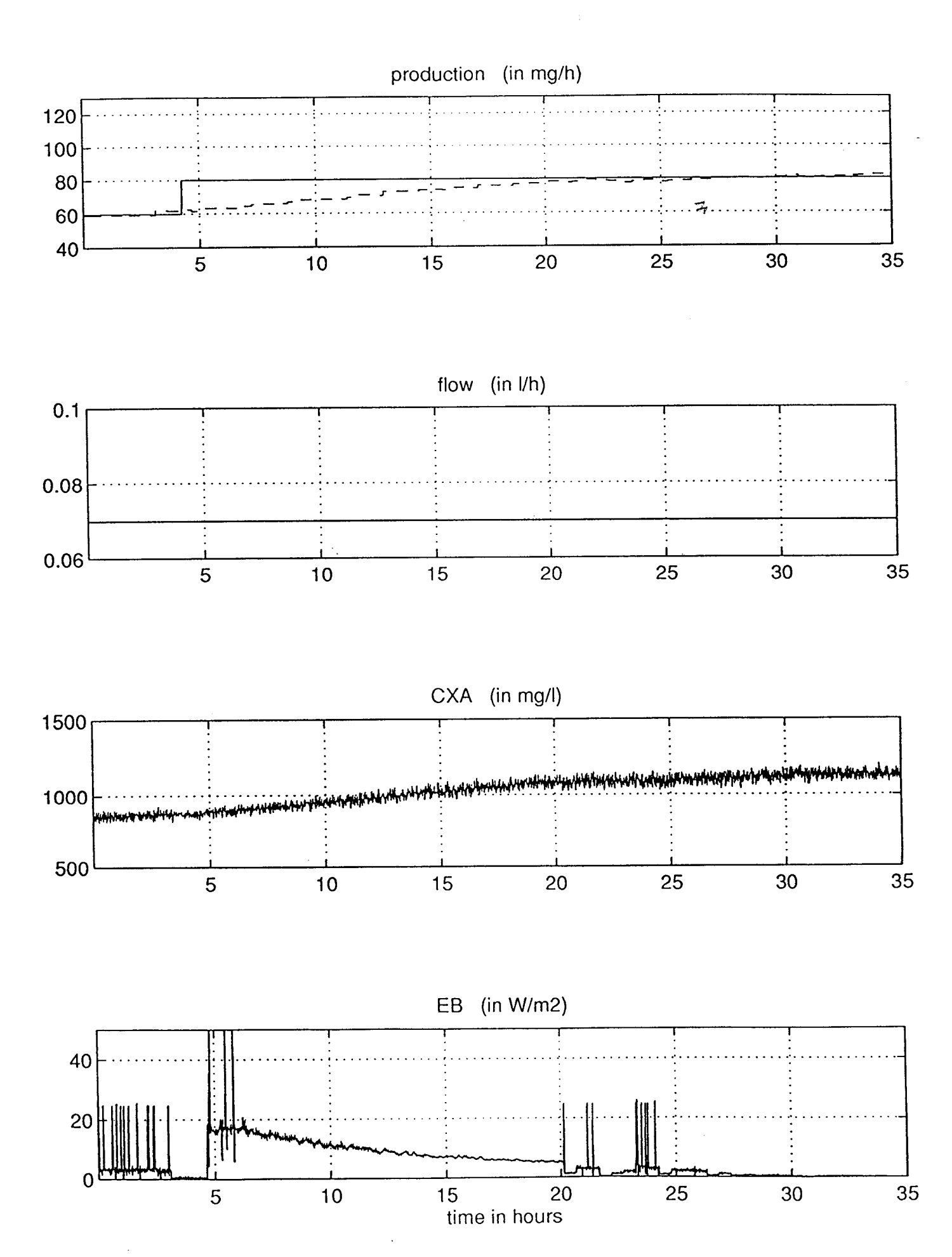

**figure** *5:* **experimental results from 18/03 to 19/03** 

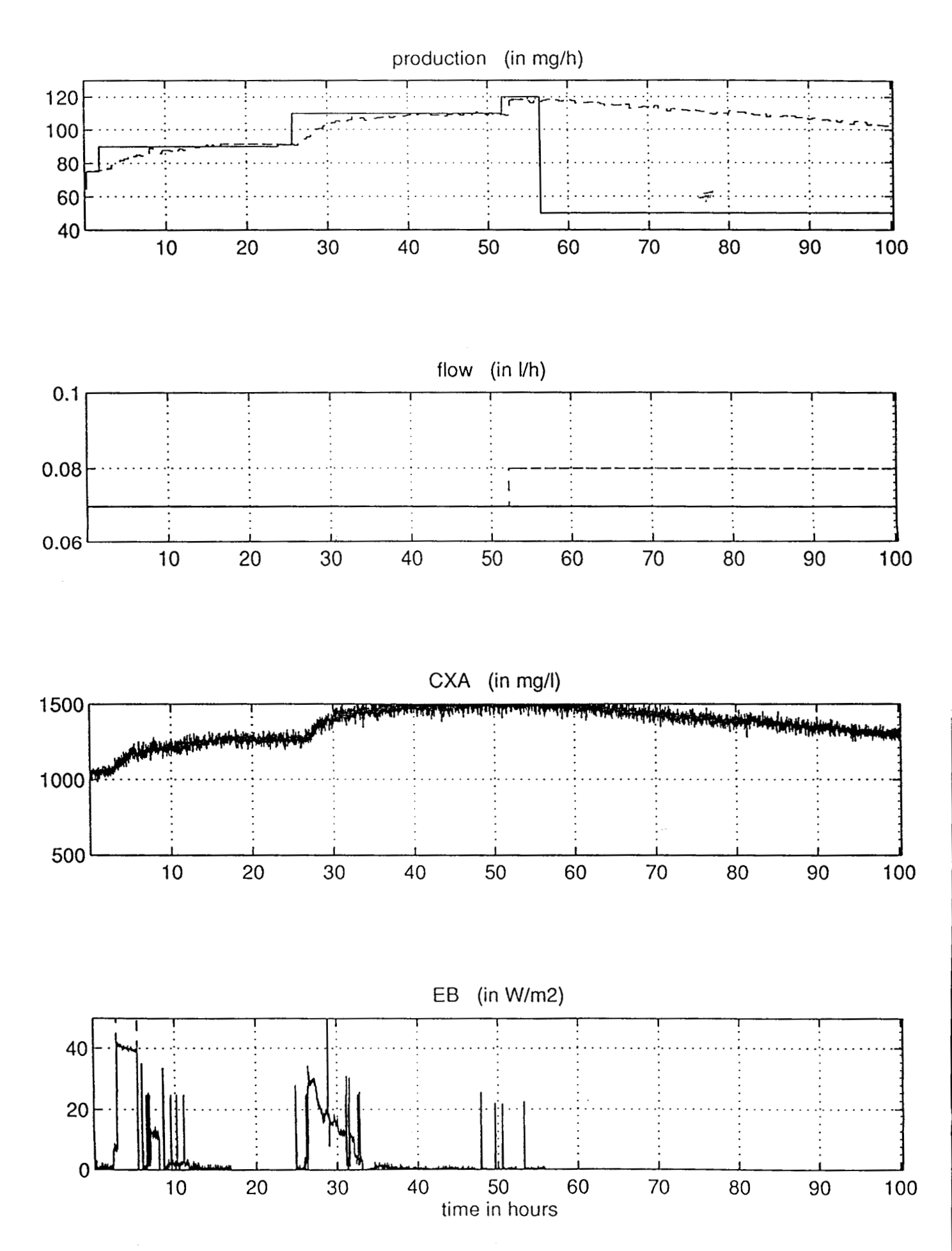

figure 6: experimental results from 29/03 to 02/04

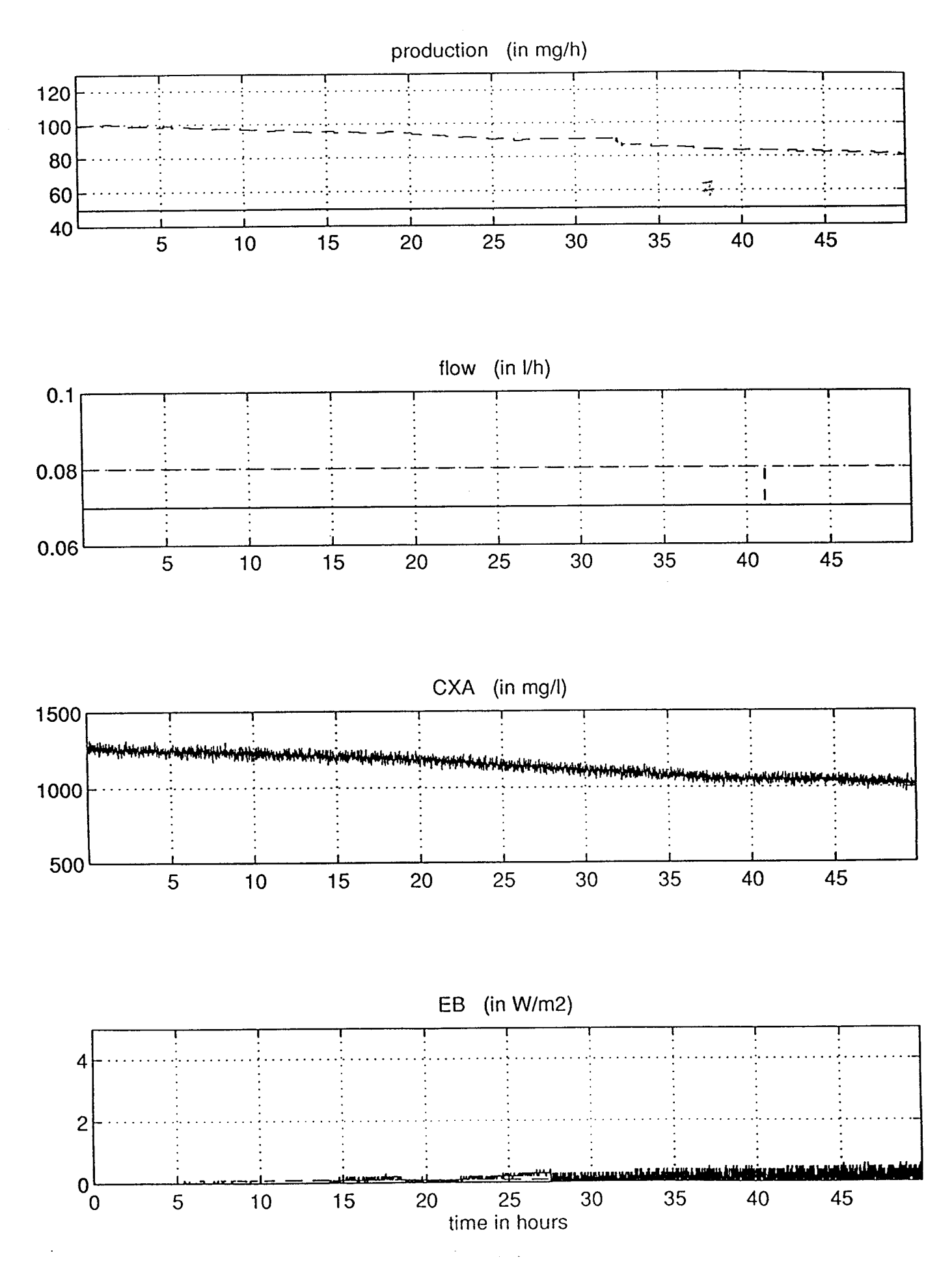

**figure** *7:* **experimental results from 03/04 to 05/04** 

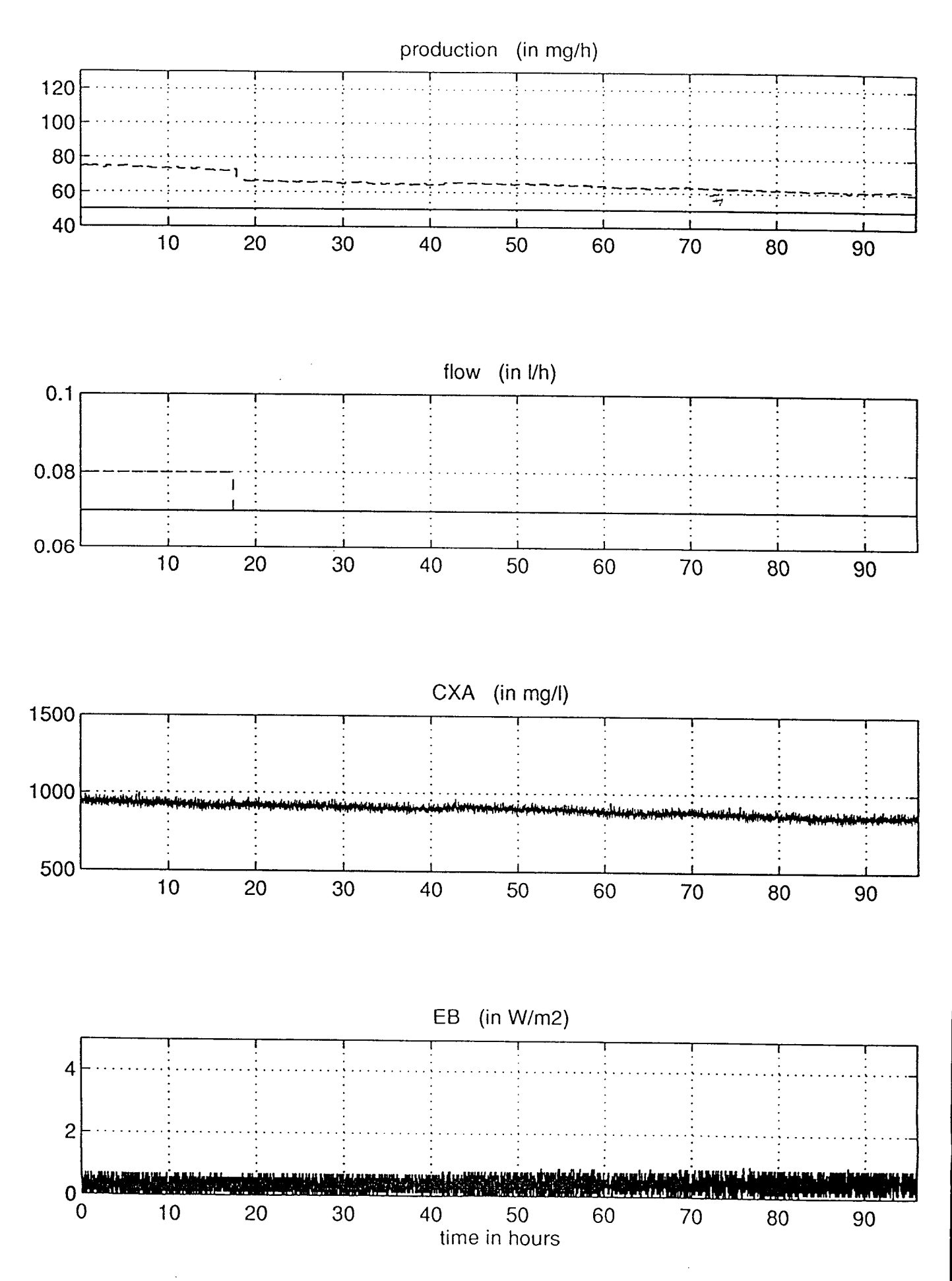

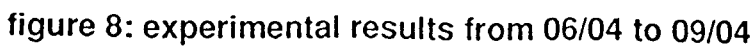

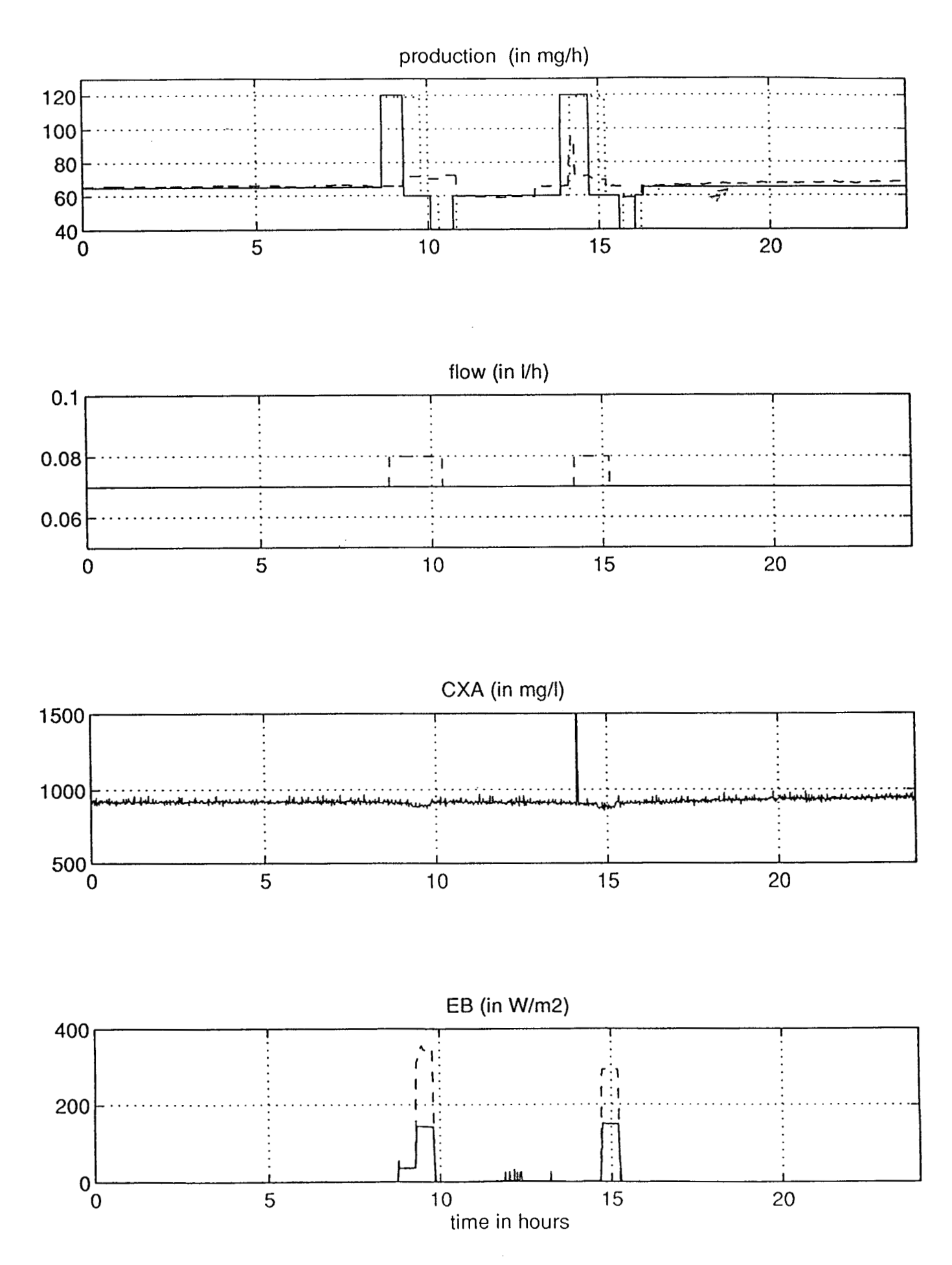

### figure 9: experimental results of 12/04

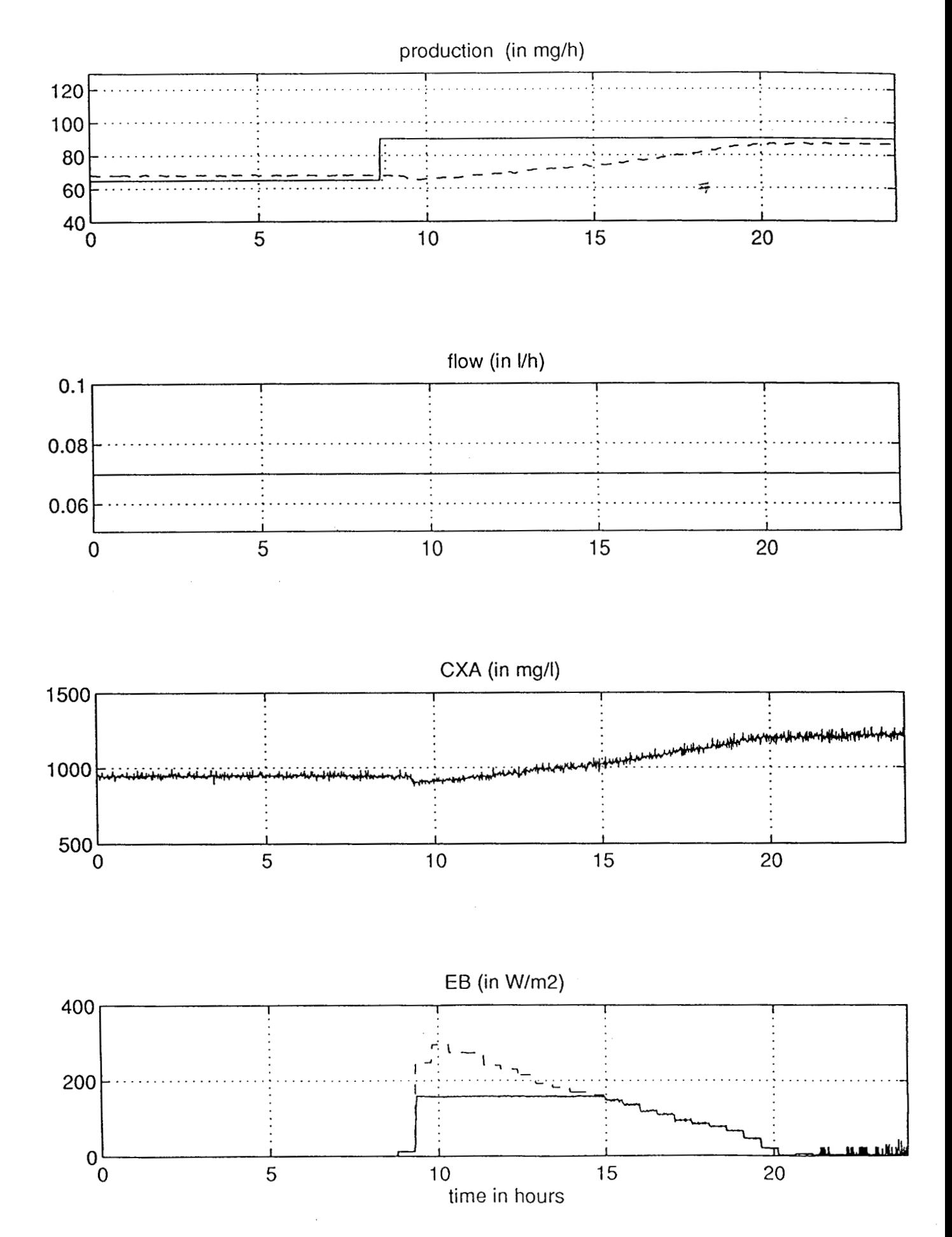

**figure 10: experimental results of 13/04** 

 $\frac{1}{\epsilon}$ 

#### **IV** - **COMPLEMENTARY TESTS**

#### **IV.l. Software test**

Now, the reactor is installed in Barcelona, at UAB. The software version with predictive control law is called **V2.0** (it is the version tested at ESA-ESTEC). This software has been corrected and improved. The new version, named **V2.1,**  was sent at UAB in September.

#### **<sup>1</sup>**- The main modifications between **V2.0** and **V2.1** are :

- **constant values v2.1 v2.0**  VOLUME-TOTAL **7.000** (in 1) **7000 (in ml)**  VOLUME-LIGHT **3.900** (in **1) 3900 (in ml) FR\_MAX**  $\left| 400 \right|$ . (in W/m<sup>2</sup>)  $8000$  (in  $W/m^2$ ) **CXA\_MIN** 250. (in mg/l) 500 (in mg/l) CPT\_CXA\_UNIT | Suppressed | 41.68 (in ml/mn)
- in Melissa.h

- $\bullet$  in control.c
- REACT air\_lift : suppressed from the global declarations of control.c.
- Flow value display : with **3** digits after the point in **V2.1 (2** digits in **V2.0)**  in subroutine "result".
- The subroutine "adersa" modified and renamed "predimod". It is now using the measures  $C_{N03}$ , temp, and  $cxa_m$  and sended by control-spiru. At that time, the measure  $C_{N0<sub>3</sub>}$  is not yet used in the subroutine "model".
- The subroutine "control-spiru" has been modified to take into account the modifications of the subroutine which calculates the predicted output ("predimod").
- The volume is expressed in 1.
- The pump action is now calculated with the calibration coefficient ("cptcxa-unit renamed coef-pump) expressed in l/h. This value, in loc-0137, has to be changed because of the unit transformation. The new value is nearly equal to **2.5 (40 ml/mn** = **2.4** l/h).
- *2*  The test to be done, in order to test the software, and PFC strategy is described hereafter :
- batch culture in order to obtain a biomass concentration near 700 mg/l, and then
- $-$  nominal setpoint of flow (loc $-$ 0151)  $\hspace{1.6cm}$ : 0.07 l/h
- nominal setpoint of production (loc\_0150) : 50 mg/h, $\vec{r}$ and  $70 \text{ mg/h}$ , and 120 mg/h, and  $110 \text{ mg/h}$

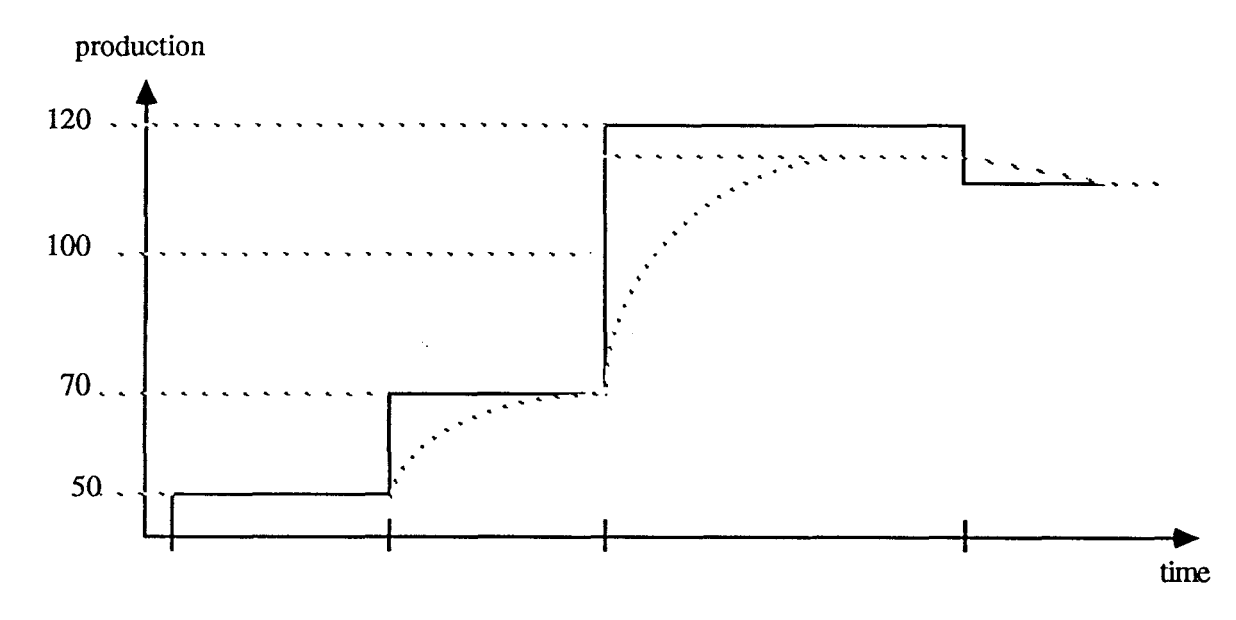

The variations of setpoint are to be done when the production is stabilized at its new value setpoint ( $\approx 20$  hours ...).

When the nominal production setpoint is equal to 120 mg/h, the concentration setpoint is equal to 1700 mg/l. So, the level 2 will calculate a new flow and a new production setpoint (satisfying the constraints)

 $qe_{\text{real}} \approx 0.0771/h$ cons\_prod\_real  $\approx$  115.5 mg/h

- It will be interesting to verify those values in loc\_0152 and loc\_0153.
- This test doesn't concern the high dilution problem, or the nitrate saturation problem. Other tests to be done in order to study those problems are proposed and defined in IV.2 and **IV.3.**

#### **3** - Storage

For all the tests, the values that have to be stored in the storage group photosynthèse\_ 5 are :

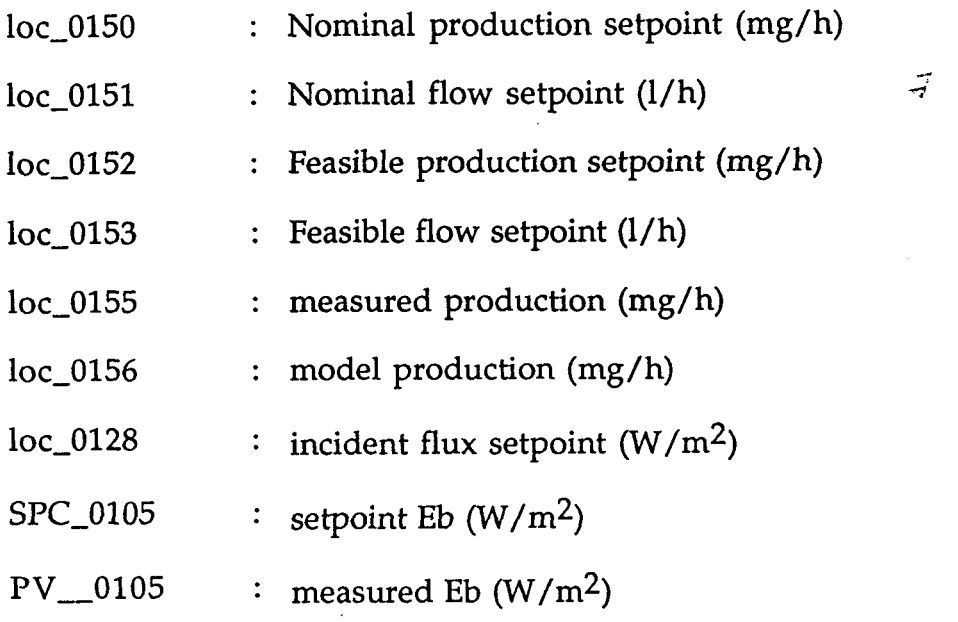

in another group, the value of  $C_{N0,3}$ , will have to be stored for the future tests under mineral limitations.

- The results will be sent under ASCII file (1 file per day), on **floppy** disk (PC-3.5), with a sampling period of 5 minutes.
- In the storage group, the flow values will be stored with 3 digits after the point.

#### **IV.2. High dilution rate**

The control law must be tested for high dilution rates.

A first test will be done with  $dil = 0.025$  h<sup>-1</sup>, the corresponding flow is 0.175l/h. With this dilution rate, a step of production setpoint can be applied from 150 mg/h to 200 mg/h.

Then, a step of dilution rate can be applied, with a new value equal to  $dil = 0.035$  h<sup>-1</sup>. The corresponding flow is 0.245 l/h. With this new value of dilution, a step of production from 200 mg/h to 250 mg/h can be applied when the measured production is stabilized.

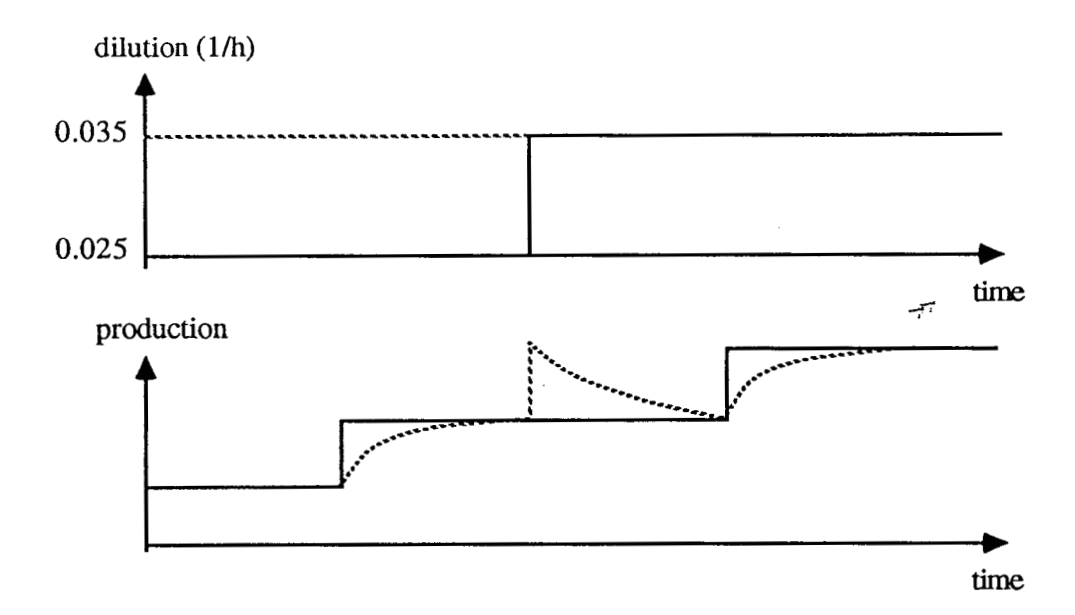

This test is realized in closed loop of production, with predictive control law, as the previous test defined in IV.l.

#### **IV.3.** Mineral limitation

Other tests will then have to be done to validate the model under Nitrate limitations. In those tests, the Nitrate concentration must be lower than **4** or 5 times the Monod constant. Different dilution rate and different radiant flux values are considered in those tests.

During those tests, the production control loop is open. The setpoint sended to the process are the radiant flux  $F_r$ , and the pump flow, proportional to the dilution rate.

These tests have been prepared with the help of Simulink simulator developped at the beginning of the study (from photosim software of LGCB).

With initial concentrations in the reactor :

 $C_{XA, init} = 0.8 g/l$  $C<sub>EPS</sub>$ ,  $init = 0.2$  g/l  $C_{N, init} = 0.4 g/l$  $C_{S, init} = 0.17 g/l$ 

and concentrations in the input flow :

$$
C_{XA, E} = 0
$$
  
C<sub>EPS, E</sub> = 0  
C<sub>N, E</sub> = 0.1 g/l  
C<sub>E, S</sub> = 0.2 g/l

A first test is proposed with  $F_r = 50 \text{ W/m}^2$ , a second test is proposed with **Fr** = 200 W/m2. During those **two** tests, the dilution rate has the evolution given in [figure 11.](#page-30-0)

<span id="page-30-0"></span>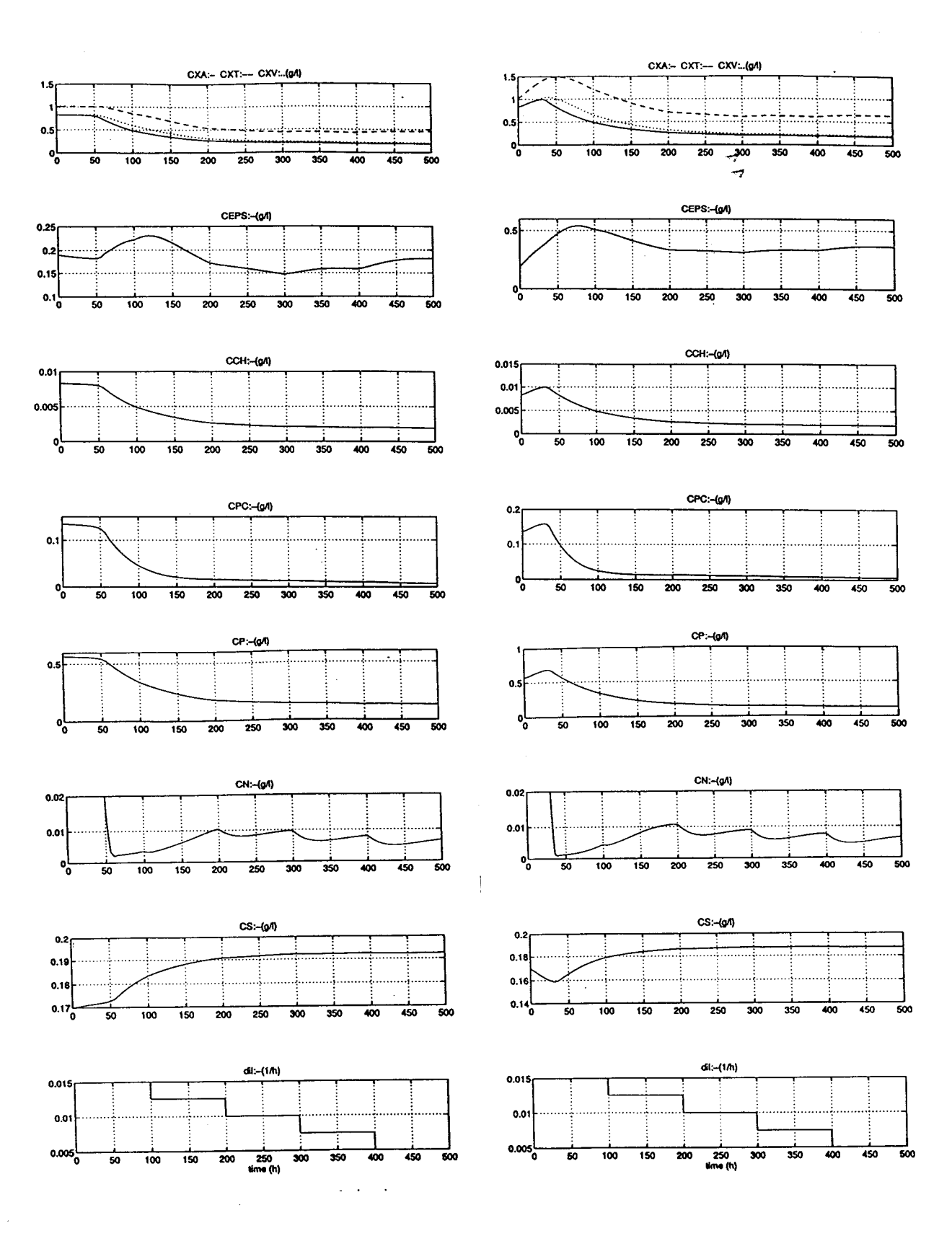

Figure 11 - Simulation results with low nitrate concentration<br>(a) :  $F_r = 50 \text{ W/m}^2$  (b) :  $F_r = 200 \text{ W/m}^2$ 

Those tests allow to compare the behaviour of the process with the model for different dilution rate and different radiant **flux.** 

During those tests, the biomass and the nitrate concentrations have to be measured on line. But off line measurements have to be done to analyse the quality and the composition of the biomass ( $C_{PC}$ ,  $C_{P}$ ,  $C_{CH}$ ,  $C_{XA}$ ,  $C_G$ ) during those tests. This analysis can also be done for the high dilution tests.

#### **V** - **CONCLUSION**

Now, the first experimental results on Spirulina compartment with non linear predictive control are available and satisfying (the step response time at 95% is nearly equal to 10 or 15 hours, in function of the step value, because of the constraints ; the static precision of production control is smaller than 5%). So the same strategy can certainly **be** used, without major modifications for the other photosynthetic compartment (rhodobacteria). The LGCB will haye to furnish the first principles model adapted to this other bacteria.

In parallel, the global approach for the entire loop will be treated to be able to calibrate the hardware and to define a good global strategy.

#### REFERENCES

- $\lceil 1 \rceil$ BINOIS C. Control program of Spirulina compartment - ESA-ESTEC Technical Note 18.3 - May 1993
- $[2]$ BINOIS C. Automatisation d'un écosystème artificiel utilisé comme système de support vie. Première intéraction modèle/système de contrôle. CNAM Thesis. September 1994.
- CORNET J.-F., DUSSAP C.G., GROS J.-B., 1993a. Modelling of physical  $[3]$ limitations in photobioreactors. Adaptation of the light energy transfer model to cylindrical geometries. ESA contract PRF 130-820, Technical Note 19.1.
- CORNET J.-F., DUSSAP C.G., GROS J.-B., 1993b. Modelling of physical  $[4]$ limitations in photobioreactors. Modelling of exopolysaccharide synthesis in cultures of *Spirulina platenis.* ESA contract PRF 130-820, Technical Note 19.2.
- CORNET J.-F., DUSSAP C.G., GROS J.-B., 1993c. Modelling of physical  $|5|$ limitations in photobioreactors. Applications to simulation and control of the Spirulina Compartment of the MELISSA artifical ecosystem. ESA contract PRF 130-820, Technical Note 19.3.
- FULGET N., 1994. MELISSA, first approach of Model Based Predictive [6] Control of Spirulina compartment. ESA contract PRF 132-443, Technical Note 21.1.
- FULGET N., 1994. MELISSA, first approach of Model Based Predictive  $\mathbb{Z}$ Control of Spirulina compartment. ESA contract PRF 132-443, Technical Note 21.2.
- FULGET N., Utilisation d'un programme de simulation CRUE comme  $[8]$ element d'une commande predictive, rapport ADERSA-CNR.
- $[9]$ FULGET N., 1995. MELISSA, Study for the non linear model based predictive control of Spirulina compartment using knowledge model. ESA contract Purchase Order 142356, Technical Note 24.1.
- RICHALET J., 1993. Pratique de la Commande Predictive. **HERMES** Edition.
- [11] RICHALET J. Industrial applications of Predictive Control to rolling mill, fast robot, river dam. ADERSA, internal report.
- THAWOYE O., 1994. MELISSA, Validation d'un modele mathematique de croissance de bactéries photosynthétiques en photobioréacteur cylindrique. ESA report YCL/2069.OT.

## **NOTATIONS**

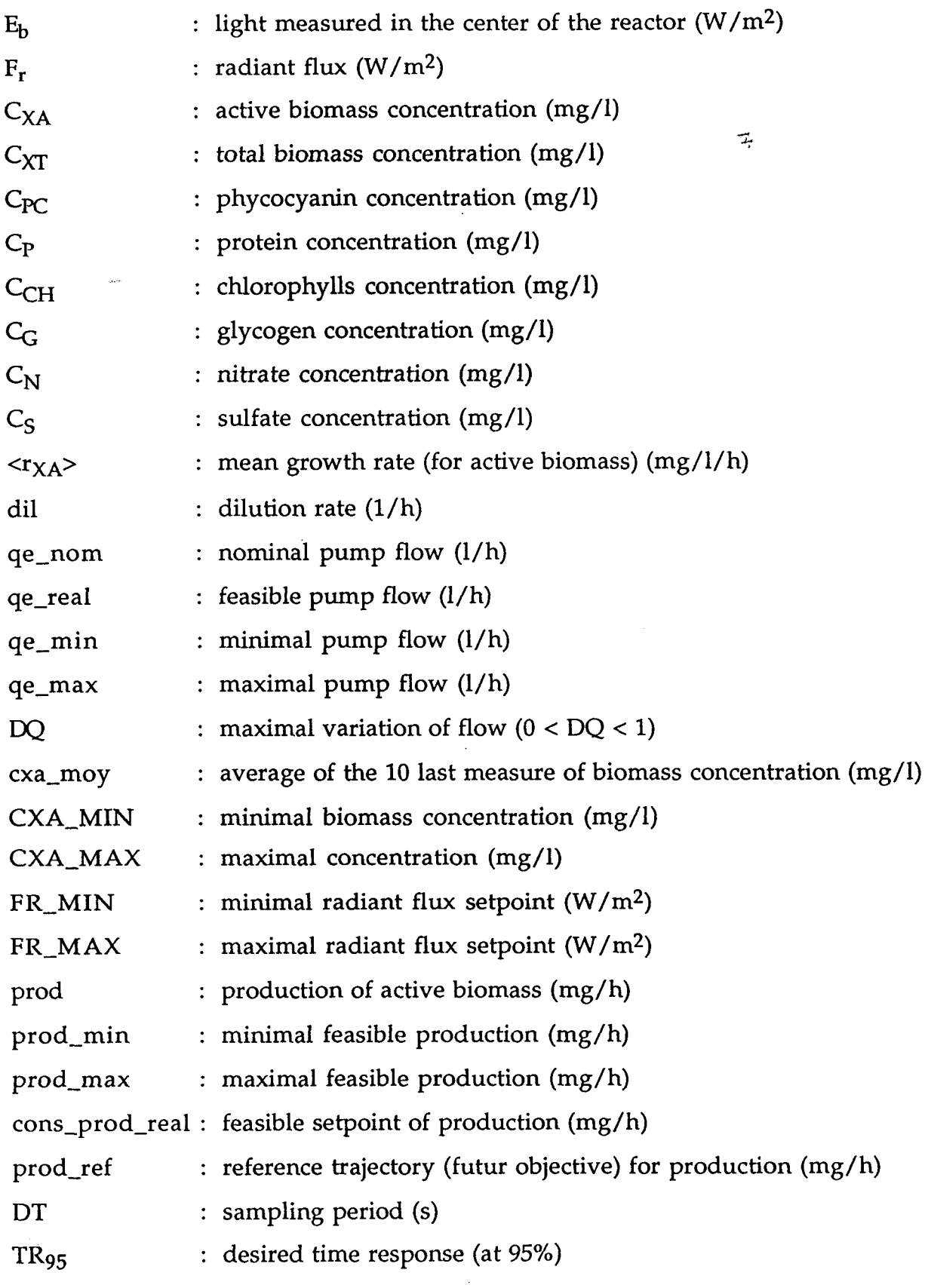

 $\hat{\gamma}_{\rm{in}}$ 

 $\overline{\mathcal{A}}$
### **Annex A** :

 $\overline{\mathcal{A}}$ 

## C code file used in Matlab simulation

 $\pm$ 

 $\label{eq:2.1} \frac{1}{\sqrt{2}}\int_{\mathbb{R}^3}\frac{1}{\sqrt{2}}\left(\frac{1}{\sqrt{2}}\right)^2\frac{1}{\sqrt{2}}\left(\frac{1}{\sqrt{2}}\right)^2\frac{1}{\sqrt{2}}\left(\frac{1}{\sqrt{2}}\right)^2.$ 

```
೧೯೯೮೯೧
tera d
                              Committee Committee Committee Committee Committee Committee Committee Committee Committee Committee Committee
  #include "comnl - h" 
  #include "math. h" 
  #include "proto. h" 
  /* 
      C0MNL.C Algorithme du regulateur non lineaire. 
      ESA - MELISSA - SPIRULINE 
      Date: 15-DEC-94 
                                                                                  4 
  */ 
  /* Declaration des variables statiques */ 
      static double frmem;
  /* --- COMNLOFonction: 
         Initialisation du regulateur non lineaire 
      synopsis : 
         COMNLO ( FR) 
      Description: 
         Affecte la valeur initiale FR 
  */ 
  double comnlO() 
  { 
  double fr ; 
  fr = frinit;frmem = fr;return(fr); 
  1 
                                                                         .-------------- 
   /* --- COMNL
      Fonction: 
          Equations du regulateur non lineaire 
      synopsis : 
          COMNL(C0NS-PROD,CXA,QE,FR) 
      Description: 
          Calcul la commande courante FR a partir de 
          la mesure de concentration CXA, de la consigne CONS-
PROD, du debit QE 
   */ 
  double comnl(cons_prod,cxa,qe)
  double cons_prod, cxa, qe ;
   \prime*
      declaration des variables internes */<br>double prod, dil, prod ref, delfr;
      double prod, dil, prod_ref, delfr;<br>double fr, frl, fr2, prodl, prod2
      double fr, frl, fr2, prod1, prod2;<br>double qe max, qe min, prod max,
                 qe_max , qe_min , prod_max , prod_min ;
      prod = cxa*qe; 
   qemax = qe*(1+dq);qemin = qe*(1-dq);prodmax = qe_max*cxa_max;prod\_min = qe\_min * cxa\_min;cons_prod = max(prod-min,min(prod_max,cons\_prod));
   if (cons_prod/cxa_max > qe )
       { 
      qe = min(qe-max,consqrod/cxa-max); 
       1 
   if (cons_prod/cxa_min < qe )
       {
```
.. . . . . . . . . .

ondio

```
ti (1743)
                                 qe = max(qe-min,consqrod/cxa-min); 
     } 
     dil = qe/vol;/* trajectoire de reference */ 
     prod-ref = consqrod - pow(larnbda,nhc)*(consgrod - prod); 
  /* commande precedente */ 
     fr = frmen;/* premier scenario */ 
     fr1 = fr;prod = model(cxa, fr1, dil);/* deuxieme scenario */ 
     delfr = dfr*sign(cons_prod - prod);
     fr2 = fr1 + \text{delta}.prod2 = model(cxa, fr2, dil);/* calcul de fr */ 
     fr+ = (prod_ref - prod)/(prod2 - prod)*(delfr;/* contraintes sur fr */ 
     fr = max(fr min,min(fr max,fr));/* memorisation */frmem=fr;
     return(fr);₹
  /* --- MODEL
                                  _______________
                                                  -------------------
     Fonction:
           integration du modele
     Synopsis:
           MODEL(CXA, FR, DIL, PROD)
  */ 
 double model(cxa,fr,dil) 
 double cxa, fr, dil ; 
  { 
     double v, dv, vout , prod; 
     int k; 
     v = cxa;for (k=1 ; k \leq nhc; k++){ 
         dv = dercx(v, fr, dil);vout =v + dt *dv; 
v=vout ; 
         1 
     prod=vout*dil*vol; 
     return (prod); 
  1 
  /* --- DERCX ----
     Fonction: 
           calcul de la derivee de cxa 
     Synopsis : 
           DERCX(cxa,fr,dil,dvt);
```

```
ł
ozatora o
32 S. W
                              Committee Committee Committee Committee Committee Committee Committee Committee Committee Committee
  \star /
  double dercx(cxa, fr, dil)
  double cxa, fr, dil;
  \left\{ \right.double dcxdt;
  double za, alpha, delta, pij, pijz;
  double z, rxa;
                                                                                       \vec{=}za = zpc + zch;alpha = sqrt(za*Ea/(za*Ea+(1+zg)*Es));delta = (za*Ea+(1+zg)*Es)*alpha*RT*cxa;pi j = 0.;
  for (z=istep/2; z<=1-jstep/2; z==jstep)\left\{ \right.pijz = fr/z*2*cosh(detta*z)/(cosh(detta)+alpha*sinh(detta));if (pijz>=1)\left\{ \right.pij+ = 2*z*pijz/(Kj+pijz)*jstep;\mathcal{F}\mathcal{F}rxa = \text{mult} *pi j * zpc * cxa * wiv;dcxdt = -dilxcxa + rxa;
```
return (dcxdt);  $\mathcal{Y}$ 

 $0.90\%$ to ko

```
Example 2018 funcalc.c c
#include "math.h"
/* ---
         MIN.C
                  -------------
                                                              and the state of the state of the state
   Fonction:
         Minimum de deux valeurs.
   Synopsis:
         X=MIN(Y, Z)\star /
double min( x1 , x2 )\tilde{\tau}double x1, x2;
\left\{ \right.double x;<br>x = (x1 < x2) ? x1 : x2;
   return( x );
\overline{\mathbf{r}}/* --- MAX.C
                  Fonction:
         Maximum de deux valeurs.
   Synopsis:
        X = MAX(Y, Z)\star /
double max( x1 , x2 )double x1, x2;
\left\{ \right.double x;
   x = (x1 > x2) ? x1 : x2;return(x);
\mathbf{A}/* --- SIGN.C
                   Fonction:
         signe d'une valeur.
   Synopsis:
        X = SIGN(Y)\star /
double sign(y)double y;
\left\{ \right.double x_ix = (y < 0) ? -1. : 1.;
   return( x );
\mathbf{r}
```
eniger<br>Kenss

 $/$ \*

 $\texttt{Nom : coml.h}$ 

Fonction : Coefficients de la commande

Date :  $15-DEC-94$  \*/

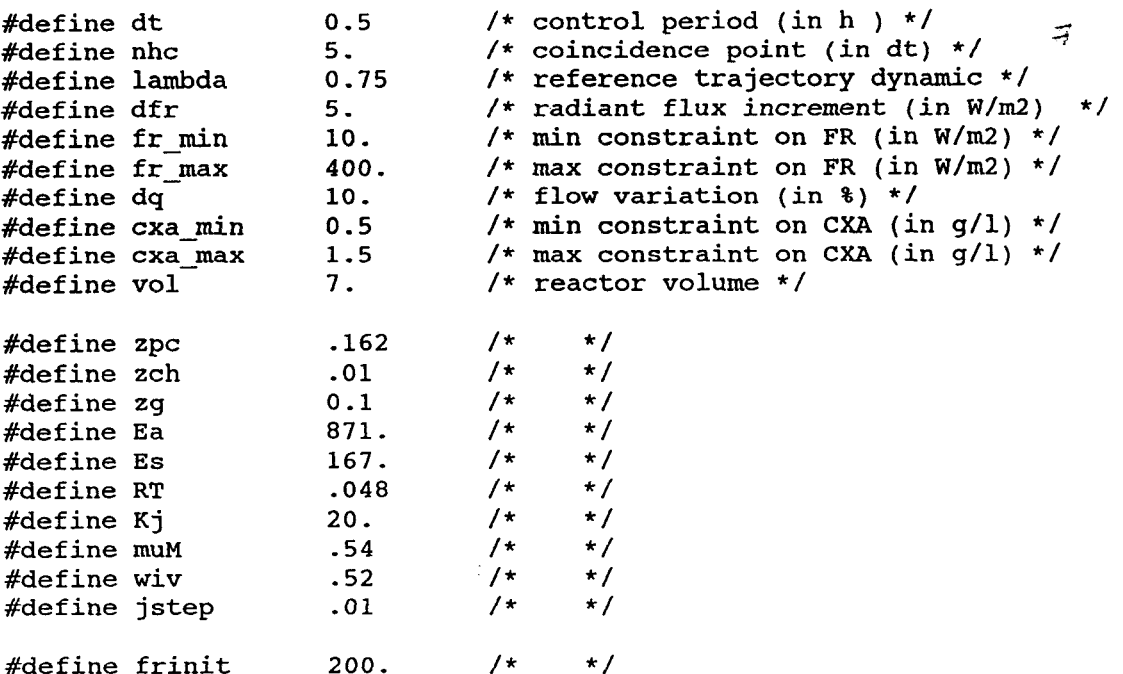

 $\mathbf{comnl.h}$ 

#### 94.02.19 <u>a sa Ba</u>

A Personal

 $\sigma^2$ 

double **comnl(** ) ; double comnl( );<br>double comnl0( );  $double$  model( $)$ ; double dercx( ); double **sign(** ); double **min(** ); double **max(** );

## **Annex B** :

 $\vec{z}$ 

# C code file written by C. Binois with PI strategy  $(V1.0)$

 $\mathcal{L}$ 

 $\label{eq:2.1} \frac{1}{\sqrt{2}}\int_{0}^{\infty}\frac{1}{\sqrt{2\pi}}\left(\frac{1}{\sqrt{2\pi}}\right)^{2\alpha} \frac{1}{\sqrt{2\pi}}\int_{0}^{\infty}\frac{1}{\sqrt{2\pi}}\left(\frac{1}{\sqrt{2\pi}}\right)^{\alpha} \frac{1}{\sqrt{2\pi}}\frac{1}{\sqrt{2\pi}}\int_{0}^{\infty}\frac{1}{\sqrt{2\pi}}\frac{1}{\sqrt{2\pi}}\frac{1}{\sqrt{2\pi}}\frac{1}{\sqrt{2\pi}}\frac{1}{\sqrt{2\pi}}\frac{1}{\sqrt{2\pi}}$ 

 $\label{eq:2.1} \frac{1}{\sqrt{2}}\int_{0}^{\infty}\frac{1}{\sqrt{2\pi}}\left(\frac{1}{\sqrt{2\pi}}\right)^{2\alpha} \frac{1}{\sqrt{2\pi}}\int_{0}^{\infty}\frac{1}{\sqrt{2\pi}}\left(\frac{1}{\sqrt{2\pi}}\right)^{\alpha} \frac{1}{\sqrt{2\pi}}\frac{1}{\sqrt{2\pi}}\int_{0}^{\infty}\frac{1}{\sqrt{2\pi}}\frac{1}{\sqrt{2\pi}}\frac{1}{\sqrt{2\pi}}\frac{1}{\sqrt{2\pi}}\frac{1}{\sqrt{2\pi}}\frac{1}{\sqrt{2\pi}}$ 

..................................................................... **NAME CONTR0L.C AUTHOR' BINOIS C DESCRIPTION CONTROL PROGRAM** listing file -7 **UPDATES**  -c **10-03-93**  ..................................................................... #include <malloc.h>  $\#$ include  $\langle$ math.h> #include <stdio.h>  $\#$ include  $\lt$ stdlib.h $>$ #include "userdef. h" ##include "me1issa.h" #define **SPEED-TIME** *60* /\* time for measuring growth speed \*/ int my\_interrupt(); variables declarations ------------------------------------\*/ VARS cxa; /\* biomasse concentration \*/<br>VARS cpt cxa; /\* biomass regulation counter VARS cpt\_cxa; /\* biomass regulation counter<br>VARS Rxa: /\* growth speed of biomasse  $/*$  growth speed of biomasse VARS Rxa; /\* grov<br>VARS Rxa\_set\_point; /\* VARS nitrate; /\* nitrate concentration<br>VARS cpt nitrate; /\* nitrate regulation c VARS cpt\_nitrate; /\* nitrate regulation counter \*/<br>VARS Rnitrate; /\* nitrate consumption rate \*/ VARS Rnitrate; /\* nitrate consumption rate \*/<br>VARS cal nitrate; /\* nitrate calibration switch \*/ cal\_nitrate;  $/*$  nitrate calibration switch VARS light; /\* light intensity in the reactor \*/<br>VARS temperature; /\* temperature in the reactor VARS temperature; /\* temperature in the reactor \*/<br>VARS pH: /\* pH of culture \*/  $\cancel{/*}$  pH of culture **VARS** pressure; /\* gaseous pressure in the reactor \*/ VARS Rxa\_model; /\* growth speed calculated by model \*/<br>VARS Rxa\_error: /\* error between model and measure \*/ VARS Rxa\_error; /\* error between model and measure \*/<br>VARS error average; VARS error\_average;<br>VARS error sigma; VARS error\_sigma;<br>VARS sum error; **VARS** sum-error, cpt\_cxa\_unit; **VARS Kp,Ki; VARS** rxa-filtered; **REACT** air lift; char buffer[100];

N

control programm ---------------------------------\*/ void control\_spiru() acq\_vars();  $calc_r(x)$ ; air-lift.Cxa=cxa.value; تبتد **air-lift.Cno3=nitrate.value; air-lift.temp=temperature.value; air-lift.press=pressure.value; air-lift.Eb=light.value;**  model(&air\_lift); Filter(); Supposité pour pouvoir travailler en vitale  $*$ Rxa\_model.sp=rxa\_filtered.sp +Kp.value\*Rxa\_error.sp+Ki.value\*sum\_error.sp; solver(&air\_lift,Rxa\_model.sp);<br>light.sp=air\_lift.Eb; Rxa\_model.sp=air\_lift.rxa; send\_vars(); result(); **1**  ----------------------------mathematical model --------------------------------\*/ model(REACT \*react) ( double  $zpc = .135$ ; double zp=.57; double  $\overline{\text{zch}}$ =0.0085; double zg=0; double za; double Ea=87 1; double Es=167; double alpha,delta,delta3; double Fr, Fr1, Fr2, Fr3; double R,R1,R2,R3,Rb; double **z;**  double jstep= $0.01$ ; double pij,pijz; double Kj=20; double KN=5.3; double  $muM=0.54$ ; double  $yn=0.42$ ; double coeft,coefN,Rmean;  $R=0.048;$  $R1=0.0302;$ R2=0.02585;<br>R3=0.0115;

 $\cdot$  .  $\cdot$ 

J.

```
Rb=0.0095;
```
 $\left( \right)$ 

ි)

**9.** 

\*/ /\* general parameters -----\_-\_-----\_\_\_\_\_----\_\_--\_----\_--

```
za=zpc+zch; 
alpha=sqrt(za*Ea/(za*Ea+( 1 +zg)*Es)); 
delta=@*&+( 1 +zg)*Es)*react->Cxa/lOOO*alpha*R; 
delta3=delta*R2/R;
```

```
\overline{a}
```

```
Fr3=react->Eb*Rb/PI/R3; 
z=R3/R2; 
Fr2=Fr3*z/(2*alpha)*(cosh(delta3)+alpha*sinh(delta3))/sinh(delta3*z);
Fr1 = Fr2*R2/R1;
z=R1/R;
Fr=Fr1*z/(2*alpha)*(cosh(delta)+alpha*sinh(delta))/sinh(delta*z);
react->Fr=Fr;
```
 $/*$  determination of the mean growth rate ----------------\*/

```
pij=O, 
for (z=istep/2; z<=1-jstep/2; z+=jstep)( 
         if((z<R2/R)||(z>R1/R))
                   f 
                   \mathbf{I}pijz=Fr/z*2*cosh(delta*z)/(cosh(delta)+alpha*sinh(delta)); 
                  if(pijz>= 1)
                           {<br>pij+=2*z*pijz/(Kj+pijz)*jstep;
                            \mathbf{r}1
```
Rmean=muM\*pij\*zpc\*react->Cxa\*VOLUME\_LIGHT/VOLUME\_TOTAL;

/\* temperature and nitrates correction \*/

```
coeff=0.8*exp(-pow((react-stemp-35)/10,2))+0.2;if(react->Cno3\sim20)
               { 
              react->Cno3= 100, 
              1 
       coefN=react->Cno3/(KN+react->Cno3);
coefN=l; 
       react->rxa=Rmean*coefN*coeft; 
       react->rn=yn*react->rxa;
       1
```
-----------------------------solver using model --------------------------------\*/

```
solver(REACT *react,double Rx-seek) 
       { 
       char buffer[100];
       REACT *react1,*react2,*react_seek,*preact;
```

```
display_status("Model working ...");
model(react);
react->rxa=(react->rxa<O.2)? 0.2 : react->rxa; 
Rx\_seek=(Rx\_seek \le 0.2)? 0.2 : Rx\_seek;if(fabs(react->rxa-Rx_seek)<ERROR_SPEED)
        ( 
        display-status(" "); 
       return(0);freact1=malloc(sizeof(REACT));
react2=malloc( sizeof(REACT)); 
react-seek=malloc(sizeof(REACT)); 
copy_react(react,react1);
copy_react(react,react2);
copy_react(react,react_seek);
react1 -> Eb=0;react1 - \frac{1}{2}rxa = 0;
w hile(Rx_seek>react2->ma) 
        ( 
        react2->Eb+=50;
       if(react2->Eb>100)( 
               react2-2Eb= 100;model(react2); 
               Rx seek=react2->rxa-0.2:
               break; 
                1 
       model(react2); 
        1 
w hile(fabs(react-seek->rxa-Rx-seek)>ERROR-SPEED) 
        ( 
react-seek->Eb=(react 1 ->Eb+react2->Eb)/2; 
       model(react_seek);
       if(Rx_seek=real-seek=rxa)( 
preact=react 1 ; 
               react1=react_seek;
               react seek=preact;
                1 
        else 
                ( 
               preact=react2;
               react2=react_seek;
               react_seek=preact;
                \mathbf{I}if(fabs(react1->Eb-react2->Eb)\lt0.001)( 
                break; 
                \mathcal{E}\mathcal{E}copy_react(react_seek,react);
free(react\_seek);free(react1);
free(react2); 
display-status(" "); 
I
```

```
/*------------------------------------
      copy structure reacta to reactb
  -----------------------------------*/
copy-react(REACT *reacta,REACT *reactb) 
       I 
       reactb->Cxa=reacta->Cxa; 
                                                                       -7 
-7 
       reactb->Cno3=reacta->Cno3; 
       reactb->temp=reacta->temp; 
       reactb->press=reacta->press; 
       reactb->Eb=reacta->Eb;
       reactb->Fr=reacta->Fr;
       reactb->rxa=reacta->rxa; 
       reactb->m=reacta->m; 
       reactb->ro2=reacta->ro2; 
       1 
      --------------------------------
       growth speed calculation
          -------------------------*/
calc_rx()
       double diff_cpt(VARS *,int);
        double average_var(VARS *,int);
        double average2_var(VARS *,int); 
       double slope_var(VARS *,int);
       double slope \text{cpt}(VARS * \text{,int});
       double dcxa-dt; 
       dcxa-dt=slope-var(&cxa,SPEED-TME); 
       Rxa.sp=(slope_cpt(&cpt_cxa,SPEED_TIME)*cpt_cxa_unit.value/VOLUME_TOTAL
        *cxa.value)*60/SPEED_TIME:
        Rxa_error.sp=Rxa_set_point.value-Rxa.sp;
        sum_error.sp+=Rxa_error.sp;
        error-average. sp=average-var(&Rxa-error,240); 
        error_sigma.sp=sqrt(average2_var(&Rxa_error,240)-pow(error_average.sp,2));
        1 
        filter for the reference compensation
   filter()
```
( static double T[3]; double  $p[3], q[3], k;$ 

k=0.03 16227766; p[ 1]=1.96255627;

**p[** 2]=-0.96327226;  $q[1] = -0.014618827$ ;  $q[0]=1$ ;  $q[2] = 0.0367277331$ **T[O]=k\*Rxa-set-point.sp+p[** 1 J \*T[ l]+p[2]\*T[2];  $T[2] = T[1]$ ;  $T[1] = T[0]$ ; **rxa\_filtered.sp=k\*Rxa\_set\_point.sp\*q[0]+q[1]\*T[1]+q[2]\*T[2];** 1 *si* 

/\*- variables initialisation --- ·--------------------------\*/

init\_vars()

 $\sum_{i=1}^{n}$ 

 $\mathcal{I}$ 

.J

I REACT init-react; double delta; int ji;

display\_status("Initialisation of variables ...");

/\* TAG and COMMAND name initialisation \*/

> sprintf(cxa.name,"LOOP0107"); sprintf(cpt\_cxa.name,"LOC-0111"); **spnntf(Rxa.name,"LOC-O130");**  sprintf(Rxa\_set\_point.name,"LOC-0132");

sprintf(nitrate.name,"LOOP0103"); sprintf(cpt\_nitrate.name,"LOC-0109"); sprintf(Rnitrate.name,"LOC-0133"); sprintf(cal\_nitrate.name,"DI--0125");

sprintf(light.name,"LOOP0105"); sprintf(temperature.name,"LOOP0106"); sprintf(pH.name,"LOOP0104"); sprintf(pressure.name,"LOOP0102");

sprintf(Rxa\_model.name,"LOC-0131"); sprintf(Rxa\_error.name,"LOC-0133"); sprintf(error\_average.name,"LOC-0134"); sprintf(error\_sigma.name,"LOC-0135"); sprintf(sum\_error.name,"LOC-0136"); sprintf(cpt\_cxa\_unit.name,"LOC-0137"); **sprintf(Kp.name,"LOC-0138"); sprintf(Ki.name,"LOC-0139");**  sprintf(Ki.name,"LOC-0139");<br>sprintf(rxa\_filtered.name,"LOC-0140");

/\* Variables and Counters initialisation \*/  $acq$  vars(); **init-react.Cxa=cxa.value;**  init\_react.Cno3=nitrate.value; init\_react.temp=temperature.value: **init-react.press=pressure.value; init-react.Eb=light.value;** 

```
model(&init-react); 
Rxa_set_point.sp=init_react.rxa;
write_var(&Rxa_set_point);
```

```
delta=-init_react.rxa/init_react.Cxa*VOLUME_TOTAL/cpt_cxa_unit.value
*TS AMP/3600; 
fill_struct_cpt(&cpt_cxa,delta);
fill_struct_cpt(&cpt_nitrate,0.42*delta);
fill\_struct\_var(\&cxa);
```

```
Rxa-error.value=O, 
fill struct var(&Rxa_error);
sum error.value=0;
fill struct var(&sum_error);
fill_struct_var(&Kp);
fill struct_var(\&Ki);
```

```
/* filter initialisation */
```

```
for(i=0;ji<500;ji++)I 
           I 
      \int_{0}^{\frac{1}{2}} filter();
write_var(&rxa_filtered);
```

```
wait_time(1);
display-status(" "); 
1
```
-----------------------------variables acquisition

--------------\*/

```
acq_vars()
```

```
\ 
display-status(" Acquisition of variables ...'I);
```

```
read var(&cxa);
        ( 
        cxa.value=cxa.sp; 
       cxa.val[cxa.i]=cxa.sp; 
        1 
read_var(&cpt_cxa);
read-var(&Rxa); 
read_var(&Rxa_set_point);
read_var(&cpt_cxa_unit);
if(fabs(cxa.value-cxa.sp)>20)
```
/\* nitrate analyser calibration \*/

```
read_var(&cal_nitrate);
if(!cal_nitrate.value)
        \mathbf{I}1 
        read_var(&nitrate);
        read_var(&cpt_nitrate);
```
read\_var(&Rnitrate);

```
read_var(&light);
read_var(&temperature);
read_var(&pH);
read-var(&pressure);
```

```
read-var(&Rxa-model); 
read_var(&Rxa_error);
read-var(&error-average); 
read_var(&error_sigma);
read-var(&sum-error); 
read_var(&Ki);
read_var(&Kp);
```
 $\overline{y}$ 

read\_var(&rxa\_filtered);

display-status(" ");

.............................. commands updating

-------------------\*/

send\_vars()

I> I

i

( **display-status("Updating** variables ...");

write\_var(&Rxa); write\_var $(\&$ Rxa\_set\_point);

write\_var(&Rnitrate);  $write\_var(\&$ light);

```
write_var(&Rxa_model);
write_var(&Rxa_error);
write_var(&error_average);
write_var(&error_sigma);
write_var(&sum_error);
write_var(&rxa_filtered);
display status("");
I
```
prepare result of control for display 

result()

.I>

**I**  void display-result(char \*,short,short); char buffer $[150]$ ;

**sprintf(buffer,"Concentrations** Biomass"); display-result( buffer, 1.1); sprintf( buffer,"mg/l"); **display-result(buffer,32,1);**  display\_result(buffer, 32, 2); sprintf(buffer, "Nitrate");

display-result(buffer, 17,2); sprintf(buffer,"%.1f",cxa.value); **display-result(buffer,26,1);**  sprintf(buffer,"%.1f",nitrate.value); display\_result(buffer, 26, 2);

sprintf(buffer,"Light"); display-result(buffer, 1,4); sprintf(buffer,"Eb **W/m2");**  display\_result(buffer, 22, 4);<br>sprintf(buffer, "Fr  $W/m2$ "); sprintf(buffer,"Fr display\_result(buffer,22,5);  $sprint$ (buffer,  $\%$ . 1 f', light.value);  $display\_result(buffer, 26, 4);$ sprintf(buffer,"%.1f",air\_lift.Fr) display\_result(buffer,26,5);

**sprintf(buffer,"Kinetics** measured  $display\_result(buffer, 1, 7);$ sprintf(buffer,"%.2f",Rxa.sp); display\_result(buffer,  $26.7$ );  $mg/h$ ");

sprintf(buffer,"set-point mg/lh"); **display-result(buffer,15,8);**  sprintf(buffer,"%.2f",Rxa\_set\_point.value display\_result(buffer,26,8);

sprintf(buffer,"model mg/lh");  $display$ -result(buffer, 19,9);  $sprint(fbuffer, "%.2f",Rxa_model.py);$ display\_result(buffer,  $26,9$ );

sprintf(buffer,"error mg/lh"); display\_result(buffer, 19, 10); sprintf(buffer,"%.2f",Rxa\_error.sp); **display~result(buffer,26,10);** 

sprintf(buffer,"average error mg/lh");<br>display result(buffer.11.11): sprintf(buffer, "%.2f",error\_average.sp); **display-result(buffer,26,11);** 

sprintf(buffer,"sigma error mg/lh"); **display\_result(buffer,13,12);**  sprintf(buffer,"%.2f",error\_sigma.sp); **display-resuit(buffer,26,12);** 

 $\mathcal{E}$ 

calculate the delta count during time t in minutes -----------------------------------\*/

double diff\_cpt(VARS \*diff\_var, int diff\_time) { int j;

int i\_samp, i\_prev,nb\_samp;

 $\vec{z}$ 

 $\ddot{\phantom{0}}$ 

```
double total_count;
```
÷,

```
total count=0:
                      nb_samp=ceil(diff_time*60/TSAMP);
                      for (j=0; j < nb\_sampling; j++)I 
i-samp=(diff-var->i-j)&NB_SAMP; 
                             i_prev=(i_samp-1)&NB_SAMP;
                             total-count+= ( diff-var->val[i-samp]>=diff-var->val[i-prev]) ? 
                             diff_var->val[i_samp]-diff_var->val[i_prev] : diff_var->val[i_samp];
ended and the settlem (total_count);<br>
1991 - The Settlem (total_count);
I 1 
                      calculate the variable variation during time t in minutes
                           -----------------------*/
     \bigcirc double diff_var(VARS *diff_var, int diff-time)
                       ( 
                      double dvar-dt; 
                      int nb_samp;
                      nb-samp=ceil(diff-time*6O/TSAMP); 
                      dvar-dt=diff-var->va1[diff-var->i]-diff-var->val[ (diff-var->i 
                      -nb-samp)&NB-SAMP]; 
                      return(dvar-dt);
                      1 
               double average_var(VARS *diff_var, int diff_time)
                      ( 
                      int j; 
                      int i_samp,nb_samp;<br>double average;
                      average=0;nb-samp=ceil(diff-time*6O/TSAMP); 
                      for (j=0; j < nb\_samp; j++)I 
                             i-samp=(diff-var->i-j)&NB_S AMP; 
                             average+=diff\_var->val[i\_sampling];1 
                      average/=nb_samp;
                      return(average); 
                      1 
                calculate the average^2 during time t in minutes
                       ----------------------------*/
     double average2_var(VARS *diff_var, int diff_time)
    1:. 1:. int j;
```
**I** 

**in** *t* i-samp,n b-samp; double average; average+, **nb\_samp=ceil(diff\_time\*60/TSAMP);**  forQ=O;j<n b-samp;j++) I **1**  average/=nb-simp; return( average); **1 i-samp=(diff-var->i-j)&NB-SAMP,**  average+=pow (di ff-var-mal[ i-samp] ,2); fill-structvar(VARS \*fill-struct) ( int jj; for(jj=O;j <=NB-SAMP;j++) ( **fill~struct->vallij]=fill~struct->value;**  1 1 /\*\_\_\_\_-\_\_----\_\_--------------------- *\*I*  fill val[i] with the current value and delta between each value .................................... fill-struct-cpt(VARS \* fill-struct,double -delta) ( int jj,kk,lI; for(jj=O,jjm-SAMp;++) ( **kk=(fill-strUct->i-jj)&NB\_S** *AMP;*  fill-struct->Val [11] =fill-strUc t->val[ kk] +-del ta; **ll=(kk-** l)&NB-SAMP, I **1**  /\* ..................................... *\*I*  calculate the slope of variable by the least mean square method \_\_\_\_\_\_\_\_\_\_\_\_\_\_\_\_\_\_\_\_--\_------\_\_---\_- double slope-var(VARS \*slope-var,int diff-time) ( int iiJjJck; in t n b-samp; double slope; double sumxi, sumyi, sumxiyi, sumxi2;

 $\bar{\star}$  $\mathbf{r}$ 

 $\overline{1}$ 

 $\big)$ 

 $\bigcup$ 

```
sumxi=0:
       sumyi=0; 
       sumixi=0;
       sumxi2=0;
       nb_samp=ceil(diff_time*60/TSAMP);
       for (ii=0; ii < nb samp;ii++)
               ( 
               jj=slope_var->i-ii
              kk=(slope\_var>-i-ii)&NB_SAMP;
               sumx_i+=ji;sumyi+=slope-var->val[kk] ; 
               sumxiyi+=jj*slope_var->val[kk];
               sumx12+=pow((double)ii,2);1 
       slope=nb~samp*(nb~samp*sumxiyi-sumxi*sum~)/(nb~s~p*sumxi2-sumxi*sumxi); 
       return(slope);
       1 
          /* ..................................... 
     ---------------------------------*/
       calculate the slope of counter by the least mean square method
double slope-cpt(VARS *slope-cpt,int diff-time) 
        ( 
       int iijj,kk,ll; 
       int nb_samp;
       double slope; 
       double sumxi, sumyi, sumxiyi, sumxi2; 
       double raz-cpt; 
       raz\cot=0;
       sumxi=O; 
       sumyi=O; 
       sumxiyi=O; 
       sumxi2=0;
       n b-samp=ceil(di€€-time* 6O/TS AMP); 
       for(ii=0;ii<nb_samp;ii-<br>{<br>ii class and i
              ij=slope-cpt->i-ii; 
               kk=(slope-cp t->i-ii)&NB-S AMP; 
               sumx_i += i;sumyi+=(slope~cpt->val[kk]-raz_cpt); 
               sumixyi += jj*(slope_cpt->val[kk] -raz_cpt);sumxi2+=pow((double)j,2); 
               if(slope_cpt->val[ll]>slope_cpt->val[kk])
                       {<br>raz_cpt=slope_cpt->val[ll];
              U=(kk-1)&NB_SAMP;
                       1 
       slope=nb_samp*(nb_samp*sumxiyi-sumxi*sumyi)/(nb_samp*sumxi2-sumxi*sumxi);
       return(slope);
       1
```
## **Annex** *C* :

 $\frac{1}{2}$ 

# C code file with non linear predictive control (V2.0)

 $\mathcal{A}_1^{\perp}$ 

 $\label{eq:2.1} \frac{1}{\sqrt{2}}\left(\frac{1}{\sqrt{2}}\right)^{2} \left(\frac{1}{\sqrt{2}}\right)^{2} \left(\frac{1}{\sqrt{2}}\right)^{2} \left(\frac{1}{\sqrt{2}}\right)^{2} \left(\frac{1}{\sqrt{2}}\right)^{2} \left(\frac{1}{\sqrt{2}}\right)^{2} \left(\frac{1}{\sqrt{2}}\right)^{2} \left(\frac{1}{\sqrt{2}}\right)^{2} \left(\frac{1}{\sqrt{2}}\right)^{2} \left(\frac{1}{\sqrt{2}}\right)^{2} \left(\frac{1}{\sqrt{2}}\right)^{2} \left(\$ 

 $\label{eq:2.1} \frac{1}{\sqrt{2}}\int_{\mathbb{R}^3}\frac{1}{\sqrt{2}}\left(\frac{1}{\sqrt{2}}\right)^2\frac{1}{\sqrt{2}}\left(\frac{1}{\sqrt{2}}\right)^2\frac{1}{\sqrt{2}}\left(\frac{1}{\sqrt{2}}\right)^2.$ 

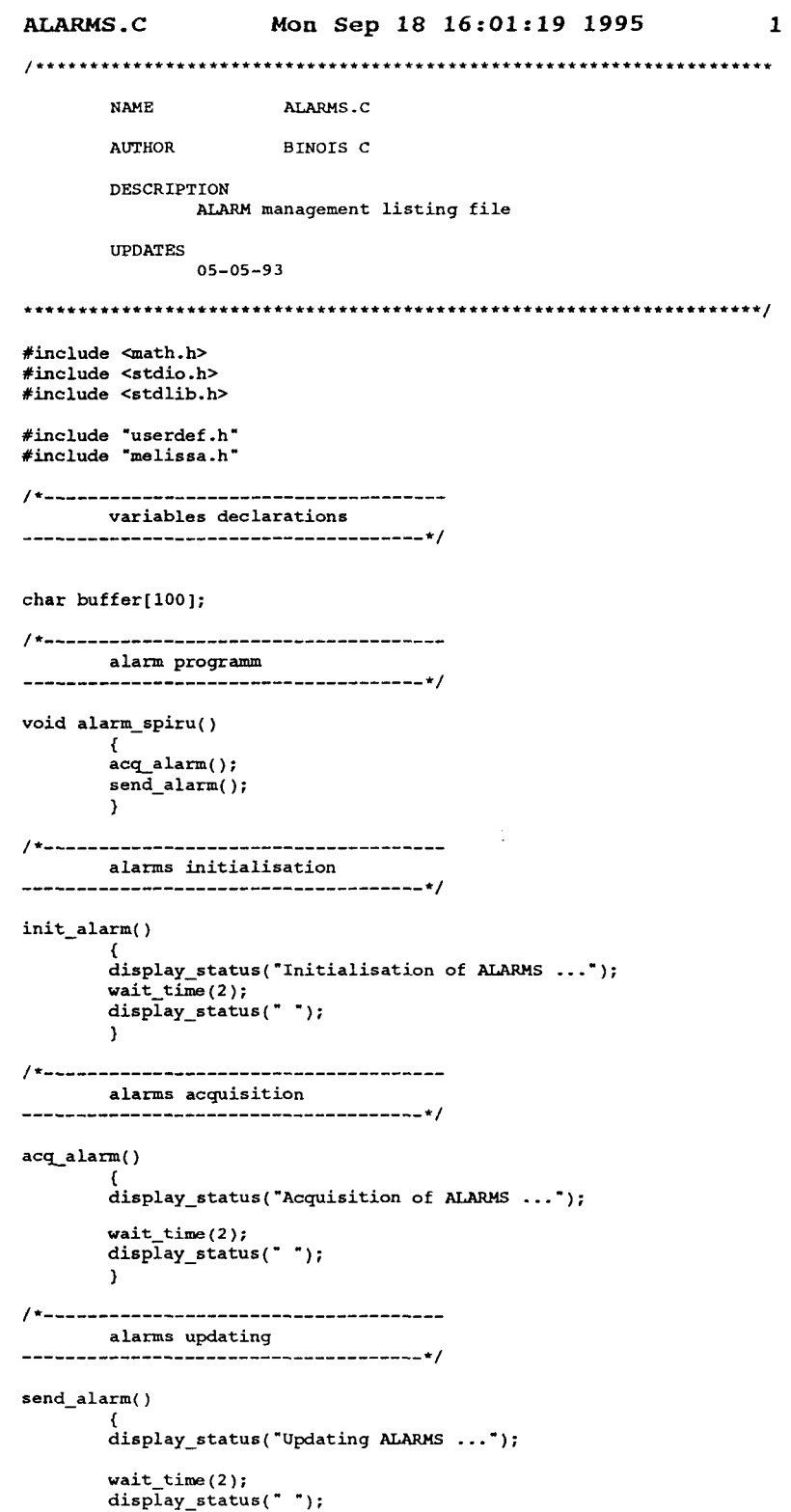

 $\overrightarrow{4}$ 

 $\hat{\mathcal{L}}_{\text{max}}$  and  $\hat{\mathcal{L}}_{\text{max}}$ 

1

**NAME**  $CONTROL.C$ **AUTHOR BINOIS C** DESCRIPTION CONTROL PROGRAM listing file **UPDATES**  $10 - 03 - 93$  $#include$   $$malloc.h>$$ #include <math.h> #include <stdio.h> #include <stdlib.h> #include "userdef.h"<br>#include "melissa.h" #define SPEED TIME 60 /\* time for measuring growth speed \*/ int my\_interrupt(); -----------------variables declarations /\* biomasse concentration<br>/\* site :  $\star$ / **VARS** cxa; nitrate; // nitrate concentration<br>cal\_nitrate; /\* nitrate concentration<br>cal\_nitrate; /\* nitrate calibration switch **VARS**  $\star$ **VARS**  $\prime^*$  light intensity in the reactor<br> $\prime^*$  incident flux **VARS** Eb:  $\star$ / po; <br>  $r$  iight intensity in the reactor<br>  $r$ ; <br>  $r$  temperature; <br>  $r$  temperature in the reactor<br>  $p$ H; <br>  $r$  temperature in the reactor<br>  $p$ H; <br>  $r$  action pompe de dilution<br>  $p$ **t**\_cxa\_unit; <br>  $r$  calibration of pump m **VARS**  $\star$ /  $\frac{1}{2}$ **VARS VARS VARS**  $\star$ /  $\star$ / **VARS**  $/*******************$  variables ADERSA \*\*\*\*\*\*\*\*\*\*\*\*\*\*\*\*\*\*\*\*\*\*\*/ **VARS** cons\_prod\_nom; /\* consigne de production cons\_prod\_real; /\* consigne realisee  $\frac{1}{2}$ **VARS** tear; / - consigne rearisee<br>/\* consigne de debit<br>/\* consigne realisee **VARS** qe\_nom; **VARS** qe\_real: production; /\* production realisee<br>prod\_mod; /\* production modele **VARS VARS** REACT air\_lift;  $/*$  next execution of PFC  $\star$  $int$ next\_pfc;  $buffer[100];$ char  $1*$ ----------------mathematical model model(REACT \*react, int mode)  $\left\{ \right.$ double zpc=.135; double zp=.57;  $\begin{minipage}{.4\linewidth} double & zch=0.0085\end{minipage}$ double zg=0; double za: double Ea=871; double  $Es=167$ ; double alpha, delta, delta3; double Fr, Fr1, Fr2, Fr3; double R, R1, R2, R3, Rb; double z; double jstep=0.01;<br>double pij,pijz; double  $Kj=20$ ; double  $KN=5.3$ ; double muM=0.54; double yn=0.42; double coeft, coefN, Rmean;  $R=0.048;$ R1=0.0302; R2=0.02585;  $R3=0.0115$ ;

Wed Sep 20 15:15:37 1995

 $\mathbf{1}$ 

CONTROL.C

Rb=0.0095:

Ϋ́,

**reactb->rxa=reacta->rxa;** 

*2* 

G

```
z a= zpc+ zc h ; 
        alpha=sqrt(za*Ea/(za*Ea+(l+zg)*Es)); 
        delta=(za+Ea+(l+zg)*Es)*react->Cxa/lOOO*alpha*R; 
        delta3=delta*RZ/R; 
        switch(mode) ( 
                 case USE-=: 
                 t 
                 /* incident flux determination -------------- */ 
                 Fr3=react->Eb*Rb/PI/R3; 
                 z=R3/R2; 
~r2~Fr3*z/(2+alpha)*(cosh(delta3)+alpha*sinh(delta3))/sinh(delta3*z); 
                 Frl=FrZ*R2/Rl; 
                 z=Rl/R; 
                 ~r=Frl*z/(2*alpha)*(cosh(delta)+alpha*sinh(delta))/sinh(delta*z); 
                 react->Fr=Fr; 
                 break; 
                 1 
                 case USE-PR: 
                 /c Eb determination ......................... */ 
                 z=R1/R;
                 Fr=react->Fr; 
                 Frl=Pr/(z/(P*alpha)*(cosh(delta)+alpha*sinh(delta))/sinh(delta*z)); 
                 FrZ=Frl/(RZ/Rl); 
                 Z=R3/R2; 
                 Pr3~Fr2/(z/(2*alpha)*(cosh(delta3)+alpha*sinh(delta3))/sinh(delta3*z)); 
                 react->Eb=Fr3/(Rb/PI/R3); 
                 break; 
                 1 
                 default : 
                 {<br>display_error("Incorrect model call ...\n");<br>display_error("*** Program terminated ***\n");<br>exit(0);
                 1 
        1 
/* determination of the mean growth rate --------------- */ 
        pij=O; 
        for(z=jstep/2;z<=l-jstep/2;z+=jstep) 
                  {<br>if((z<R2/R)||(z>R1/R))
                          { 
pijz=Fr/z*2*cosh(delta+z)/(cosh(delta)+alpha*sinh(delta)); 
                          if (pijz>=l) 
                                   ( 
pij+=2*z*pijz/(Kj+pijz)*jstep; 
                                   1 
                          \overline{\mathbf{r}}}<br>Rmean=muM*pij*zpc*react->Cxa*VOLUME_LIGHT/VOLUME_TOTAL;
/* temperature and nitrates correction */ 
         coeft=0.8*exp(-pow((react->temp-35)/10,2))+0.2; 
         coefN=react->Cno3/(KNtreact->Cno3); 
/*****e nitrate saturation ********/ 
coefN=l; 
...................................... 
        react->rxa=Rmean*coefN*coeft; 
        react->rn=yn*react->rxa; 
        \overline{\mathbf{a}}copy structure reacta to reactb
              copy-react(REnCT *reacta,RERCT 'reactb) 
         ( 
reactb-xxa=reacta-Xxa; 
        reactb->Cno3=reacta->Cno3; 
        reactb->ternp=reacta->temp: 
        reactb->press=reacta->press; 
        react&>Eb=reacta->Eb; 
        reactb->Fr=reacta->Fr;
```

```
reactb->rn=reacta->rn; 
reactb->ro2=reacta->ro2; 
)
```

```
/'------------------------------------- 
variables initialisation 
-----------------____________________ */
```
init-vars()

```
{ 
REACT init-react; 
double delta; 
int jj;
```
**display-status('1nitialisation** of variables ...");

*f\** TAG and COMMAND name initialisation \*/

```
sprintf(cxa.name, "LOOP0107");
sprintf(nitrate.name,'LOOP0103'); 
sprintf (cal-nitrate .name, "DI--0125" ) ;
```

```
sprintf(Eb.name.'MOP0105'); 
sprintf(Fr.name,'LDC-0128'); 
sprintf(temperature.name,"LOOP0106'); 
sprintf(pH.name,'LOOPO104'); 
sprintf (act_pompe.name, "LOC-0154'); 
sprintf(cpt_cxa_unit.name,"LOC-0137");
```

```
sprintf(consqrod-nom.name,'LOC-0150"); 
sprintf(consqrod-real.name,"LDC-0152'); 
sprintf(qe-nom.name,"LOC-0151'); 
sprintf(qe-real.name,'LOC-0153"); 
sprintf(production.name,"LOC-0155"); 
sprintf(prod_mod.name,'LOC-0156*);
```
/\* Variables initialisation \*/

```
acq_vars();
```

```
init-react.Cxa=cxa.value; 
init-react.Cno3=nitrate .value; 
init-react.temp=temperature.value; 
init-react.Eb=Eb.value; 
model(Sinit-react,USE-EB); 
Fr.sp=init_react.Fr;
write_var(&Fr);
fill_struct_var(&cxa);
```

```
cons_prod_real.sp=cons_prod_nom.value;
write-var(Sconsqrod-real); 
qe-real.sp=qe-nom.value; 
write\_var (kqe\_real) ;
```

```
/* initialisation timer Ppc *f 
        next_pfc=DT;
```

```
wait-time(1);
```

```
display-status(" "); 
1
```

```
/'------------------------------------- 
*/ 
variables acquisition .....................................
```
acq-vars ( )

**t display-status("Acquisition** of variables ...'); read var(&cxa); /\* nitrate analyser calibration \*/ read\_var(&cal\_nitrate); if ( Ical-nitrate.value)  $\sqrt{ }$ read\_var(&nitrate); **1**  read-var(SEb); read-var( **SFr)** ; read var (&temperature); read var(&pH); read\_var(&act\_pompe); **read-var(Scpt-cxa-unit);** 

 $\tilde{\tau}$ 

#### $read\_var(6cons\_prod\_nom);$  $read\_var(\&cons\_prod\_real);$ read-var(&qe-nom); read-var(&qe-real); read-var(&production); read\_var(&prod\_mod); display\_status(" "); ) /\*------------------------------------ commands updating  $\tilde{\rightarrow}$ ..................................... \*/ send\_vars() { **display-status('Updating** variables ...' ); write\_var(&Eb);<br>write\_var(&Eb);<br>write\_var(&Fr); write\_var(&act\_pompe);<br>write\_var(&cons\_prod\_real); write-var(&qe-real); write-var(Lproduction); write\_var(&prod\_mod); display\_status(""); **1**  /\*------------------------------------ prepare result of control for display *-------------------------------------\*f*  result ( ) { void display-result(char \*, short,short); char buffer[150]; **sprintf(buffer,"Concentrations** Biomass"); **display-result(buffer,l,l);**  sprintf (buffer, **"mg/l');**  display-result(buffer.32.1); **display-result(buffer,32,2); sprintf(buffer,'Nitrate'); display-result(buffer.17.2); sprintf(buffer,'t.lf',cxa.value); display-result(buffer,26,1); sprintf(buffer,'t.lf',nitrate.value);**  display\_result(buffer, 26, 2); **sprintf(buffer,'Light"); display-result(buffer,l,4);**  sprintf(buffer,"Eb W/m2")<br>display\_result(buffer,22,4); sprintf(buffer,"Pr **W/m2');**  display\_result(buffer,22,5);<br>sprintf(buffer,"%.lf",Eb.sp)<br>display\_result(buffer,26,4); **sprintf(buffer,"t.lf.,Fr.sp); display-result(buffer,26,S); sprintf(buffer,'Production** measured mglh'); **display-result(buffer,1,7); sprintf(buffer,"t.Zf',production.sp);**  display\_result(buffer, 26, 7); sprintf (buffer, "set-point mg/h" ) ; display\_result(buffer,15,8);<br>sprintf(buffer,"%.2f",cons\_prod\_nom.value<br>display-result(buffer,26,8); sprintf(buffer,"realised mg/h"); **display-result(buffee.16,9); sprintf(buffer,"t.Zf',consgrod-real-sp); display-result(buffer,26,9);**  sprintf(buffer, "model mg/h"); display\_result(buffer,15,10);<br>sprintf(buffer,"*\*.2f",*prod\_mod.sp<br>display\_result(buffer,26,10); realised  $l/h$ "); sprintf (buf fer,'Flow real **display-result(buffer,l,ll); sprintf(buffer,'t.Zf",qe-real-sp);**  display\_result(buffer,26,11); sprintf (buf fer, 'set point  $1/h$ ; **display-result(buffer,lS,lZ);**

**CONTROL.** *c* **Wed Sep** *20* **15:15:37 1995** 

**4** 

```
sprintf(buffer,"9.2f",qe-real.value); 
         display_result(buffer,26,12); 
        sprintf(buffer,"Next control in minutes"); 
         display-result(buffer,45,5); 
         sprintf(buffer,'202d',nextgfc); 
display_result(buffer,61,5); 
        I 
/*------------------------------------- 
       calculate the delta count during time t in minutes
        .------------------------------+<sub>/</sub>
double diff cpt(VARS *diff_var, int diff_time)
        int j; 
         int i_samp,i_prev,nb_samp;<br>double total_count;
        total-count=O; 
        nb-samp=ceil(diff-time*60/TSAHP); 
        for(j=0;j<nb_samp;\overline{j+1})( 
i samp=(diff_var->i-j)&NB-SAWP; 
i>rev= ( i-samp 1 ) LNB-SAMP ; 
                 total-count+= ( diff-var->val[i-samp]>=diff-var->val[iqrev]) ? 
                diff_var->val[i_samp]-diff_var->val[i_prev]: diff_var->val[i_samp];
         I 
return(tota1-count); 
        I 
---------------------------------t/ 
/*------------------------------------- 
        calculate the variable variation during time t in minutes
double diff_var(VARS *diff_var, int diff_time)
        ( 
double dvar-dt; 
        int nb-samp; 
        nb-samp=ceil(diff-time*6O/TSAMP); 
        dvar dt=diff var->val[diff-var->i]-diff-var->va1[(diff-var->i 
        -nb_samp) kNB_SAMP];
        return(dvar_dt);
        I 
/'------------------------------------- 
       calculate the average during time t in minutes
                                     -*double average-var(VARS *diff-var, int diff-time) 
        int j; 
        int i-samp,nb-samp; 
        double average; 
        average=O; 
        nb_samp=ceil{(diff_time*60/TSAMP)}for(j=0; j < nb_samp; j++)( 
i-sarn~(diff-var->i-j)&NB-SAMP; 
average+=diff-var->val[i-samp]; 
         I 
average /=nb-samp; 
        return(average); 
        1 
/*------------------------------------- 
calculate the average*2 during time t in minutes 
____________________----------------- 
*/ 
double average2_var(VARS *diff_var, int diff time)
        -0
        int j; 
        int i-samp,nb-samp; 
        double average;
```
average=0;<br>nb\_samp=ceil(diff\_time\*60/TSAMP);

( **i-samp=(diff\_var->i-j)CNB\_SRNP; average+=pow(diff-var->val[i-sampJ.2);** 

 $for(j=0; j < nb\_samp; j++)$ 

**1**  average /=nb-samp;

**5** 

节

**CONTROL. C Wed Sep** *20* **15:15:37 1995** 

**6** 

 $\tilde{\mathcal{L}}$ 

return(average);

```
1*------
     fill val[i] with the current value
 . ___________________________
```

```
fill_struct_var(VARS *fill_struct)
```
 $\mathbf{r}$ **int** jj;

 $\rightarrow$ 

 $\overline{\mathbf{1}}$ 

```
for(jj=o;jj<=m-sAw;jj++) r I 
        fill-struct->val[jj]=fill-struct->value; 
        1
```
 $1 * - - - - -$ fill val[i] with the current value and delta between each value 

fill struct\_cpt(VARS \*fill\_struct, double \_delta)

```
int jj, kk, 11;
for(jj=0;jj<NB_SAMP;jj++)I 
kk=(fill-struct->i-jj)LNB-SAMP; 
ll=(kk-l)&NB-SAMP; 
           fill~struct-~val[ll]=fill~struct->val[kk]+~delta; 
           \overline{\phantom{a}}}
```

```
/*------------------------------------- 
   ..................................... */ 
         calculate the slope of variable by the least mean square method
```
**double slopepar(VARS \*slope-var,int diff-time)** 

```
{<br>int ii, jj,kk;
int nb-samp; 
double slope; 
double sumxi, sumyi, sumxiyi, sumxi2; 
sumxi=O; 
sumyi=O; 
sumxiyi=O; 
sumxi2=0; 
nb_samp=ceil(diff_time*60/TSAMP);
for(ii=O;ii<nb-samp;ii++) 
           { 
jj=slope-var->i-ii; 
kk=(slope_var->i-ii)CNB_SAWP; 
sumxi+= j j ;
```

```
sumyi+=slope-var->val[kk]; 
sumxiyi+=jj*slope-var->val[kkl; 
          sumxi2+=pow((double)jj,2); 
          1 
slope=nb_samp*(nb_samp*sumxiyi-sumxi*sumyi)/(nb_samp*sumxi2-sumxi*sumxi);
```
**return(s1ope); 1** 

/\*------------------------------------- \*/ **calculate the slope of counter by the least mean square method** .....................................

**double slope-cpt(VRRS \*slope-cpt,int diff-time)** 

{<br>int ii, jj, kk, 11; **int nb-samp; double slope; double sumxi, sumyi, sumxiyi, sumxi2; double raz-cpt;** 

**raz-cpt=O** ; **sumxi=O; sumyi=O; sumxiyi-0; sumxi2=0;** 

nb samp=ceil(diff\_time\*60/TSAMP); **for(ii=O;ii<nb-samp;ii++)** 

```
CONTROL.C
                         Wed Sep 20 15:15:37 1995
                                                                         \overline{7}jj=slope_cpt->i-ii;
                 k = (slope_cpt->i-i)<br>k = (slope_cpt->i-i) kNB SAMP;<br>ll = (kk-1) kNB SAMP;
                 sumx i += j j;sumyi += (slope_cpt->val[kk]-raz_cpt);sumxiyi+=jj*(slope_cpt->val[kk]-raz_cpt);<br>sumxi2+=pow((double)jj,2);
                 if(slope_cpt->val[ll]>slope_cpt->val[kk])
                         \left\{ \right.raz_cpt=slope_cpt->val[ll];
                         \overline{\mathbf{1}}\rightarrowslope=nb_samp*(nb_samp*sumxiyi-sumxi*sumyi)/(nb_samp*sumxi2-sumxi*sumxi);
        return(slope);
        \mathbf{I}Sign
        signe(double x)
         \epsilonx=(x<0) ? -1 : 1;
        return(x);\mathbf{v}mathematical model for ADERSA
   -\frac{1}{2}----------------------------*/
double adersa (double CXA, double flux, double dil, int horiz)
        i<br>REACT react_adersa;
        double v, vout, prod:
        int k;
        char*s:
        react adersa.Cno3=nitrate.value;
        react_adersa.temp=temperature.value;
        react_adersa.Fr=flux;
                       /* valeur initiale de la concentration*/
        v = CXA:
        /* integration du modele toutes les minutes */
        for(k=1; k<=horiz*DT;k++)double Delta;
                react adersa. Cxa=v;
                model(&react adersa, USE FR);
                Delta=1/60.0*(\text{react\_adersa.rxa-dil*v});v+=Delta;
                \rightarrowprod=v*dil*(VOLUME_TOTAL/1000.);
                return(prod);
\overline{\phantom{a}}control programm
void control_spiru()
        \sqrt{ }double prod, dil, delfr;
        double Fr1, Fr2, prod_ref, prod1, prod2, cxa_moy;
        double qe_max, qe_min, prod_max, prod_min;
        acq\_vars();
        display status("Control running ...");
        /* calcul de la production toutes les minutes */
        cxa_moy=average_var(&cxa, 10);
        prod=cxa_moy*qe_real.value;
        production.sp=prod;
        if(t(new_ffc--))
```
أيند

#### **CONTROL. c Wed Sep 20 15:15:37 1995**

*8* 

```
( 
I* algorithm de commande PFC */
```
/\* **contraintes sur le debit et sur la production** *\*I*  **qe\_real.sp=qe-nom.value; qe-max=qe-nom.value\*(l+DQ); qe-min=qe-nom.value\*(** *I-DQ);*  prod\_max=qe\_max\*CXA\_MAX; prod\_min=qe\_min\*CXA\_MIN;

/\* calcul de la consigne de production realisable \*/<br>cons\_prod\_real.sp<del>-</del>max(prod\_min,min(prod\_max,cons\_prod\_nom.value));

/\* **calcul du debit reel demande** \*/ if(cons\_prod\_real.sp/CXA\_MAX>qe\_nom.value) if(cons\_prod\_real.sp/CXA\_MIN<qe\_nom.value) **dil-e-real** . **sp+lOOO/VOLW-Ornt; {ge\_real.sp=max(qe\_min,consqrod-nom.value/CXA\_HIN);)**   ${qe\_real}$ .sp=min(qe\_max,cons\_prod\_nom.value/CXA\_MAX);)

/\* **trajectoire de reference** \*/ prod\_ref=cons\_prod\_real.sp-pow(LAMBDA,NHC)\*(cons\_prod\_real.sp-prod);

```
/+premier scenario */ Ff 1 =Fr . value ; 
prodl=adersa( cxa-moy, Frl, dil, NHC) ;
```
/\* **deuxieme scenario** \*/ **delfr=DFR\*signe(consgrod-real-sp-prod); FrZ=Frl+delfr; prod2=adersa(cxa\_moy,Fr2,dil,NHC);** 

```
/* calcul de Fr +/ 
Pr.spiFr.value+(prod-ref-prodl)/(prod2-prodl)*delfr;
```
*I\** **contrainte sur Fr** \*/  $Fr.\,s$ p=max( $PR\_MIN, min(FR\_MAX, Fr.\,sp)$ );

```
/* calcul de la sortie modele */ 
prod-mod.sp = adersa(cxa-moy,Fr.sp,dil,l);
```

```
/* control niveau 0 - consigne lumiere */ 
air-lift.Cxa=cxa-moy; 
air-lift.Cno3=nitrate.value; 
air-1ift.temp-temperature.value; 
air-lift.Fr=Fr.sp; 
model(Lair-lift,USE-FR); 
Eb.sp=air-lift.Eb;
```
/\* **consigne dilution** \*/ **act\_pompe.sp=qe\_real.sp/cpt~cxa~unit.value\*lOOO./6O.;** 

```
next\_pfc=DT;1
```

```
send-vars ( ) ; 
result ( ) ; 
1
```
..- -7

```
Mon Sep 18 16:01:19 1995
GPSFILE.C
                                                                            \mathbf{1}NAME
                    GPSFILE.C
        AUTHOR
                          BINOIS C
        DESCRIPTION
        management of gps files<br>UPDATES
                25 - 03 - 93*********************
                         #include <malloc.h>
#include <process.h><br>#include <stdio.h>
#include <std10.n><br>#include <stdlib.h><br>#include <string.h>
                                                                                                       تؤثث
#include "melissa.h"<br>#include "userdef.h"
static GPS_FILE *gps;
1*-------------
                         . . . . . . . . . . . . .
        open all gps files declared in GPS.FIL
                    -<br>--------------------*/
           --------
GPS_FILE *open_file_gps()
         ₹
        FILE
                 *fp;h<sub>1</sub>, i, file_rank;
        int
        char
                \text{buffer}[80], \text{str}[80];GPS_FILE *gp, *gp_save;
                file_opened;
        int
        file_opened=OFF;<br>file_rank=1;
        display status("opening GPS files ...");
        fp=fopen("GPS.FIL","r");
        if(fp == NULL)\sqrt{ }display_error("Could not open file GPS.FIL ... *** program stopped ***");
                 exit(0);\rightarrowwhile(fscanf(fp, "\asts", buffer):=EOF)
                 if(sscanf(buffer, "BASE: *s", str)I=1)display_error("Syntax error in file GPS.FIL ... *** program stopped ***");
                          fclose(fp);
                          exit(0);for (i=1; i+1)\epsilonsprintf(buffer, "\s\02d.GPS", str,i);
                          hl=open_gr(buffer);
                          if(h1=-1)\sqrt{ }break;
                                  -1
                          gp=(GPS_FILE *)malloc(sizeof(GPS_FILE));
                          if(qp = NULL)sprintf(buffer, "Can't allocate memory for \s\02d.GPS *** program stopped ***",str,i);
                                  display_error(buffer);
                                  exit(0);\lambdaif(!file_opened)
                                  \mathbf{f}gp->next=gp;
                                  gp_save=gp;
                                  A.
                          sprintf(gp->file, "*s", buffer);
                          gp->handler=hl;
                          gp->rank=file rank;
                          gp->next=gp_save->next;
                          gp_save->next=gp;
                          qp save=qp;
                          file_opened=ON;
                          file\_rank++;sprintf(buffer, "file \s opened ...\n", gp->file);
                          outtext(buffer);
                         \bar{ wait_time(1);
                         \mathbf{A}\rightarrowif(ifile_opened)
                 display_error("No GPS file found ... *** program terminated ***");
                 exit(0);\mathbf{L}fclose(fp);
```

```
GPSFILE . C Mon Sep 18 16:01:19 1995 2
          9PS'gP; 
         return(gp); 
          1 
/'------------------------------------- 
 ^_--_--_-___________----------------- 'f 
active one group using GPS-FILE atruct 
GPS-FILE 'activ-grp-gps() 
          ( 
GPS-FILE 'gp; 
char buffer[ 80 I; 
           int ret-activ-gr; 
          gp=gps->next; 
          ret_activ_gr=activ_gr(gp->handler);
          if(ret-activ-qr=-l) 
                    \left\{ \right.sprintf(buffer,"Can't activate file \s ... *** program stopped ***",gps->file);
                     display-error(buffer); 
exit( 0) ; 
                    \begin{matrix} \text{exit}(0) \\ \text{)} \end{matrix}gPs=gp; 
          display-activgroup(gps); 
return( gp) ; 
          return(qp);/'------------------------------------- 
 ____________________----------------- *f 
close all groups using GPS-PILE struct 
void close-grp-gps() 
           { 
GPS-FILE *gp; 
          char buffer[80]; 
          int file-rank, ret-close, all-closed; 
          f ile-rank=gps->rank ; 
          all-closed=OFF: 
          while(Ial1-closed) 
                    { 
                     ret-close=close-gr( gps->handler) ; 
if(ret-close==-1) 
                              \left\{ \right.sprintf(buffer, "\nCan't close file \s ...\n", gps->fi
                              display-error(buffer); 
                              error\_qps();
                              1 
                              { 
                    else 
                              sprintf (buffer, "\nFile Is closed',gps->file); 
                              sprintf(buffer,"\1<br>
_outtext(buffer);<br>
wait_time(1);
                              I 
                    gps=gps->next; 
                    if(gps->rank=file-rank) 
                              ( 
                              ) 
                              all-c losed=ON; 
                    1 
          display-no-activ-group(); 
          1
```
죽

```
NAME MELFCT.C<br>AUTHOR BINOIS C
        DESCRIPTION<br>general functions listing file<br>UPDATES
                10 - 03 - 93****************
                         Xinclude 
<graph. h> 
Xinclude 
<time.h> 
Xinclude 
#include 
<stdio .h> 
<stdlib.h> 
#include 
<process.h> 
#include 
<string. h> 
Xinclude 
aalloc. h> 
#include <math.h>
#include "melissa.h"<br>#include "userdef.h"
       time base generator
timebase( ) 
         I I 
static unsigned long lastsamp = 0; /* last sampling */ 
static unsigned tsamp = TSAMP ; /* sampling interval */ 
static unsigned long last-display; 
        time_t ltime;
         char buffer[100]; 
struct tm *dt; 
double minute; 
        time(6ltime); 
         if(last-displaycltime) 
( 
                 dt=localtime(&ltime);
                 dt->tm_mon++;
                 sprintf(buffer," \to2d/\02d/\02d \to2d:\02d:\02d",dt->tm_mday,
                 dt->tm mon,dt->tm year,dt->tm hour,dt->tm min,dt->tm_sec);
                 display_time(buffer);
                 last-display=ltime; 
                 I 
        time( 6ltime); 
        if (lastamp==0){ 
display-status("timebase synchronisation -.--); 
                 minute=TSAMP/60;
                 while((ceil(dt->tm-min/minute)1=dt->tm-min/minute)I I(dt->tm_secl=O)) 
                          { 
time( &It% ) ; 
                         dt=localtime(&ltime);
                          dt - \times tm_mon++;
                          if(last_display<ltime)<br>{
                                  sprintf(buffer," 5OZd/%OZd/%02d 202d:502d:502d',dt->tm_mday, 
                                  dt->tm_mon,dt->tm_year,dt->tm_hour,dt->tm_min,dt->tm_sec);
                                  display time ( buffer ) ;
                                  last-display=ltime; 
                                  I 
                 > 
lastsamp=ltime; 
display-status(' -); 
return(0); 
                 1 
         if ((lastsamp+tsamp)<=ltime) 
                 { 
lastsamp=lastsamp+tsamp; 
                 return(0); 
         1 
return( ltime); 
         1 wait i seconds
wait_time(int i)\epsilonchar
                buffer[100];
         unsigned long start_time;
         while(timebase() == 0)
                \overline{\phantom{a}}
```
 $\tilde{\tau}$ 

**MELFCT** . *<sup>C</sup>***Mon Sep 18 16:01:19 1995 1**
$\sim 10$ 

 $\overline{\mathbf{r}}$ 

)<br>start\_time=timebase();<br>while(timebase()<start\_time+i)<br>{<br>}  $\mathcal{Y}$ 

 $\bar{\mathcal{A}}$ 

 $\tilde{\mathcal{A}}$ 

**/~~~tt\*~~~'t.~t\*~t~t~\*~.\*\*~.~~\*.~\*~~~.~\*~..\*~~\*.~~\*\*\*\*~\*\*\*\*\*..~~\*\*\*~\* NAME** SCREEN.C **AUTHOR BINOIS C DESCRIPTION screen and graphic functions listing file UPDATES 06-05-93 \*\*\*t\*tt\*~\*\*\*~'\*~~\*\*t~\*~\*\*\*\*\*\*\*\*~'\*t~~\*\*\*'\*\*\*\*\*\*\*\*\*'\*'\*\*\*\*\*\*\*\*\*\*\*\*\*\*~/**  <sup>I</sup>**#include <stdio.h> #include <graph.h> #include "me1issa.h'**  /'------------------------------------- \*/ **screen initialisation** ..................................... **void screen-init(void)**   $\sqrt{ }$ - **setvideomode (-TEXTCBO)** ; - **setbkcolor((1ong)RED);**  - **settextwindow(l,1,25,80);**  - **clearscreen(-GWINDOW);**  - **settextcolor(BLACK); tab(3,19);**  - **outtext("messages** ..."); - **setbkcolor((1ong)BLUE);**  - **settextcolor(WH1TE); tab(26,2);**<br>
\_outtext(" \*\*\* M E L I S S A \*\*\* "); - **settextwindow(4,l. 18.79);**  \_settextwindow(4,2,18,79);<br>\_clearscreen(\_GWINDOW);<br>\_settextwindow(20,2,24,79); - **clearscreen(-GWINDOW); use-message-window(** ) ; - **wrapon(-GWRAPON);**  - **displaycursor(-GCURSOROFF);**  ) /'------------------------------------- \*/ ..................................... **display activ group**   $display\_activity\_group(GPS\_FILE *qps)$ {<br>char **char buffer[100]; struct rccoord txtpos; txtpos=-gettextposition();**  use group window(); **sprintf(buffer,'ACTIVE GROUP** : **Rs',gps->file);**  - **outtext(buffer);**  use\_message\_window();<br>\_settextposition(txtpos.row,txtpos.col);<br>} /\*------------------------------------ **display no activ group**  ..................................... \*/ **display-no-activ-group()**  ( **char buffer[100]; struct rccoord txtpos; txtpos=-gettextposition(); use-group-window(** ) ; **sprintf(buffer,'ACTIVE GROUP** : -------- **.GPS");**  - **outtext(buffer); use-message-window(** ) ; **-settextposition(txtpos.row,txtpos.~oL); 1** 

Mon Sep 18 16:01:19 1995

 $\blacksquare$ 

 $\frac{1}{\sqrt{2}}$ 

SCREEN.C

display current time

*2* 

Ą

```
display time(char *buffer)
         struct recoord txtpos;
         txtpos=_gettextposition();
         use time window();
         _outtext(buffer);
         use_message_window();
         _settextposition(txtpos.row,txtpos.col);
         Ñ
\overline{1}display result in main window
                                           -1display_result(char *buffer, short x, short y)
         struct recoord txtpos;
         if( W76) II (Y>12)) 
                   display-error('Can't display result : coordinates error on :-); 
                   display-error(buffer); 
return( -1) ; 
                   1 
         txtpos=-gettextpsition(); 
         use-display-window( ) ; 
         - settextposition(y,x); 
         - outtext(buffer); 
         use-message-window( ) ; 
         - settextposition(txtpos.row,txtpos.col); 
         1 
/*------------_------------------------ 
         display system status
                                  . . . . . . . . . . . . 1
display-status(char *buffer) 
          { 
struct rccoord txtpos; 
txtpos=-gettextposition( ) ; 
          use-status-window(); 
- outtext(buffer); 
          use_message_window();<br>_settextposition(txtpos.row,txtpos.col);<br>}
/*------------------------
display error messages 
*/ ..................................... 
display-error (char 'buffer) 
         { 
         - setbkcolor((1ong)GREEN); 
         - settextcolor(RED+16); 
          - outtext(buffer); 
printf('\a\a\a'); 
         - setbkcolor((1ong)BLUE); 
         - settextcolor (WHITE); 
         wrapon(GWRAPON);
         - displaycursor(-GCURSOROFP); 
          - outtext( "\n-); 
         1 
/.------------------------------------- 
        use messages area
                         . _ _ _ _ _ _ _ _ _ _ _ _ _ _ _ + /
use-measage-window( ) 
         ( 
         - settextwindow(20,3,24,78); 
- setbkcolor( (1ong)BLUE) ; 
         - settextcolor(WH1TE); 
         - wrapon(-GWRAPON); 
          - displaycursor (-GCURSOROFF) ; 
         1
```

```
use group display area
_______________
                      أحججت
                                      . _ _ _ _ _ _ _ _ * /
use_group_window()
          -0
          {\texttt{\tiny{6}}\xspace} settextwindow(4,3,4,39);
          _settextcolor(WHITE);
          \overline{y}/*-----------------------
         use time display area
                   ------------------------+/
       . . . . . . . . .
use_time_window()
         \bar{t}\begin{array}{l} \texttt{\_settext{textwindow}(4,58,4,79)}; \\ \texttt{tab(58,4)}; \\ \texttt{\_settext{settextcolor(WHITE)}}; \end{array}/*-----------------------------------
         use status display area
                       --------------------+/
       -------------
use_status_window()
          \left\{ \right..<br>_settextwindow(18,3,18,78);
          \bar{tab}(3, 18);----(-/10//<br>_setbkxcolor(WHITE);<br>_setbkcolor((long)BLUE);<br>_clearscreen(_GWINDOW);<br>}
7*------
                       ___________________
                ------
        use main display area
     use_display_window()
         \overline{\mathcal{L}}_settextwindow(6,3,17,78);<br>_settextcolor(WHITE);<br>_setbkcolor((long)BLUE);
         \overline{\text{tab}}(3,6);\mathcal{Y}/*-----------------------------------
        move the cursor to the position (x, y)------
           tab(short x, short y)
         \langle\frac{1}{3} settextposition(y,x);
```
 $\tilde{\mathcal{F}}$ 

 $\overline{\mathbf{3}}$ 

**SPIRULIN.** *C* **Mon Sep 18 16:01:19** 1995 ..................................................................... NAME SPIRUL1N.C **AUTHOR** BINOIS C DESCRIPTION MAIN PROGRAM **listing file UPDATES**  *03-05-93*  **..................................................................... #include <graph.h> #include <process.h> #include cstdio.h> #include csigna1.b +include <stdlib.h> #include "userdef .h" #include 'me1issa.h" int my-interrupt(); char buffer[100]; GPS-PILE \*gps, \*open-file-gps(), \*activ-grp-gps(); int pointer; VARS essai; main** ( ) **I void wait-the(int); char chr; int flag;**  /\*------------------------------------ **screen initialisation**  \_\_\_\_\_\_\_\_\_\_*\_*  $\sim$   $\sqrt{2}$ ..................................... **screen-init();**  /'----------------------------------- **set interruption**  ..................................... \*/ **if(signal(SIGINT,my-interrupt)==(int(\*)())-l) outtext("\nCouldn't set** SIGINT \*\*\* **Program Terminated \*\*\*\n"); Zxit(0)** ; )  $1*$ --------------------------------timebase synchronisation \_\_\_\_\_\_\_\_\_\_\_\_\_\_\_\_\_\_\_\_\_\_\_\_\_\_\_\_\_\_\_\_ ----- $wait_time(1);$ open groups and active one  $\sim$   $\sim$   $+$   $\prime$ gps=open\_file\_gps();<br>gps=activ\_grp\_gps();  $set_$ gps(gps);  $1$ \*-----variables initialisation ------\*/ init\_vars(); init\_alarm();  $1*$ -------.............................. waiting loop -<br>-------------------\*/ -------------- $\mathbf{d}\mathbf{o}$ if(itimebase())  $\left($ control\_spiru(); flag= $0;$  $\mathbf{A}$ else  $\int$ if(1flag)

**1** 

 $\ddot{z}$ 

```
SPIRULIN. C Mon Sep 18 16:01:19 1995 
                                                                                                                                                          2 
                                                                     alam-spiru(); 
check-network( ) ; 
                                                                     flag=l; 
                                                                     1 
                                                     ) 
                                   if(kbhit()) 
                                                    ( 
chr=getch(); 
                                                   1 
                                  1 
                while ( 1 ) ; 
                1 
/*------------------------------------- 
               interruption of programm 
*/ 
____________________----------------- 
int my-interrupt() 
                \begin{matrix} \left\{ \right. \\ \left. \right. \\ \left. \char ch; 
                 signal(SIGINT,SIG_IGN);<br>_outtext("Terminate processing ? ");<br>ch=getch();
                  signal(SIGINT,SIG-IGN); 
                 if((ch==,y,)l I(ch='Y')) 
( 
                                  close-grp-gps ( ) ; - outtext('\nbye .... *** Program Terminated by user ***\rim); 
                                  wait-time (5 ) ; 
                                  - setvideomode(-DEFAULTMODE); 
exit( 0); 
                 1 
if(signal(SIGINT,my-interrupt)==(int(*)())-1) 
                                  { 
                                  {<br>_outtext("\nCouldn't set SIGINT *** Program Terminated ***\n");<br>exit(0);
                 1 
- outtext('Continue ... \n'); 
return; \mathcal{L}_{\mathrm{eff}}
```
 $\frac{1}{2}$ 

```
vARs.c Mon Sep 18 16:01:19 1995 1 
/*t**t****t**t*t*.t.**~****~*.~~..***.**.*.*******..****.*.****..**** 
          NAME VARS . c
          AUTHOR BINOIS C 
          DESCRIPTION 
                     access to data via gps functions 
                     and variables management 
          UPDATES 
                    03-05-9 3 
..................................................................... 
#include <time.h>
#include <stdio.h>
#include <stdio.h><br>#include <stdlib.h><br>#include <process.h><br>#include <string.h><br>#include <malloc.h>
include "melissa.h"<br>#include "userdef.h"
static GPS_FILE *gps;<br>GPS_FILE *activ_grp_gps();
int my_interrupt();
1*--------------
         acquisition of gps pointer
                                --------------*/
     ---------------------
void set_gps(GPS_FILE *gp)
          \sqrt{ }qps = qp;\tilde{1}1*----
                               ----------------
         read function
                                --------------+/
void read_var(VARS *read_var)
           ( 
          double value; 
           double read-gps(VARS 
           int f ile-rank; 
           char buffer[801; 
           value=read_gps(read-var 
           if (value==-1) 
                     I 
f ile-rank=gps-> 
while (value=-I) 
ank; 
                               gps=activ-grp-gps ( ) : 
                                value=read-gps ( read-var) ; 
                               if(fi1e-rank==gps->rank) 
                                          {<br>sprintf(buffer,"Can not find %s in gps files",read_var->name)<br>display_error(buffer);<br>my_interrupt();
                                           1 
                                1 
                                                                                                           \overline{\phantom{a}}1 
read-var->i++; 
read-var->i&"B-SAMP; 
           read-var->val[read-var->i]=value; 
           read-var->value=value; 
           1 
/*------------------------------------- 
         read gps sub-function 
              _________________-__----------------- */ 
double read-gps (VARS *read-vars) 
           {<br>OGPS
           OGPS read-ogps; 
ICPS read-igps; 
           int read_igps;<br>
int read_count, j, k;<br>
int ret_code, tag_found;<br>
char buffer[9], name[9];
           char 
           double read-value;
```
..- -?

```
read-value=O; 
for(read-count=O;read-count<l;read-count++) 
{ 
switch(read-vars->tag-cnd) 
          case TAG: { 
                     { 
ret-code=rd-qps(read-vars->name,hread-igps); 
                    if(ret-code=-1) 
                               ( 
error-gps ( ) ; 
return(-1); 
                                                                                                                7 
                              A,
                    switch( ret-code ) 
                               ( 
case ISBIT: 
                                         { 
if(read-igps.i.d.va1-state==ACTI) 
                                                   (read-value=l; ) 
                                         else 
                                                   {read-value=O;) 
                                         if(1read-vars->update) 
                                                   { 
if(read_igps.i.d.act-state==ACTIV) 
                                                             {read-vars->max=l:) 
                                                   else 
                                                             {read-vars->mar=O;) 
                                                   read-vars->dev-num=read-igps.h.dev-num; 
sprintf(read-vars->file,"%s",gps->file); 
                                                   read-vars->update=ON; 
                                                   1 
                                         break: 
                               1 
case ISABUS: 
                                         { 
                                         read-value=readigps.i.bus.val; 
if(1read-vars->update) 
                                                   read-vars->min=read-i~s-i-bus.l; 
                                                   read-vars->max=read-igps.i.bus.h; 
sprintf(rsad-vars->unit,"Zs",read_igps.i.bus.unit); 
                                                   read-vars->dev-num=read-igps.h.dev-num; 
                                                    sprintf(read-vars->file,'ks',gps->file); 
                                                   read_vars->update=ON; 
                                        break; 
                                        > 
                             1 
                    break; 
         case CMD: 
                    { 
ret-code=set-cmd(read-vars->name,hread-ogps); 
                    if(ret-code=-I) 
                              { 
                              error-gps ( ) ; 
                              return(-1); 
                    ) 
switch( ret-code ) 
                              { 
                              case OSBIT: 
                              case OSREGIST: 
                                         ( 
sprintf(buffer,"ks is not a valid tag name for HICON ..: 
                                         ,read-vars->name) ; 
                                         display-error(buffer); 
                                        break; 
                              case OSHILOOP: 1
                                         { 
read-value=read-ogps.o.ml.va1; 
                                         read-vars->out=read-ogps.o.ml.out: 
                                         read-vars->sp=read_ogpa.o.ml.sp; 
                                         if(1read-vars->update) 
                                                   { 
                                                   read_vars->min=read_ogps.o.ml.spmin;<br>read_vars->max=read_ogps.o.ml.spmax;
                                                   sprintf(read-vars->unit,'ks',read_ogps.o.ml.spunit); 
read-vars->dev-num=read-ogps.h.dev-num; 
                                                   sprintf(read-vars->file,'%s",gps->file); 
                                                   read-vars->update=ON; 
                                                   1 
                                        break; 
                               1 
case OSHILOC: { 
                                         read-value=read-ogps .o. loc. Val; 
                                         read-vars->sp=read-ogps.o.loc.va1;
```
**void** 

```
if ( Iread-vars->update) 
                                                                       I 
read-vars->ein=read-ogps~o.loc.l~: 
                                                                       read_vars->max=read-ogps-o.loc.locmax; 
sprintf(read-vars->unit,'ts',read-ogps.o.loc.locunit): 
                                                                       read-vars->dev-nrun=read-ogps.h.dev-num: 
sprintf(read-vars->file,'ts",gps->file); 
read-vars->update=ON; 
                                                                      1 
                                                          break: 
                                                          1 case OSHIVD: 
                                                                                                                                              ..- 
                                                           ( 
read-value=read-ogps.o.vd.va1; 
                                                                                                                                             -7 
                                                           read-vars->sp=read-ogps.o.vd.va1; 
if(Iread-vars->update) 
                                                                       { 
read-vars->dev-num=read-ogps.h.dev-nm; 
sprintf(read-vars->file,"ts",gps->file); 
read-vars->update=ON; 
                                                                       1 
                                                          break; 
                                                          1 
                                              1 
                                   break: 
                                   1 
                       default: 
                                    { 
tag-found'OFF; 
                                   j=nbtags+nbcommands; 
                                   for(k=O;kcj;k++) 
                                               \left\{ \right.sprintf(buffer,'Zs",gettags(k)); 
                                               if(strcmp(buffer,read-vars->name)=O) 
                                                           { 
tag-found=ON; 
if(k<nbtags) 
                                                                       { 
                                                                       ret-code=rd_gps(read-vars->n~,Lread-igps); 
read_vars->tag-cmd=TAG; 
                                                                       1 
                                                          else 
                                                                       ret-code=set-cmd(read-vars->name,&read-ogps); 
                                                                       read-vars->tag-cmd=CUD; 
                                                                       1 
                                                           if(ret-code==-l) 
                                                                       ( 
                                                                       error-gps ( ) ; 
return(-1); 
                                                                       1 
                                                           else 
                                                                        { 
                                                                       read-vars->type=ret-ccode; 
                                                                       read-count--; 
                                                                       1 
                                                           break; 
                                                           1 
                                    1 
if(itag-found) 
                                               \epsilonreturn(-1); 
                                               1 
                                   1 
                       \overline{\phantom{a}}1 
if(read-value==-1) 
                       ( 
                       return(-0.9999999); 
            1 
return( read-value); 
           1 
                               ----------------
           write function
                                     .____________*/
write-var (VARS 'write-var ) 
           int
           int file_rank,ret_code;<br>char buffer[80];
                       char buffer[BO]; 
           ret-code=write-gps(write-var): 
           if (ret\_code==-1)( 
file-rank=gps->rank;
```
 $\rightarrow$ 

write qps sub function

 $\mathbf{1}$ 

 $1*$   $-$ 

```
while(ret code==-1)
            ( 
gps=activ-grp-gps(); 
ret-code=write-gps(write-var); 
if(fi1e-rank-=gps->rank) 
                       \sqrt{ }sprintf(buffer,'Can not find Cs in gps files',write-var->name); 
                       display-error(buffer); 
                       my-interrupt( ) ; 
                       break; 
                       1 
           \mathcal{Y}
```
**4** 

 $\rightarrow$ 

```
---------*/
int write_gps(VARS *write_vars)
          \epsilonOGPS write_ogps;<br>S_USER write_s_user;
          \bar{int}ret_code, tag_written;
          time_t ltime;
                   buffer[80];
          chartag written=OFF;
          while(itag_written)
          switch(write_vars->tag_cmd)
                   \mathcal{L}_{\mathcal{L}}case TAG: 
                              { 
sprintf(buffer,"Can't write the TAG %s ...", write-vars->name); 
                             display-error(buffer); 
                             my-interrupt ( ) ; 
                             break; 
                             I 
                   case CMD: 
                              { 
ret-code=set-cmd(vrite-vars->nare,&write-ogps); 
                             if(\overline{ret\_code==-1})error_gps();<br>return(-1);
                                       1 
                              switch(ret-code) 
                                        { 
case OSBIT: 
                                       case OSREGIST: 
                                                  ( 
                                                  sprintf(buffer,"<sup>1</sup>s is not a valid tag name for MICON ..."
                                                  ,write-vars->name); 
                                                  display-error(bu€fer); 
                                                 break; 
                                                  I case OSHILOOP:
```

```
( 
if((write-ogps.o.mL.stateC16)=16) 
          ( 
write-s-user .mic .made=HICWCREH; 
          write-6-user .mic. status-sta=ACTIV; 
if(wr-gps(&write-ogps,&write-s-user)==-l) 
                    \left() 
                    error-gps ( ) ; 
          break; 
          I 
          ( 
write-s-user .mic .made=HICAUTO; 
if((write-ogps.o.ml.state&l)==a) 
          write-s-user.mic.status-sta=ACTIV; 
          if(wr-gps(&write-ogps,&write_s-user)==-l) 
                    \sqrt{ }error\_qps();
                   } 
          break; 
          I 
write-s-user.mic. status-sta=It?AcTm; 
write-6-user.mic.status-out=INACTIV;
```

```
write-s-user.mic.status-ra=INxTIV; 
vrite-s-user.mic.status-bi=INACTIV; 
write-s-user.mic.status_loc=INACTIV; 
write-s-user.mic.status-vd=INACTIV;
```

```
uARs.c Mon Sep 18 16:01:19 1995 5 
                                                   write-s-user .mic . val_sp=ite-vars->sp; 
write-s-user.mic-status_sp'ACTIV; 
                                                   tag-written'ON; 
                                                   break; 
                                                    1 
                                                   ( 
write-6-user .mic .val-loc-Yrite-vars->sp; 
                                                    write-s-user.mic.status_loc=ACTIV; 
                                                   tag-written=ON; 
                                                   break; 
                                         1 
case OSHIW: 
                                                    { 
write-s-user.mic-val-vd=(int)write-vars->sp; 
write_s-user.mic.status_vd=RCTTV; 
tag-written'ON; 
                                                   break; 
                                                   1 
                                         case OSMIMC: 
                                        1 
                              break; 
                              1 
                               ( 
read-var(write-vars); 
                              1 
                    default : 
                    1 
           1 
if(wr-gps(6write_01ps,6wite_s_user)==-l) 
                    { 
                    error_gps();
                    time(6ltime); 
                    sprintf(buffer,"When writing %s at time %s", write_vars->name,
                     ctime (&It ime ) ) ; 
display-error(buffer); 
                     return(0); 
                    1 
                     ( 
return(0); 
                    1 
          else 
          > 
 /*------------------------------------- 
                  _--_-_--__-_-__-_--_-----------------'/ 
          errors management 
error\_gps()( 
switch (gpserror) 
                     ( 
                     case ERWS: 
                                { 
display-error("A DOS problem has occured ... \XIm); 
my-interrupt ( ) ; 
                               break; 
                      1 
case ENETW: 
                                display-error(.Network or Mailbox fault ... \n"): 
( 
                               break; 
                      f 
case INVALID-FGPS: 
                                ( 
display-error('1ncorrect GPS file ... \n-); 
                               my-interrupt ( ) ; 
                               break; 
                                1 
                                ( 
break; 
                               1 
                      case ETAGCMD: 
                     case ETAGTYP: 
                     case ECMDTYP: 
                                ( 
display-error('Unhown CMD or TAG .-.-); 
my-interrupt ( ) ; 
                               break; 
                      1 
case ECONV: 
                          { 
display-error("F1oating point conversion error:ignored .-.-); 
/* my-interrupt( );*/ 
                               break; 
                      1 
case EQUIP: 
                                ( 
display-error(~Unhown PLC protocol ...* ); 
                                                                                                                          -- A.
```
## **vARs.c Mon Sep 18 16:01:19 1995 my-interrupt(); break;**  ) **case ENUMPLC:**  *6*  I **display-error("Inva1id device number** ...") ; **my-interrupt(** ); **break; 1 I display-error('Unidentified error** ...") ; **my-interrupt** ( ) : **break;**   $\mathcal{Y}$ **default** : ) **1**  /'------------------------------------- '/ ..................................... **check if mailbox is refresh**

**check-network(** )

```
I 
display-status("Checking Network ..-"); 
while(garde(101.1)) 
{ 
         1 
display-status(" "); 
1
```
 $\tilde{\mathcal{A}}$ 

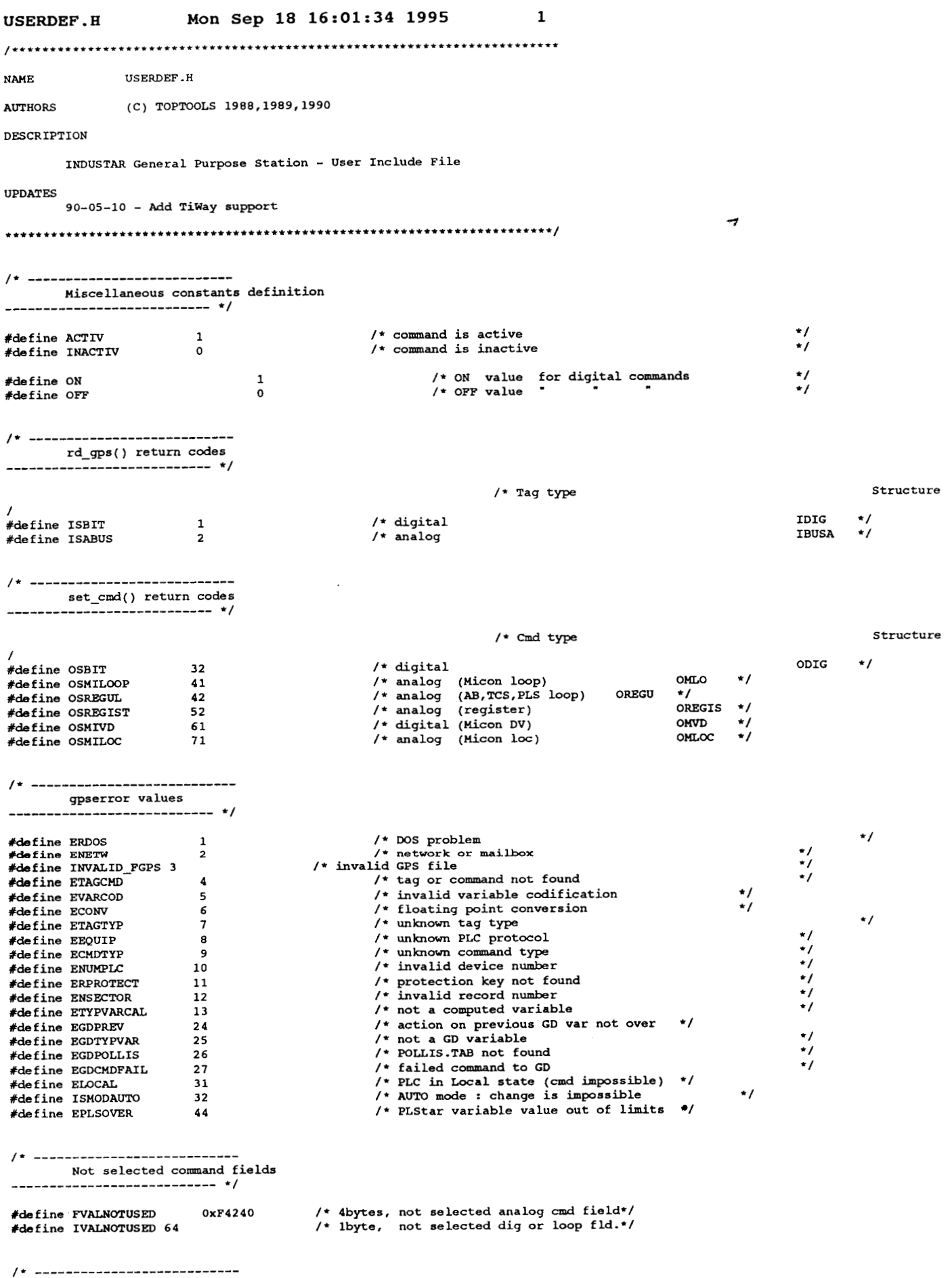

\_\_\_\_\_\_\_\_\_\_\_\_\_\_\_\_\_\_\_\_\_--\_--- \*/ Specific definitions **for** Nicon equipents

**USERDEF** . **H Mon Sep 18 16:01:34 1995 <sup>2</sup>** #define HICLOCREM **151**  /\* local/remote  $\star$ #define HICCASCA **150**  /\* cascade #define **HICAUTO 149**  /\* auto #define **HICMANUAL 148**  /\* manual /\* Hicon is starting configuration  $\star$ / #define ISINCONFIG  $/$  \* ----External declarations extern int gpserror; \*/<br>extern int gpserror; /\* variable to house error codes \*/ \*/ <br>extern int echonetw ; /\* network error code, when applicable \*/ <del>.</del> extern int gpserror;  $\prime$ \* variable to house error codes \*/<br>extern int echonetw;  $\prime$ \* network error code, when applicable \*/<br>extern unsigned int nbtags;  $\prime$ \* # tags in activated group \*/<br> $\prime$ \*  $\prime$ \*  $\prime$ \* \*/ extern unsigned int nbcommands;  $/*$  # cmds in activated group extern char \*gettags () ;  $/*$  tag or command nam \*/ extern char 'gettags () ; /\* tag **or** command name (&char string) \*/ STRUCTURES FOR READING TAGS **-I\_\_\_\_\_\_\_\_-\_\_\_\_\_\_\_\_\_\_\_\_\_\_\_** \*/ **framediately** *f f f <i>f***</del> <b>***f f f f f f f f f f f f f f f f <i>f* **<b>***<i>f <i>f <i>f <i>f* **<b>***<i>f <i>f <i>f <i>f* **<b>***<i>f <i>f* typedef struct \_iohead { char tag[9]; /\*tag or cmd<br>char tag\_name[31]; /\* " name char tag[9]; /\* tag or cm<br>
char tag\_name[31]; /\* " name<br>
unsigned char tag\_type; /\* tag or cmd type : \*/ \*/ = 1 digital input  $= 2$  **analog**  $= 3$  **digital output**  $\sim$   $\sim$ = 4 analog (loop)<br>= 5 (production) *(1-P) (1-P) (1-P) (1-P) (1-P) (1-P) (1-P) (1-P) (1-P) (1-P) (1-P) (1-P) (1-P) (1-P) (1-P) (1-P) (1-P) (1-P) (1-P) (1-P) (1-P) (1-P) (1-P) (1* **=5** " (register) *=6* " Hicon **VD Example 100**<br>\*\* ................................... \*/ unsigned char zone; /\* INDUSTAR C&C Stat:<br>unsigned int dev\_num; /\* controller number<br>unsigned char dev\_type; /\* controller type : unsigned char zone; /\* INDUSTAR C&C Station number \*/ unsigned int dev-num; /\* controller number \*/ = **1** HICON  $= 2$  JBUS-MODBUS 3 STRUTHERS *h* DUNN = 4 ALLEN BRADLEY = **5** UNITELWAY = 8 **TCS** 6000  $= 9$  TIWAY = **13** LAC = **14** PLStar TT = 15 Ghost Device TT .......................... ... . \*/ unsigned char log\_can;  $\prime$ \* logical channel number \*/ ) IOHEAD; /\* -----------------------------Digital Input typedef struct \_idig { unsigned char val\_state; /\* tag state **(0/1)** *f*  /\* active state<br>
/\* associated alarm tag<br>
/\* associated fault tag<br>
\*/ \* associated fault tag unsigned char act-state; char alarm\_tag[9]; /\* associated alarm tag \*/ /\* associated fault tag \*/ char fault\_tag[9];<br>char progress tag[ progress\_tag[9];  $/$ \* associated in progress tag  $*/$ /\* TIWAY - process variable name \*/ char var\_nam[7] ; /\* TIWAY - process variable type \*/ int var-typ ;  $\frac{1}{\sqrt{2}}$  TIWAY - process variable # \*/ int var-num ; **1** IDIG; /\* ---------------------------Analog tag

 $\frac{\cdot}{\cdot}$ 

typedef struct \_ibusa {

**USERDEF** . **B Mon Sep 18 16:01:34 1995 3**  /\* **value (IEE floating point)**  \*/ **float Val;**  /\* **scale**  \*/ **float scale;**  \*/ \*/ **float vl;**  *I\** **very low limit**  /\* **low limit float 1;**  /\* **high limit**  \*/ \*/ **float h;**  /\* **very high limit float vh;**  /\* **unit**  \*/ **unit[ 5 ]** ; **char**  var\_nam[7] ; /\* TIWAY – process variable name  $*$ /<br>
var\_typ ; /\* TIWAY – process variable type  $*$ /<br>
var\_num ; /\* TIWAY – process variable *\** \*/ **char int int**  -7 ) **IBUSA;**  /\* \_\_\_\_\_\_\_\_\_\_-\_\_\_\_\_\_\_\_-------- **Digital or Analog tag (without the header structure)**  \_\_\_\_\_\_\_\_-----\_\_\_\_--\_------- \*/ typedef union \_u\_inp { \*/ /\* **when digital IDIG d; IBUSA bus;**  \*/ /\* **when analog 1 U-INP;**   $/*$  ========================== Structure for the calls to rd\_gps() \_\_\_\_\_\_\_\_\_\_\_\_\_\_\_\_\_\_\_\_\_\_\_\_ \*/ typedef struct \_igps { /\* **common header structure**  \*/ **IOHEAD h;**  /\* **according to tag type and PLC** \*/ **U-INP i;**  ) **IGPS;**  ......................... STRUTURES FOR GETTING COMMAND INFORMATION ----------------------- \*/  $f$ \*  $-$ Digital command --------typedef struct \_odig {  $cmd_tag[9];$ /\* **tag name associated to the command**  \*/ **char**  \*/ /\* **tag state (0/1) char**  st cmd; \*/ /\* **active state**  /\* **file number for** ALLEN **BRADLEY**  /\* **TIWAY char**   $as\_cmd;$ \*/ **char**   $cm\bar{d}_$  file; **int**  cmd\_typ; / plcloc\_tag[9];<br>st\_plcloc; \*/ /\* **local/remate tag char**  /\* **local(O)/remote(l) tag state**  \*/ **char asglcloc;**  /\* **active state**  \*/ **char**  /\* **alarm tag associated to the command** \*/ **alarn-tag[ 9** 1 ; **char**  \*/ /\* **state alarm tag (0/1)**  /\* **active state char st-alarm;**  \*/ **char as-alarm;**  /\* **fault tag**  \*/ \*/ **char**  fault tag[9]; /\* **state fault tag (O/l)**  /\* **active state**  st fault; **char**  \*/ **char as-f ault** ; /\* **in progress tag**  /\* **state in progress tag (0/1)**  \*/ **char instart\_tag[9** 1; \*/ **char**  st instart; /\* **active state**  \*/ **as-instart; char inhalt\_tag[9];**  /\* **in halt tag**  \*/ **char**  \*/ **char st-inha It** ; /\* **state in halt tag (0/1)**  /\* **active state**  \*/ **char as-inhalt;**  \*/ \*/ /\* **local command tag (element)**  /\* **state local command tag (0/1) char localcmd-tag[9]; char s t-loca lcmd; as-localcmd;**  /\* **active state**   $\bullet$  / **char**  /\* **command** *type* = **0,1,2,3**  \* / **char CmdtYpe** ;  $\cdot$ /\* **not used by the G.P.S. mult-tab; char**  /\* **PLC bit state adresse ON unsigned devon-adc;** \*/

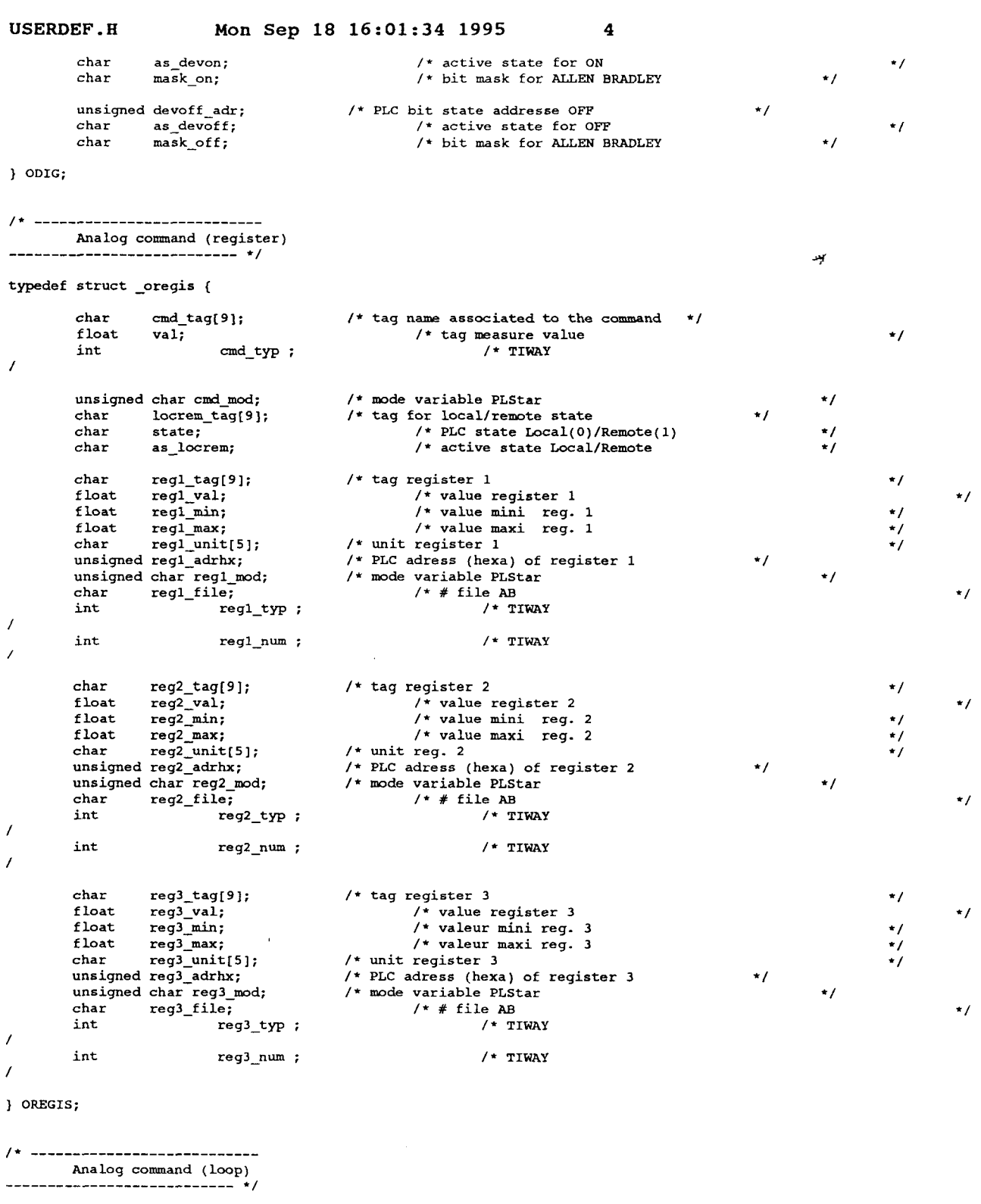

typedef struct \_oregu {

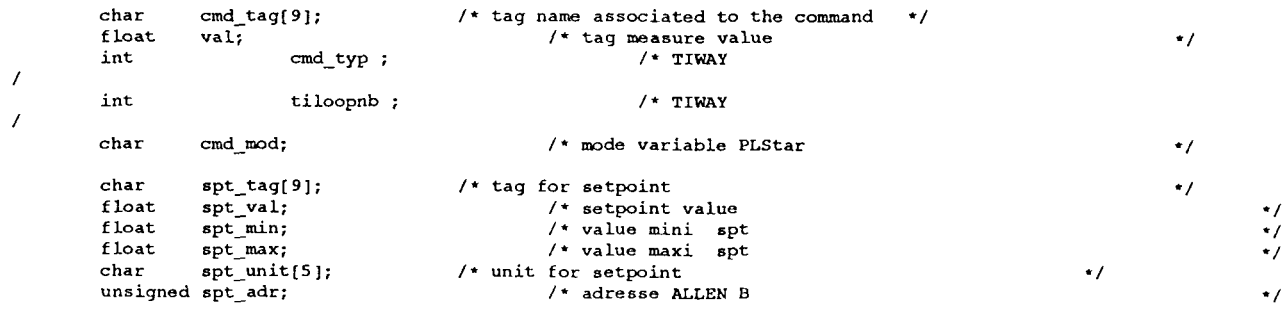

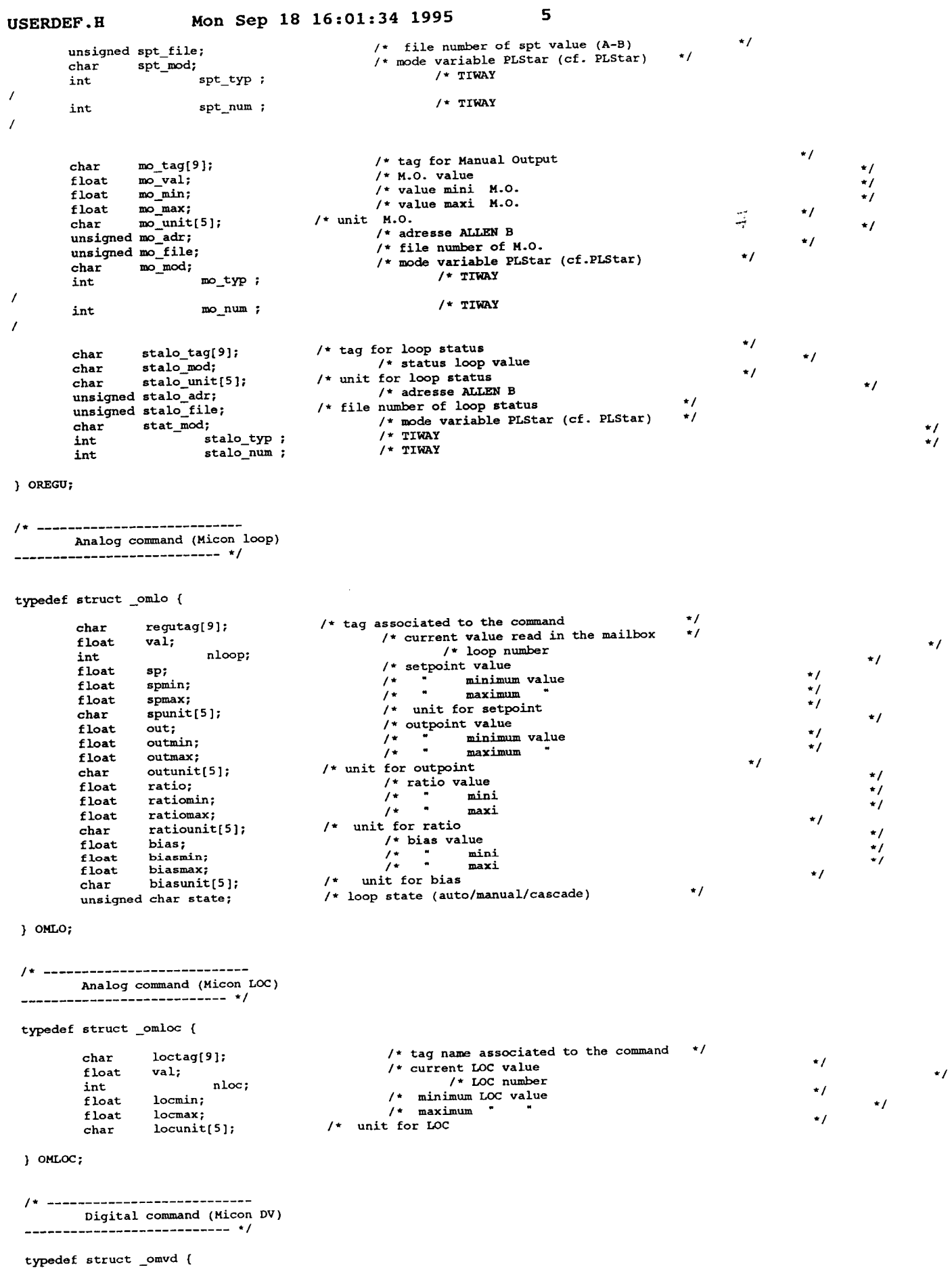

vdtag[9];<br>val;  $\frac{\text{char}}{\text{int}}$ 

/\* tag name associated to the command \*/ /\* current Discrete Virtual value

\*/

**USERDEF** . **<sup>H</sup> Mon Sep 18 16:01:34 1995 6**  int nvd; /+ Discrete Virtual number  $\cdot$  / ) **OMVD;**  ----------------------Digital or Analog command (without the header) أنداها والمستحدث والمنافذ .<br>.-------------- $+$  / typedef union \_u\_outp {  $_{\text{ODIG}}$  $d:$ /\* digital (common for all PLCs) \*/ OMLO ml;<br>OREGU l; /\* Loop: MICON<br>/\* Loop: ALLEN-BRADLEY, PLStar, TIWAY <del>7</del>  $\star$ / OREGIS  $r$ ; /\* Register: MODBUS, **JEWS,** LAC, PLStar \*/ \* Register: MODBUS, JBUS, LAC, PLStar<br><sup>/\*</sup> ...ALLEN-B, UNITELWAY, TIWAY<br>/\* MICON VD \*/ **OMVD** vd; / **omoc** loc; /\* MICON Loc \*/ ) U-OUTP; /\* ----------------------------Command structure for the calls to set cmd() and wr qps() ------------------------ \*/ typedef struct \_ogps { IOHEAD h; u-OUTP 0; /\* common header structure \*/ \*/ /\* according to the **PLC**  ] OGPS; STRUCTURES TO SEND COMMANDS  $1 - 2 - 2 - 3$ Sending a command to JBUS, MODBUS, LAC equipments typedef struct \_usjbus { char status\_bit;<br>char action\_bit; /\* *cud* state switch ACTIVIINACTIV (default) \*/  $/*$  new bit value (ON / OFF)  $*$ / char status\_reg<mark>l;</mark><br>float newregl; /\* cmd reg.1 switch ACTIV/INACTIV (default) \*/ /\* new register **1** value \*/ char status\_reg2;<br>float newreg2; /\* *cmd* reg. **2** switch ACTN/INACTIV \*/ /\* new register *2* value \*/ char status\_reg3;<br>float newreg3; /\* cmd reg. 3 switch ACTIV/INACTIV \*/ /\* new register **3** value \*/ ) usJBus; /\* ---------------------------Send a command to a Micon equipment \_\_\_\_\_\_\_\_\_\_\_\_\_\_\_\_\_\_\_\_\_\_\_\_\_\_\_\_\_\_ \*/ typedef struct \_usmloop { status\_sp; char /\* cmd setpoint switch ACTIV/INACTIV(default) \*/ float  $val_sp;$ /\* new setpoint value \*/ /\* cmd outpoint switch ACTIV/INACTIV *\*I*  char status\_out;<br>float valout; /\* new outpoint value val  $out;$ \*/ char status\_ra;<br>float val\_ra; /\* cmd ratio switch ACTIV/INACTIV \*/ *I\** new ratio value  $val\_ra;$ =/ char status\_bi;<br>float val\_bi; /\* cmd bias switch ACTIV/INACT<br>/\* new bias value \*/ val\_bi; =/ /\* cmd state switch ACTIV/INACTIV \*/ char status\_sta; unsigned char mode; /\* new channel state value - use above MICON definitions (HICLOCREM etc.) /\* cmd LOC switch ACTIV/INACTIV char status loc; \*/ /\* new LOC value float val\_loc;  $\cdot$  /

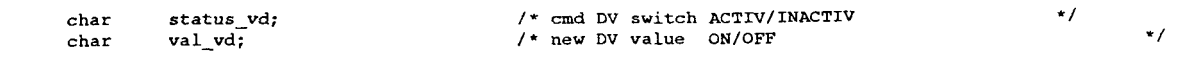

) **USMMOP;** 

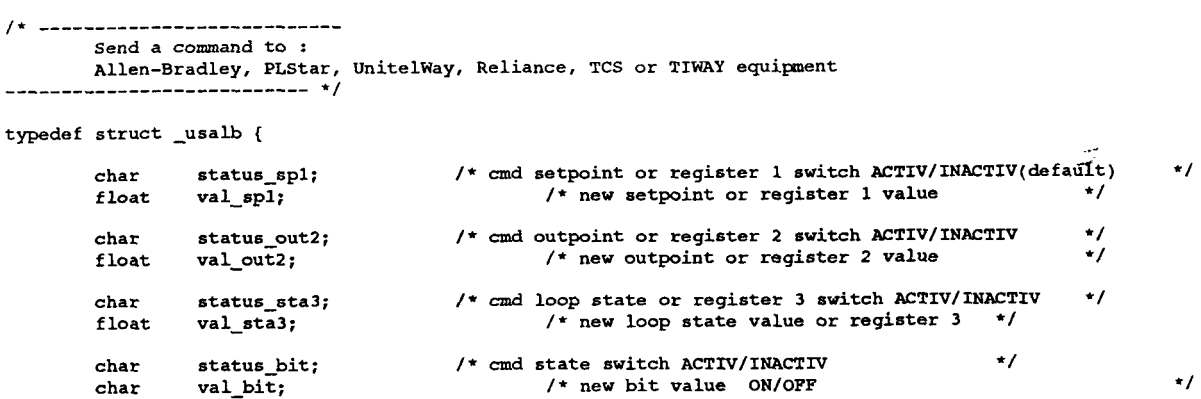

) USALB;

/+ ...........................

**char Val-bit;** 

\*/ ........................... **Send a command to the Mailbox** 

**typedef struct -uscalc** (

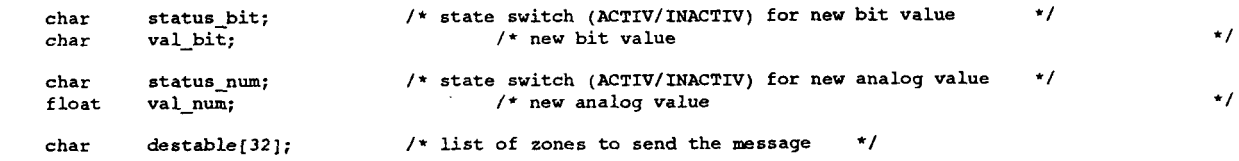

} **uscALc;** 

/\* ---------------------------Structure for the calls to wr\_gps() 

typedef union \_s\_user {

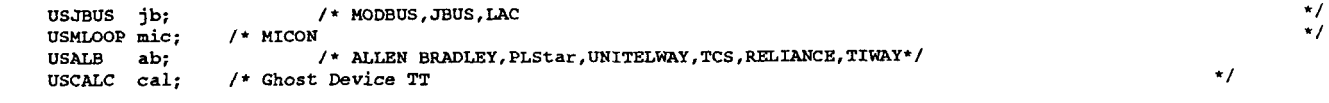

} S\_USER;

/\* ----------------------------GPS functions declarations **extern extern int open-gr(char 'name-gr); int activgr(int** h-gr); **extern**  int rd\_gps(char \*mtag,struct \_igps \*\_igps);<br>int set\_cmd(char \*nom,struct \_ogps \*ogps);<br>int wr\_gps(struct \_ogps \*stout,union \_s\_user \*stuser);<br>int close\_gr(int h\_gr); **extern extern extern extern extern char \*gettags(unsigned int ii); int garde(unsigned int n,unsigned int nsecs);** 

MELISSA.H Mon Sep 18 16:01:34 1995 **1 NAME** MELISSA.H **AITTHOR** RINOIS C DESCRIPTION General Declarations UPDATES **02-06-93**  ..................................................................... /\*------------------------------------ constants for VARS \*/ ..................................... #define *TAG* **128**  #define **CMD 255**  #define **UNDEF 0**  #define **NB-SAKP OxFF** /\* number of samples stored in Val[ ] \*/ structure for variables typedef struct \_vars {<br>char name[9]; char name [9]; /\* tag name \*/<br>char file [12]; /\* file name \*/<br>int two: char name [9]; /\* tag name \*/<br>
char file [12]; /\* file name \*/<br>
int type; /\* rd\_gps/set\_cmd return code<br>
unsigned char tag\_cmd; /\* TAG or CMD \*/<br>
unsigned int dev\_num; /\* controller number \*/ double value; <br>int i; /\* pointer on last value entered in val[] \*/<br>double val[NB\_SAMP+1]; /\* previous values \*/ double **min; double max:**  double sp; <br>
double out; /\* set point for LOOP \*/<br>
char unit [5]; /\* unit for analog values \*/<br>
char update; /\* ON when structure updated\*/ } vARs; /\*------------------------------------ structure for opened GPS files \*/ ..................................... typedef struct \_gps\_file{<br>char file{15};<br>int handler;<br>make: char file[15]; /\* file name \*/<br>int handler; /\* handler of *gps* file \*/<br>int rank; /\* rank of the *gps* file \*/<br>struct \_gps\_file \*next; /\* next opened gps file \*/ ) GPS-FILE; structure for reactor state typedef struct \_react{<br>double Cxa; double Cno3; double temp; double press; double **Eb;**  double Fr; double rxa; double rn; double **ro2** ; ) REACT; ~~~~~~~~~~~~~ general constants #define TSAMP 60<br>#define SYNCHRO 1 /\* sampling interval in secondes \*/ #define TSAMP #define ERROR SPEED 0.01 /\* max error for the model  $\star$ / #define VOLUME\_LIGHT 3900 #define VOLUME\_TOTAL 7000 #define CPT\_CXA\_UNIT 41.68 Model control constants 

*A* 

#define USE\_FR 10

#define **USE-EB** *<sup>20</sup>*

Mathematical constants #define PI 3.14159265359 colours #define BLACK 0<br>#define BLUE 1<br>#define GREEN 2 #define **BLUE 1**  #define **GREEN 2**  #define CYAN 3 #define **RH) <sup>4</sup>** #define **UAGENTA** 5 #define **BROWN** *<sup>6</sup>* #define WHITE **7**  /'------------------------------------- \*/ **ADERSA** constants \_\_\_\_\_\_\_\_\_\_\_\_\_\_\_\_\_\_\_\_----------------- #define **DT 30** /\* pericde **de** commande en minutes \*/ #define **NHC** 5 /\* coincidence point **in** DT \*/

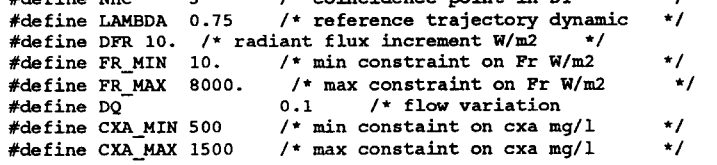

- 7

 $\star$ /

 $\tilde{\boldsymbol{z}}$ 

 $\frac{1}{\sqrt{2}}$  $\mathcal{L}^{\text{max}}_{\text{max}}$ 

## **Annex D :**  $\frac{1}{2}$

# C code file with non linear predictive control (V2.1)

 $\frac{1}{\sqrt{2}}$ 

```
alarms. c Tue Sep 19 15:25:44 1995 1 
/**t**t~~**t~~t.*..f~.~**~..*.****~~******~***~**.~*~...~**.*~~~.***. 
      NAUE ALARMS .c 
      AUTHOR BINOIS C 
      DESCRIPTION 
            ALARM management listing file 
      UPDATES 
            05-05-93 
..................................................................... #include <math.h>
#include <stdio.h><br>#include <stdio.h>
#include "userdef.h"<br>#include "melissa.h"
variables declarations
 char buffer[100];
alarm programm
            -------
void alarm spiru()
     \left\{ \right.acq_alarm ();
      send_alarm();
      \lambda------------
1*--------
          ------
     alarms initialisation
init_alarm()
      \sqrt{ }display_status("Initialisation of ALARMS ...");
      wait_time(2);wait_time(2);<br>display_status("");
      \mathcal{E}alarms acquisition
acq_alarm()(<br>display_status("Acquisition of ALARMS ...");
      wait_time(2);display_status("");
      \Delta1*-------
                -------------------
     alarms updating
                  ---------------
             ------
send_alarm()
                                 \simdisplay_status("Updating ALARMS ...");
      wait_time(2);display_status("");
```
 $\sharp \sharp$ 

 $\lambda$ 

### control.c

 $\mathbf{z}^{\mathbf{z}}_i$ 

**NAME** CONTROL.C BINOIS C (modified by FULGET N. ADERSA) **AUTHOR** DESCRIPTION CONTROL PROGRAM listing file **UPDATES**  $20 - 09 - 95$ #include <malloc.h> #include <math.h> #include <stdio.h> #include <stdlib.h> #include "userdef.h"<br>#include "melissa.h" int my\_interrupt();  $1$ \*----------------variables declarations . . . . . . . . . . . 1  $\frac{1}{4}$  biomass concentration  $cxa;$ **VARS** nitrate; // nitrate concentration<br>cal\_nitrate; /\* nitrate concentration<br>cal\_nitrate; /\* nitrate calibration switch  $\frac{1}{2}$ **VARS VARS VARS** Eb; /\* light intensity in the reactor  $\star$ / **VARS**  $/*$  incident flux ÷,  $Fr$ Fr; <br>temperature; /\*temperature in the reactor<br>pH; <br>act\_pompe; /\*bH of culture<br>act\_pompe; /\*dilution pump action<br>cal\_pump; /\*calibration of pump (l/h) **VARS**  $\star/$  $\frac{1}{\sqrt{2}}$ **VARS** VARS **VARS**  $\star$  / /\*\*\*\*\*\*\*\*\*\*\*\*\*\*\*\*\*\*\*\* variables ADERSA \*\*\*\*\*\*\*\*\*\*\*\*\*\*\*\*\*\*/ cons\_prod\_nom; /\* nominal production setpoint<br>cons\_prod\_real; /\* feasible production setpoint **VARS**  $\star$  / **VARS**  $\cdot$  / composition of the main flow setpoint<br>
qe\_nom; /\* noninal flow setpoint<br>
qe\_real; /\* feasible flow setpoint<br>
production; /\* measured production<br>
prod\_mod; /\* model production **VARS**  $\star$ **VARS**  $\star/$ production; **VARS**  $^{\star}$  / **VARS** prod\_mod;  $\star/$ int next\_pfc; /\* next execution of PFC  $\star$ /  $char$  $buffer[100];$  $1$ \*-------------------------------------mathematical model ------------------------------------\*/ #ifndef ADERSA model(REACT \*react, int mode)  $#else$ model(react, mode) REACT \*react; int mode;  $\# \mathtt{endif}$  $\epsilon$ double  $zpc=.135$ ;<br>double  $zp=.57$ ; double  $zch=0.0085$ ; double  $zg=0.$ ; double za;  $double$  Ea=871.; double  $Es=167.$ ; double alpha, delta, delta3; double Fr, Fr1, Fr2, Fr3; double  $R, R1, R2, R3, Rb$ ;  $double$ double jstep=0.01; double pij, pijz; double  $Kj=20$ ; double  $KN=5.3$ ; double  $mu=0.54$ ; double  $yn=0.42$ ; double coeft, coefN, Rmean;  $R = 0.048$ :  $R1=0.0302$ ; R2=0.02585; R3=0.0115;

*2* 

**.\_I** 

```
Rb=O. 0095 ;
```
**dendif** 

```
/* general parameters ----------------------------------*/ 
         za=zpc+zch; 
         alpha=sqrt(za*Ea/(za*Ea+(l+zg)*Es)); 
         delta=(za*Ea+(l+zg)*Es)*react-Xxa/lOOO.*alpha*R; 
         delta3=de It a*R2 /R; 
         switch(mode) { 
                  case USE-EB: 
                   { 
/* incident flux determination -------------- */ 
                  Fr3=react->Eb*Rb/PI/R3; 
                  Fr2=Fr3*z/(2~alpha)*(cosh(delta3)+alpha*sinh(delta3))/sinh(delta3*z); 
                  Frl=Fr2*R2/Rl; 
                  z=R1/R:
                  Fr=Frl*z/(2*alpha)+(cosh(delta)+alpha*sinh(delta))/sinh(delta*z); 
                  react->Fr=Fr ; 
                  break: 
                  1 
                  z=R3/R2; 
                  case USE-FR: 
                   {<br>/*   Eb determination -<mark>--------------------------</mark>*/
                  Z=R 1 / R; 
                  Fr=react->Pr; 
                  Frl=Fr/(z/(2+alpha)*(cosh(delta)+alpha*sinh(delta))/sinh(delta*z)); 
                  FrZ=Frl/(RZ/Rl); 
                  Fr3=Fr2/(z/(2*alpha)*(cosh(delta3)+alpha*sinh(delta3))/sinh(delta3*z)); 
                  react->Eb=Fr3/(Rb/PI/R3); 
                  break; 
                  ) 
                  Z=R3/R2; 
                  de f au It : 
                   {<br>display_error("Incorrect model call ...\n");<br>display_error("*** Program terminated ***\n");<br>exit(0);
                  > 
         )
/* determination of the mean growth rate --------------- */ 
         pij=O; 
         for(z=jstep/2;z<=l-jstep/2;z+=jstep) 
                   ( 
if((z<RZ/R)I I(z>Rl/R)) 
                            ( 
pijz=Fr/z*2*cosh(delta*z)/(cosh(delta)+alpha*sinh(delta)); 
                            if (pijz>=l) 
                                     I 
pij+=Z*e*pijz/(Kj+pijz)*jstep; 
                                     1 
                            1 
          }<br>Rmean=muM*pij*zpc*react->Cxa<mark>*VOLUME_LIGHT/VOLUME_TOTA</mark>I
/* temparature and nitrates correction +/ 
         coeft=0.8*exp(-pow((react->temp-35)/10,2))+0.2; 
         coefN=react->Cno3/(KN+react-sCno3); 
/***e** nitrate saturation ********/ 
coefN=l; 
/~t~~~t**~*~+ttt***~*+~.*~**~*+*~~~*./ 
         react->rxa=Fmean*coefN*coeft; 
         react->rn=yn*react->rxa; 
         1 
/.-------------------______-___--_-------------- 
copy structure reacta to reactb 
..................................... */ 
Kifndef ADERSA 
copy-react(REACT *reacta,REACT *reactb) 
#e 1 se 
copy-react( reacta,reactb) 
REACT 'reacta; 
REACT *reactb;
```

```
reactb->Eb=reacta->Eb; 
reactb>Fr=reacta->Fr ; 
reactb->rxa=reacta->rxa; 
reactb->rn=reacta->rn; 
reactb->roZ=reacta->roZ; 
I
```
/\*------------------------------------ **variables initialisation**  ..................................... \*/

init\_vars()<br>{

( **REACT init-react; double delta; int jj;** 

**display-status('Initia1isation of variables** ..-");

```
/* TAG and COMMAND name initialisation */
```
**sprintf (cxa.name, "LoOP0107'); sprintf(nitrate.name,"LOOP0103"); sprintf(cal-nitrate.name,"DI--0125');** 

```
sprintf(Eb.name,"LOOP0105"); 
sprintf(Fr.name."LOC-O128"); 
sprintf(temperature.name,"LOOP0106"); 
sprintf(pH.name,"LOOP0104'); 
sprintf(actgampe.name,'LOC-0154"); 
sprintf(calgump.name,'MC-0137');
```

```
sprintf(cons prod nom.name, "LOC-0150");
sprintf(cons_prod_real.name,"LOC-0152");
sprintf(qe-nom.n~,'LOC-0151'); 
sprintf (qe-real-name, "LE-0153'); 
sprintf(production.name,"LOC-0155"); 
sprintf(production.name, LOC-0156");
```
/\* **Variables initialisation** \*/

**acq-vars** ( ) ;

```
init-react.Cxa=cxa.value; 
init-react.Cno3=nitrate.value; 
init-react.temp=temperature.value; 
init-react.Eb=Eb.value; 
model(Cinit-react,USE_EB); 
Fr. sp=init-react .Fr; 
write-var ( SFr ) ; 
fill_struct_var(&cxa);
```

```
consqrod-real.sp=consqrod_nom.value; 
write\_var(6cons\_prod\_real);qe-real.sp=qe-nom.value; 
write-var (hqe-real) ;
```

```
/* initialisation timer PFC */ 
       next pfc=DT;
```
**wait-time (1** ) ;

**display-status('** ");

/------------------------------------- **variables acquisition** 

```
*/ 
.....................................
```
**acpvars** ( )

**I** 

( **display-status('Acquisition of variables** --.");

```
read-var(hcxa);
```

```
/* nitrate analyser calibration */
```

```
read-var( hcal-nitrate ) ; 
if ( leal-nitrate-value) 
         (
```
 $\mathcal{L}^{2g}$ 

**4** 

أتبته

```
read-var(&nitrate);
```

```
1 
           read-var(&Eb); 
          read\_var(6Fr);read-var( &temperature ) ; 
          read-var(&pH); 
          read_var(&act_pompe);
          real\<sub>var(&cal</sub>pump);
          read-var(&consqrod-nom); 
          read_var(6cons\_prod\_real);read-var(&qe-nom); 
          read_var(&qe_real);
          read-var(&production); 
          read-var(&prod_mod); 
          display_status("");
          1 
/'------------------------------------- 
                                  ____________* /
          commands updating
send_vars()
           ( 
display-status('Updating variables .--.); 
          write-var (6Eb) ; 
          write-var( 6Pr) ; 
          write_var(&act_pompe);
          write\_var(\&cons\_prod\_real);
          write_var(&qe_real);
          write_var(&production);
          write\bar{v}ar(kprod_mod);
          display_status("");
          1 
  /'------------------------------------- 
                                --------------*/
          prepare result of control for display
result ( ) 
Xifndef ADERSA 
( 
#else 
Xendif 
          void display-result(char *,short,short); 
          void display-result(); 
          char buffer[l50]; 
          sprintf(buffer,'Concentrations Biomass'); 
           display_result(buffer,1,1)<br>sprintf(buffer, mgh^1);
          display_result(buffer, 32, 1);
           display_result(buffer,32,2);<br>sprintf(buffer,"Nitrate");<br>display_result(buffer,17,2);
           sprintf(buffer,"S.lf",cxa.value); 
display-result( buf fer,26,1) ; 
sprintf(buffer,'S.lf',nitrate.value); 
          display-result(buffer,26.2); 
          sprintf(buffer,'Light'); 
           display_result(buffer,1,4); 
sprintf (buffer, "Eb W/m2 " ) ; 
          display_result(buffer, 22, 4);<br>sprintf(buffer, "Fr W/m2");
          sprintf(buffer, Fr
          display_result(buffer,22.5); 
          sprintf(buffer,'%.lf",Eb.sp); 
           display_result(buffer,26,4);<br>sprintf(buffer,"%.1f",Fr.sp);<br>display_result(buffer,26,5);
          sprintf(buffer,'Production measured 
           display-result(buffer,l,7); 
sprintf(buffer,"%.Zf'.production.sp); 
           display-result(buffer,26,7); 
          sprintf(buffer,"set-point mg/h");
           display_result(buffer,15,8);<br>sprintf(buffer,"\.2f",cons_prod_nom.value);
          display_result(buffer,26,8); 
           sprintf (buf fer, 'realised mg/h"); 
display_result(buffer,16,9); 
sprintf(bu€fer,'t.2f',consqrcd-real.sp); 
                                                                          mg/h') ;
```

```
display-result(buffer,26,9); 
           sprintf(buffer,"model mg/h' ) ; 
display-result(buffer,15,10); 
sprintf(buffer,-%.Zf",prod-mod-sp); 
           display_result(buffer,26,10); 
           sprintf (buffer, "Flow"
realised l/h");<br>display_result (buffer, 1, 11);<br>sprintf (buffer, "%.3f", qe_real.sp);<br>display_result (buffer, 26, 11);
          sprintf(buffer,"set point 1/h");
           display-result(buffer,lS,lZ); 
           sprintf(buffer,'%.3f",qe-real.value); 
           display-result(buffer,26,12); 
          sprintf(buffer,'Next control in minutes'); 
           display_result(buffer,45,5);<br>sprintf(buffer,"%02d",next_pfc);
          display-result(buffer,61,5); 
          1 
/*------------------------------------- 
*/ 
          calculate the delta count during time t in minutes
Xifndef ADERSA 
double diff-cpt(VARS 'diff-var, int diff-time) 
#else 
double diff_cpt(diff_var, diff_time)
VARS \textrm{*diff\_var};
int diff_time;#endif 
          ( 
int j; 
int i-samp, igrev,nb-samp; 
double total-count; 
          total-count=O; 
          nb_samp=ceil(diff_time*60/TSAMP);for(j=0; j <nb_samp;j++)
                    i samp=(diff var->i-j)&NB SAMP;
                     igrev=(i-samp-l) LNB-SAME'; 
total-count+= ( diff~var->val[i_sampl>=diff~var-~val[i~revl) 7
                    diff-var->valfi-samp]-diff-var->val[iqrev] : diff-var->val[i-samp]; 
          1 
return(tota1-count); 
          1 
/'------------------------------------- 
             .<del>...........................</del>*/
calculate the variable variation during time t in minutes 
_-__--______________----------------- 
difndef ADERSA 
double diff-var(VARS *diff-var, int diff-time) 
#else 
double diff-var(diff-var, diff-time) 
VARS *diff_var;<br>int diff_time;
#endif
           ( 
          double dvar-dt; 
          int nb-samp; 
          nb_samp=ceil{(diff_time*60/TSAMP)};nb_samp=ceil(diff_time*60/TS<mark>AMP);</mark><br>dvar_dt=diff_var->val[diff_var->i]-diff_var->val[(diff_var-
          return(dvar_dt);
          dvar_dt=diff_var->val<br>-nb_samp)&NB_SAMP]<mark>;</mark>
          1 
/'------------------------------------- 
        calculate the average during time t in minutes 
*/ ________L_______-__-_________________ 
#if ndef RDERSA 
double average-var(VAR5 'diff-var, int diff-time) 
#else 
double average-var(diff-var, diff-time) 
VARS *diff_var;<br>int diff_time;
#endif
```
{ int j;

**5** 

 $\frac{1}{2}$ 

```
control .C Fri Sep 22 09:17:48 1995 
          int i-samp,nb-samp; 
          double average; 
          average=O ; 
          nb_samp=ceil(diff_time*60/TSAMP);
          for(j=0;j<nb_samp;j++)( 
i- sam~(diff_var->i-j)SNB_SRHP; 
                    average+=diff-var->val[i-samp]; 
                     1 
           average/=nb-samp; 
          return(avera9e); 
          1 
 /+------------------------------------- 
 ____________________----------------- */ 
calculate the average-2 during time t in minutes 
 Xifndef ADERSA 
double average2_var(VARS *diff-var, int diff-time) 
 Xelse 
 double averageZ_var(diff-var, diff-time) 
VARS +dif f-var; 
 int diff-time; 
 Xendif 
           t 
int j; 
int i-samp,nb-samp; 
           double average; 
           average=O; 
nb-samp=ceil(diff-tbe+CO/TSAMP); 
           for(j=O;j<nb-samp;j++) 
                      ( 
i- sam~(diff_var->i-j)&NB-SAW; 
                     average+=pow(diff_var->val[i_samp],2);
            1 
average/=&-samp; 
           return(average); 
           1 
 /*------------------------------------- 
               ____________________----------------- */ fill val[i] with the current value 
 #ifndef ADERSA 
 fill_struct_var(VARS *fill_struct)<br>#else
  Xelse 
fill-struct-var(fil1-struct) 
VARS +fill-struct; 
  Xendif 
            ( 
int jj; 
            for(jj=O;jj<=NB-SAMP;jj++) 
                       t 
fill-struct->val[jj]=fill-struct->value; 
            \mathcal{Y}7 * - - - - -fill val(i) with the current value and delta between each value
                                           .......*,
                            __________
  #ifndef ADERSA
  #ifndef ADERSA<br>fill_struct_cpt(VARS *fill_struct,double _delta)
  #elsef ill-struct-cpt ( f ill-st ruct ,-de Ita ) 
VARS *f ill-struct; 
   double -delta; 
   Xendif 
             ( 
int jj,kk,ll; 
             for(jj=O; jj<NB-SW; jj++) 
                       k = (fill struct - > i - jj) (NB SAMP;
                       11 = (kk-1) GNB SAMP;
                       II=(KK-1)&NB_SAMP;<br>fill_struct->val[ll]=fill_struct->val[kk]+_delta;
                       \lambda\overline{1}
```

```
calculate the slope of variable by the least mean square method
```
...-

**6** 

double **x;** 

```
-------------------------------------*/
Xifndef ADERSA 
double slope-var(VARS *slope-var,int diff-time) 
#else 
double slope-var(slope-var,diff-time) 
VARS *slope-var; 
int diff-time; 
#endif 
          { 
          int ii,jj,kk; 
         int nb-samp; 
         double slope; 
         double sumxi, sumyi, sumxiyi. sumxi2; 
         sumxi=O; 
         sumyi=O; 
         sumxiyi=0;
         sumxi2=0;
         nb-samp=ceil(diff-the*6O/TSAKP); 
         for(ii=O;ii<nb-samp;ii++) 
                    ( 
                   jj=slope-var->i-ii; 
                   kk(slope_var->i-ii)&NB_sAMP; 
                   sumx_i += jj;sumyi+=slope_var->va1[kk]; 
sumxiyi+=jj*slope-var->val[kk]; 
sumxi2+=pow((double)jj,2); 
          slope=nb_samp*(nb_samp*sumxiyi-sumxi*sumyi)/(nb_samp*sumxi2-sumxi*sumxi);<br>s
         return(s1ope); 
         1 
/'------------------------------------- 
calculate the slope of counter by the least mean square method 
__________-_________----------------- -/ 
#ifndef ADERSA
double slope_cpt(VARS *slope_cpt,int diff_time)
#else 
double slope-cpt(s1ope-cpt,diff-time) 
VARS *s lope-cpt ; 
int \text{ diff_time};#endif 
          { 
          int ii, jj,kk,ll; 
         int nb-samp; 
         double slope; 
         double sumxi, sumyi, sumxiyi, sumxil; 
         double raz_cpt;
         raz-cpt=O; 
         sumxi=o; 
         sumyi=O ; 
         sumxiyi=O; 
         sumxi2=0; 
         nb-samp=ceil(diff-time*CO/TSAHP); 
         for(ii=O;ii<nb-samp;ii++) 
                   ( 
jj=slope-cpt->i-ii; 
kk=(slope-cpt->i-ii)&NB-SAHP; 
11= (kk- 1 ) &NB-SAMP; 
                  sumx i += j j;sumyi+=(slope_cpt->val[kk]-raz_cpt);
                  sumxiyi+=jj*(slope-cpt->val[kk]-raz-cpt); 
                  sumxi2+=par((double)jj,2); 
                  if(slope~cpt->val[ll]>slope~cpt-~val[kk]) 
                            \sqrt{ }raz-cpt=slope-cpt->val[ 111; 
                            1 
                  - 1
         slope=nb-samp~(nb-samp*sumxiyi-sumxi*sumyi)/(nb_samp*eumxil-sumxi*sumxi); 
         return(s1ope); 
         1 
         /.*....*..*....f.f*.*..~.*..*.*..~..~.*..~.*....... 
         Sign 
                     t.*t.C.t.*.t.tt*.t~.*.~.,..~.~.*.*.~.~../ 
Xifndef ADERSA 
 signe (double x ) 
#e 1 se 
 signe(x)
```
 $\omega_{\rm{eff}}^{\rm{eff}}$ 

*8* 

```
#endif 
          ( 
x=(x<o) ? -1 : 1; 
         return(x); 
         1 
/*------------------------------------- 
        mathematical model for ADERSA 
               ..................................... */ 
Xifndef ADERSA 
double predhod(REACT react, double dil, int horiz) 
#else 
double predimod(react. dil, horiz) 
REACT react; 
double dil; 
int horiz ; 
#endif 
/* react: current reactor model state (Cxa.Fr.Cno3,temp) 
( 
                                                                              */ 
/* dil : dilution rate (in h-1) 
                                                                              */ 
*/ 
/* horiz: prediction horizon (in number of DT) 
/* prod : predicted production 
                                               (in mg/h) 
                                                                              */ 
         double v, prod; 
         int k; 
          v= react.Cxa; /* current biomass concentration */ 
          /* model integration (sampling period lmn) */ 
          for(k=l;k<=horiz*DT;k++) 
                   \epsilondouble Delta; 
                   react .Cxa=v; 
                    react.Cxa=v;<br>model(&react,USE_FR);<br>Delta=1/60.0*(react.rxa-dil*v);
                   v+=De Ita; 
                   1 
                    prod=v*dil*VOLUME-TOTAL; 
return(prod) ; 
\mathcal{Y}/'------------------------------------- 
     control programm ..................................... 
                    ----------------------*/
void control-spiru( ) 
          { 
          double Frl, Fr2, delfr: 
                                                                              /*in Wm2 *I 
          double prod-ref,prodl,prodZ,prod-max,prod-min; 
                                                                              /*in mglh */ 
/*in l/h */ 
          double qe-max, qe-min; 
                                                                              /*in h-1 */ 
          double cxa-moy , nit-moy; 
RERCT react; 
          double dil; 
                                                                              /*in mg/l */ acq-vars ( ) ; 
          display-status('Contro1 running ...- ): 
          if(l(nextqfc--)) 
                    ( 
/* control PFC algorithm */ 
                   /* biomass concentration */ 
                   cxa-moy=average-var( Lcxa, 10) ; 
                   nit-moyaverage-var ( hitrate, 10 ) ; 
                    /* production calculation */ 
                   production.sp=cxa-moy'qe-real-value; 
                    /* reactor state */ 
                   react .Cn03=nit_moy; 
                   react.temp=temperature.value; 
                   react.Cxa<sub>"</sub>cxa_moy;
                    /* €1~ and production constraints*/ 
                    qe-max=qe-nom.value*( l+DQ); 
                    qe-min=qe-nom.value*(l-DQ); 
prod-max=qe-max*CXA-MAX;
```
.."

### **control.** *c* **Fri Sep** *22* **09:17:48 1995 9**

**prod-min=qe-min\*CXA-MIN;** 

**1** 

```
/* feasible production setpoint calculation*/<br>cons_prod_real.sp=max(prod_min,min(prod_max,cons_prod_nom.value));
         /* real flow setpoint and corresponding dilution rate*/ 
         qe-real.sp=qe-nom.value; 
         if(cons_prod_real.sp/CXA_MAX>qe_nom.value)
         if(consqrod-real.sp/CXA-MIN<qe-nom.value) 
         dil=qe-real.sp/VOLUHE_TOTAL; 
         /* reference trajectory */<br>prod_ref=cons_prod_real.sp-pow(LAMBDA,NHC)*(cons_prod_real.sp-production.s
         /*first scenario */ 
         Frl=Fr . value; 
react.Fr = Prl; 
         prodl=predimod(react,dil,NHC); 
         /* second scenario */ 
         delfr=DPR*signe(consgrod-real-sp-production-sp); 
         Fr2 = Fr1 + \text{delfr};react.Fr = Fr2:
         prod2 =predimod ( re act, dil, NHC ) ; 
         /* Fr calculation */ 
        Fr.sp=Fr.value+(prod-ref-prcdl)/(prcd2-prodl)*delfr; 
         /* constraint on Fr */ 
        Fr.sp=max(FR-MIN,min(FR-MAX,Fr.sp)); 
         /* light setpoint sended to PlOO controller */ 
         react.Fr=Fr.sp; 
         model. ( &react, USE-FR ) ; 
         Eb.sp=react.Eb: 
         /* pump setpoint sended to PlOO controller */ 
        actpmpe.sp=qe-real.sp/calqump.value; 
         /* model output calculation */ 
prod-md.sp = predimod(react,dil, 1); 
                  {qe_real.sp=min(qe_max,cons_prod_nom.value/CXA_MAX);}
                   (qe_real.sp=max(qe_min,consqrod_nom.value/C~~MIN);) 
        next_pfc=DT;
         1 
send_vars();<br>result();<br>.
```
*e-.* 

```
gpsfile.c
                        Wed Sep 20 15:35:01 1995
MAMP
                        GPSFILE C
        AUTHOR
                        BINOIS C
        DESCRIPTION
               management of gps files
        UPDATES
               25 - 03 - 93***************************
#ifndef ADERSA
#include <process.h>
#endif
                                                                                                    튾
#include <malloc.h>
#include <stdio.h><br>#include <stdio.h>
#include <string.h>
#include "melissa.h"<br>#include "userdef.h"
static GPS FILE *gps;
/*-------------------
       open all gps files declared in GPS.FIL
                   GPS_FILE *open_file_gps()
        FILE
                \starfp;
              "Lp,<br>hl,i,file_rank;<br>buffer[80],str[80];
        int
        _{\rm char}GPS_FILE *gp,*gp_save;<br>int file_opened;
        file_opened=OFF;
        filter = 1:display_status("opening GPS files ...");
        fp=fopen("GPS.FIL", "r");
        if(fp=NULL)display_error("Could not open file GPS.FIL ... *** program stopped ***");
                exit(0):
        while(fscanf(fp, "ss", buffer)!=EOF)
                if(sscant(butter, "BASE: *s", str)!=1)display_error("Syntax error in file GPS.FIL ... *** program stopped ***");
                         fclose(fp);exit(0);for(i=1; i++)\epsilonsprintf(buffer, "\s\02d.GPS", str,i);
                         hl=open_gr(buffer);<br>if(hl==-1)
                                 {<br>break;
                                 \lambdaqp=(GPS_FILE *)malloc(sizeof(GPS_FILE));<br>if(qp==NULL)
                                  sprintf(buffer, "Can't allocate memory for \ts\02d.GPS *** program stopped ***",str,i);
                                 display_error(buffer);
                                 exit(0):
                                 \mathbf{A}if(!file_opened)
                                 \epsilongp->next=gp;
                                 gp_save=gp;
                                 \mathbf{A}sprint(gp \rightarrow file, "fs", buffer);qp->handler=hl;
                         gp->rank=file_rank;
                         gp->next=gp_save->next;
                         gp_save->next=gp;
                         qp save=gp;
                         file opened=ON;
                         filerank++;sprintf(buffer,"file \s opened ...\n", qp->file);
                         _outtext(buffer);
                         width_time(1);\overline{1}\rightarrowif(Ifile_opened)
                 display_error("No GPS file found ... *** program terminated ***");
                 exit(0);
```
 $\overline{\mathbf{1}}$ 

-.-

```
fclose(fp);qps = qp;return(gp);\mathcal{L}/*------------------------------------
        active one group using GPS_FILE struct
     GPS_FILE *activ_grp_gps()
         GPS FILE
         GPS-FILE *gp; 
         char buffer[80]; 
         int ret-activ-gr; 
         pgps->next; 
         ret_activ_gr=activ_gr(gp->handler);
         if (ret\_activity\_gr=-1){<br>sprintf(buffer,"Can't activate file \s ... *** program stopped ***",gps->file);<br>display_error(buffer);
                 exit(0);1 
         gps=gp;
         display-activ-group(gps); 
        return(gp);1 
/*------------------------------------- 
        close all groups using GPS_FILE struct
*/ 
void close-grp-gps() 
         GPS-FILE 'gp; 
char buffer[ 801; 
         int file-rank, ret-close, all-closed; 
        file-rank=gps->rank; 
        all_closed=OFF;
        while( tall\_closed)
                 \sqrt{ }ret-close-zlose-gr(gps->handler); 
                 if(ret\_close==-1){<br>sprintf(buffer,"\nCan't close file \s ...\n",gps->file);<br>display_error(buffer);
                          \text{error\_gps}() ;
                 else 
                           ( 
sprintf (buf fer, "\nFile 8s closed' ,gps->file) ; 
                           sprintf(buffer,"\n<br>_outtext(buffer);<br>wait_time(1);<br>}
                 gps=gps->next: 
                 if(gps->rank==file-rank) 
                          ( 
                          all_closed=ON;
                          1 
                 \rightarrowdisplay-no-activ-group(); 
         1
```
```
MELFCT.C
          NAME
          AITTHOR
                             BINOIS C
          DESCRIPTION
          general functions listing file<br>UPDATES
                   10 - 03 - 93#ifndef ADERSA
#include <graph.h><br>#include <graph.h><br>#include <process.h>
#endif
                                                                                                                         \frac{1}{2}#enulude <time.h><br>#include <stdio.h><br>#include <stdlib.h><br>#include <string.h>
#include <malloc.h>
#include <math.h>
tinclude "melissa.h"<br>#include "userdef.h"
                                 ______________
         time base generator
                        and the state of the state
timebase()
          static unsigned long lastsamp = 0; /* last sampling */
          static unsigned tsamp = TSAMP ; /* sampling interval */<br>static unsigned long last_display;
          stand unsigned folk<br>time<sub>t</sub> ltime;<br>char buffer[100];<br>struct tm *dt;<br>double minute;
          time(&ltime);
                                                      \sim \simif(last_display<ltime)
                    dt =localtime (&ltime);
                    dt->tm mon++;
                    sprintf(buffer, " \\times02d/\times02d \times02d:\times02d",dt->tm_mday,
                    dt->tm mon, dt->tm_year, dt->tm_hour, dt->tm_min, dt->tm_sec);
                    display_time(buffer);last_display=ltime;
                    \mathbf{A}time(&ltime);
          if (lastamp==0)display status("timebase synchronisation ...");
                    minute = TSAMP/60:
                    \texttt{while}(\texttt{ceil}(\texttt{dt}\texttt{-}\texttt{time}\texttt{\#in}\texttt{min}\texttt{time})\texttt{!=}\texttt{dt}\texttt{-}\texttt{time}\texttt{min}\texttt{min}\texttt{time})|\big((\texttt{dt}\texttt{-}\texttt{time}\texttt{sec}\texttt{!=}\texttt{0}))\sqrt{ }time(&ltime);
                               dt=localtime(&ltime);
                               dt->tm mon++;
                               if(last display<ltime)
                                         \epsilonsprintf(buffer," %02d/%02d/%02d %02d:%02d:%02d",dt->tm_mday,
                                         dt->tm_mon,dt->tm_year,dt->tm_hour,dt->tm_min,dt->tm_sec);
                                         display_time(buffer);
                                         last_display=ltime;
                                         \lambda\rightarrowlastsamp=ltime;<br>display_status("");
                     return(0);J.
           if ((lastsamp+tsamp) <= ltime)
                     lastsamp=lastsamp+tsamp;
                    return(0);\mathbf{A}return(ltime);\lambda-----------------------------
          wait i seconds
 #ifndef ADERSA
 wait time(int i)
 #elsewait_time( i)
 int \overline{i}
```
Wed Sep 20 15:31:42 1995

melfct.c

 $\mathbf{1}$ 

#### $#$ endif

```
\mathfrak{c}(<br>char buffer[100];<br>unsigned long start_time;
while(timebase()==0)
                       \mathfrak{c}、、<br>start_time=timebase();<br>while(timebase()<start_time+i)
                   \begin{array}{c} \overline{1} \\ \overline{1} \\ \overline{1} \end{array}\bar{\mathbf{J}}
```
 $\frac{\partial \mathcal{L}}{\partial \mathcal{L}}$ 

```
screen. c Wed Sep 20 14:12:09 1995 1 
NAME SCREEN.C
AUTHOR BINOIS C 
DESCRIPTION 
         screen and graphic functions listing file 
UPDATES 
         06-05-93 
#include cstdio.h> 
#include 'me1issa.h" 
/x------------------------------------- 
                                  ------------
*/ 
screen initialisation ..................................... 
void screen_init(void)<br>{
          - setvideomode(-TEXTCBO); 
- setbkcolor((1ong)RH)); 
- settextwindow( 1,1,25,80) ; 
         - clearscreen(-GWINDOW) ; 
           - settextcolor(8LACK): 
          tab(3,19); 
- outtext('messages ...') ; 
          - setbkcolor((1ong)BLUE); 
          - settextcolor(WH1TE); 
         tab( 26,2) ; 
                        - outtext(' *** M E L I S S A *** -); 
          - settextwindow(4,2,16,79); 
          _settextwindow(4,2,18,79);<br>_clearscreen(_GWINDOW);<br>_settextwindow(20,2,24,79);<br>_clearscreen(_GWINDOW);
          use_message_window();<br>_wrapon(_GWRAPON);<br>_displaycursor(_GCURSOROFF);
         1 
/'------------------------------------- 
display activ group ..................................... 
                                   .............
display-activ-group(GPS-FILE 'gps) 
          char buffer[100]; 
struct rccoord txtpos; 
          txtpos=-gettextposition(); 
          use-group-window( ) ; 
sprintf(buffer, 'ACTIVE GROUP : ts',gps->file); 
          - outtext(buffer); 
          use-message-window( ) ; 
          - settextposition(txtpos.row,txtpos.col); 
          1 
/'------------------------------------- 
display no activ group 
____________________----------------- */ 
die play-no-ac tiv-group ( ) 
          ( 
char buffer[lOO]; 
struct rccoord txtpos; 
          txtpos=gettextposition( ); 
          use_group_window();<br>sprintf(buffer,"ACTIVE GROUP : --------.GPS")<br>_outtext(buffer);
          use-message-window( ) ; 
          use_message_window();<br>_settextposition(txtpos.row,txtpos.col);<br>}
```
 $\pi\pi$ 

display current time

```
2
```
نیل.

```
*/ -------______________________________ 
 display-time(char *buffer) 
          struct rccoord txtpos; 
          txtpos=-gettextposition(); 
           use-time-window(); 
- outtext(buffer); 
          use_message_window();<br>_settextposition(txtpos.row,txtpos.col);<br>}
 /*------------------------------------- 
         display result in main window 
 */ 
--___________________________________ 
display-result(char *buffer,short x,short y) 
          ( 
struct rccoord txtpos; 
          if((x>76) | (y>12))
                   display_error("Can't display result : coordinates error on :");
                    display-error(buffer); 
return( -1 ) ; 
          txtpos=-gettextposition(); 
1 
          use_display_window();<br>_settextposition(y,x);
          - outtext(buffer); 
          use_message_window();<br>_settextposition(txtpos.row,txtpos.col);<br>}
/*------------------------------------- 
        display system status
                                  */ 
display-status(char *buffer) 
         { 
         struct rccoord txtpos; 
         txtpos=-gettextposition(); 
         use-status-window(); 
         - outtext(buffer); 
          use_message_window();<br>_settextposition(txtpos.row,txtpos.col);<br>}
/*------------------------------
        display error messages
       display_error(char *buffer)
         \left\{ \right._setbkcolor((long)GREEN);
         _settextcolor(RED+16);
         \begin{array}{c}\n\text{SeccelcClolol}(\text{RED}) \\
\text{outtext(buffer)} \\
\text{print}(\text{"\&\&\&\&\}&\n\end{array}_setbkcolor((long)BLUE);
         S settextcolor (WHITE);
         \sqrt{\phantom{a}}wrapon(\sqrt{\phantom{a}}GWRAPON);
         displaycursor( GCURSOROFF);
         \frac{1}{2} current ("\n");
use messages area
 use_message_window()
        \sqrt{ }\text{__settext{withdown}(20,3,24,78)}_setbkcolor((long)BLUE);
         _settextcolor(WHITE);
         _wrapon(_GWRAPON);
         \overline{\phantom{a}}/*------------------------------------
```
use group display area .\_\_\_\_\_\_\_\_\*/ \_\_\_\_\_\_\_\_\_ use\_group\_window()  $\left\{ \right.$  ${\small \textsf{settextwindow}(4,3,4,39)}$  $\begin{bmatrix} \text{tab}(3,4); \\ \text{settextcolor}(\text{WHITE}); \end{bmatrix}$ \_setbkcolor((long)BLUE); -Juliancolor ((long)BLUE)<br>
\_clearscreen(\_GWINDOW);<br>
} /\*------------------------------------use time display area ------------------use\_time\_window()  $\left($ settextwindow( $4, 58, 4, 79$ ); ----(00,4);<br>\_settextcolor(WHITE);<br>\_setbkcolor((long)BLUE);<br>} ------------\_\_\_\_\_\_\_\_\_\_\_\_\_\_\_\_\_  $/$ \* use status display area ----------------use\_status\_window() {<br>  ${\text{settextwithout}(18,3,18,78)}$ <br>  ${\text{tab}(3,18)}$ ; /\*-----------------------------------use main display area . <del>. . .</del> . . . . . . . . 1 \_\_\_\_\_\_\_\_\_\_\_\_\_\_\_\_ use\_display\_window()  $\mathcal{L}$  ${\bf _{settext{textwidth}}} (6,3,17,78);$ \_<br>settextcolor(WHITE); setbkcolor((long)BLUE);  $\frac{1}{2}$  tab(3,6);  $\rightarrow$ /\*-----------------------move the cursor to the position  $(x,y)$  $tab(short x, short y)$  $\sum_{s \in \texttt{tetextposition}(y,x)}$ 

 $\mathbb{Z}^2$ 

```
NAME
             SPIRULIN.C
AUTHOR
             BINOIS C
                        (modified by FULGET N. ADERSA)
DESCRIPTION
       .....<br>MAIN PROGRAM listing file
UPDATES
      20 - 09 - 95#ifndef ADERSA
#include <graph.h>
#include <process.h>
#endif
#include <stdio.h>
#include <signal.h><br>#include <stdlib.h>
#include "userdef.h"<br>#include "melissa.h"
     my_interrupt();<br>buffer[100];
int
char
GPS_FILE *gps, *open_file_gps(), *activ_grp_gps();
int pointer;
VARS
     essai;
main()#ifndef ADERSA
      void wait_time(int);
#elsevoid wait_time();
#endif
            chr;
      charint flag;
screen initialisation
#ifndef ADERSA
screen_init();<br>#endif
set interruption
-------------------------------------*/
      if( signal(SIGHT, my_interestrupt) == (int(*)())-1).<br>_outtext("\nCouldn't set SIGINT *** Program Terminated ***\n");<br>exit(0);
             \epsilon/*------------------------------------
      timebase synchronisation
wait_time(1);open groups and active one
                        . <u>. . . . . . . . . .</u> . 1
      gps=open_file_gps();
      qps = \text{activity\_grp\_gps} ();
      set_gps(gps);
/*----------------
      variables initialisation
----------
                           . . . . . . . . . /
      init_vars();
      init_alarm();
1*--------------
                ---------------------
      waiting loop
________
                do
             if(timebase())
```
Wed Sep 20 15:25:11 1995

 $\mathbf{1}$ 

بيد

spirulin.c

```
spiru1in.c Wed Sep 20 15:25:11 1995 
                                   {<br>control_spiru();
                                  flag=O; 
                                  \mathcal{Y}( 
if( !flag) 
                                              ( 
alarm-spiru( ) ; 
check-network(); 
                                             flag=l; 
                                             1 
                      else 
                       1 
if(kbhit()) 
                                   ( 
chr=getch(); 
                                  1 
                      1 
           while ( 1 ) ; 
           1 
 /+------------------------------------- 
 interruption of programm 
..................................... */ 
int my_interrupt()
           charchar ch; 
signal(SIGINT,SIG-IGN); 
- outtext('Terminate processing 2 -); 
            _outtext("Terminate proc<br>ch=getch();<br>if((ch=='y')||(ch=='Y')
                                                                                                    2 
                       close-grp-gps ( ) ; 
- outtext("\nbye .... *** Program Terminated by user *+*\XI"); 
wait-time (5 ) ; 
                      - setvideomode (-DEFAULTMODE) ; 
                      exit( 0) ; 
            1 
if( signal(SIGINT,my-interrupt) == (int(*)())-1) 
#ifndef ADERSA 
Xendif 
                       - outtext("\nCouldn't set SIGINT *** Program Terminated +**\n'); 
                       exit ( 0) ; 
            1- outtext('Continue ... \n"); 
           return; 
           >
```
 $\frac{1}{2}$ 

```
vars . c Wed Sep 20 15:50:46 1995 1 
NAME VARS.C
        AUTHOR BINOIS C (modified by FULGET N. ADERSA) 
        DESCRIPTION 
                access to data via qps functions 
                and variables management 
        UPDATES 
               20-09-95 
~t~ttt*~*t*t.~~~~~*t***t*..t~**."**~**t.***.**.****~*.~*****.**~.*.*/ .,. 
Xifndef ADERSA 
#include <process.h> 
Xendif 
#include <time. h> 
#include <stdio.h> 
#include <stdlib.h> 
Xinclude <string.h> 
#include <malloc.h>
#include "me1issa.h" 
#include 'userdef.h" 
static GPS-FILE *gps; 
GPS-FILE *activ-grp-gps(); 
int my_interrupt();
/*------------------------------------- 
                                ------
  acquisition of gps pointer
           ---------------------------*/
Xifndef ADERSA 
void set-gps(GPS-FILE *gp) 
#else 
void set-gps ( gp) 
GPS-FILE *gp ; 
#endif
        { 
        gps=gp; 
        > 
                    -------------------
\prime*------
       read function 
                    -----------------*/
\# \mathtt{ifndef}ADERSA
void read_var(VARS *read_var)
#else 
void read_var(read_var)
VARS *read-var; 
#endif 
        ( 
        double value; 
#ifndef ADERSA 
        double read-gps (VARS * ) ; 
#else 
        double read_gps();
#endifint file_rank;<br>char buffer[80]
               buffer[80];value=read-gps(read-var); 
        if (value==1)( 
file-rank=qps->rank; 
while (value==- 1 ) 
                        ( 
                        gps=activ-grp-gps(); 
                        value=read-gps(read-var); 
                        if(fi1e-rank==gps->rank) 
                                 ( 
sprintf(buffer,'Can not find \s in gps files',read-var->name); 
                                display_error(buffer);
                                my_interrupt();
                                1 
                        1 
                1 
        read var->i++;
        real\ var->ik=NB SAMP;
        read-var->val[read-var->i]=value; 
        read-var->value=value;
```
**1** 

*2* 

/+------------------------------------ **read** *gps* **sub-function**  \*/ \_\_\_\_\_\_\_\_\_\_\_\_\_-\_\_\_--\_----------------- **#ifndef ADERSA double read-gps(VRRS tread-vars) #else double read-gps(read-vars) VARS \*read-vars** ; **Kendif**   $\frac{1}{2}$  $\frac{1}{\text{OGPS}}$ **OGPS read-ogps; IGPS read-igps;**  int read\_count, j, k;<br>int ret code.tag fo **int ret-ccde,tag-found; char buffer[9],name[9]; double read-value; read-value=O; for(read-count=O;read-count<l;read-count++)**  ( **switch(read-vars-ztagcmd)**   $\sqrt{ }$ **case TAG:**  ( **ret-code=rd-gps(read-vars->name,Sread-igps); if (ret-code==-l)**  ( **error-gps** ( ) ; **return(-1); switch(ret-code)**   $\epsilon$ **case ISBIT:**  ( **if(read-igps.i.d.val-state==ACTFJ)**   $\{read_value=1;\}$ **else if(lread-vars->update)**  { **read-value=O** ; ) {  $if(\text{read\_igps.i.d.act\_state==ACTIV})$ **(read-vars->max=l;] else read-vars->&v\_num=read\_igps .h. dev-num; sprintf (read-vars->file, 'Ss", qps->f ile)** ; **(read-vars->max=O;] read-vars->update-aN; 1 break; I case ISABUS:**   $\sqrt{ }$ **read-value=read-igps.i.bus.val; if(1read-vars->update)**  ( **read\_vars->min=read\_igps.i.bus.l; read\_vars->max=read-igps.i.bus.h; sprintf(read-vars->unit,'Ss',readigps.i.bus.unit); read-vars->dev-num=read-igps.h.dev-num; sprintf(read-vars->file,'ts',gps->file); read-vars->update=ON; I break; 1**  1 **break;**  ) **case CMD:**   $\sqrt{ }$ ret-code=set\_cmd(read\_vars->name,&read\_ogps);  $if(\overline{ret\_code==-1})$ {<br>error\_gps(); **return(-1); 1 switch( ret-code** )  $\sqrt{ }$ **case OSBIT: case OSREGIST:**  ( **sprintf(buffer,'Ss is not a valid tag name for HICON** .-.- , **read-vars->name); display-error(buffer); break;** 

) **case OSMILOOP:**  ( **read-value=read-ogps** *.o.* **ml. Val:**  read-vars->out=read\_ogps.o.ml.out: **read-vars->sp=read-ogps.o.ml.sp; if(1read-vars->update)**  { **read-vars->min=read-ogps.o.ml.spdn; read-vars->max=read\_ogps.o.ml.spmax; sprintf(read-vars->unit,'Ss',read\_ogps.o.ml.spunit); read-vars->dev-num=read\_ogps.h.dev-num; sprintf(read\_vars->file,'Ss',gps->file);** & **read-vars->update=ON;**  <sup>1</sup> **break:**  ) **case OSNIMC:**   $\left\{ \right.$ **read-value=read-ogps.o.loc.va1; read-vars->sp=read\_ogps.o.loc.val; if(1read-vars->update)**   $\overline{t}$ **read-vars->min=read\_ogps.o.loc.locmin; read-vars-~max=read\_ogps:.o.loc.locmax: sprintf(read\_vars->unit,'Zs',read\_ogps.o.loc.locunit); read-vars->dev\_num=read-ogps.h.dev-num; sprintf(read-vare->file,'Ss',gps->file); read-vars->update=ON;**  > **break: 1**  ( **read-value=read-ogps.o.vd.va1: read-vars->sp=read-ogps.o.vd.va1; if(lread\_vars->update) case OSMIVD:**  ( **read-vars->dev-num=read-ogps.h.dev-num; sprintf(read-vars->file,'%s',gps->file); read-vars->update=ON;**  ) **break; 1**  ) **break: 1**  ( **tag-found=OFF; default** : **j=nbtags+nbcommands; for(k=O;k<j;k++)**  ( **sprintf(buffer,'%s",gettags(k)); if(strcmp(buffer,read-vars->name)=O)**  ( **tag-found=ON; if (k<nbtags** ) {<br>ret\_code=rd**\_gps(read\_vars->name,&read\_igps); read-vars->tag-cmd=TAt; I**  ( **ret-code=set-cmd(read-vars->name,hread-ogps); else read-vars->tag-cmd=CND;**  I ( **if(ret-code=-1) error-gps** ( ) ; **return( -1);**  1 ( **read-vars->type=ret-code; else read-count--;**  I **break: 1**  ) ( **return(-1):**  1 **if** ( **Itag-found)**  )

 $\overline{\phantom{a}}$ **1**  if **(read-value==-1)** 

```
\epsilonreturn (-0.9999999);\mathbf{1}return(read_value);
          \overline{\mathbf{y}}.________________________________
        write function
                        . _ _ _ _ _ _ _ _ _ _ _ _ _ _ _ _
#ifndef ADERSA
void write_var(VARS *write_var)
                                                                                                                        \mathbb{Z}#else
write_var(write_var)<br>VARS *write_var;
#endif\intint
                    file_rank, ret_code;
                  buffer(80);charret_code=write_gps(write_var);
          if(\overline{ret\_code==1})file_rank=gps->rank;
                    while(ret code==-1)
                              \overline{1}gps=activ_grp_gps();
                              yps-accre_yrp_ype();<br>ret_code=write_gps(write_var);<br>if(file_rank==gps->rank)
                                        \mathbf{r}sprintf(buffer, "Can not find \s in gps files", write_var->name);
                                        display_error(buffer);
                                        my_interrupt();
                                        break;\lambda\bar{\bf j}\rightarrow\overline{\phantom{a}}write gps sub_function
#ifndef ADERSA
int write_gps(VARS *write_vars)
#elseint write_gps(write_vars)<br>VARS *write_vars;
#endif
          \sqrt{ }\overline{\text{o}}GPS
          <sup>1</sup><br>S_USER write_s_user;<br>int tet_code,tag_written;
          time_t ltime;
          charbuffer[80];
          tag_written=OFF;
          while(Itag_written)
           \left(switch(write_vars->tag_cmd)
                     \left\{ \right.case TAG:
                               \sqrt{ }sprintf(buffer,"Can't write the TAG \$s ...", write_vars->name);
                               display_error(buffer);
                               my_interestrupt();
                              break;case CMD:
                               \mathbf{f}\<br>ret_code=set_cmd(write_vars->name,&write_ogps);<br>if(ret_code==-1)
                                         \left\{ \right.error\_qps();
                                         return (-1);\mathbf{A}switch(\verb|ret_code|)\sqrt{ }case OSBIT:
                                         case OSREGIST:
                                                   sprintf(buffer, "\s is not a valid tag name for MICON ..."
                                                   write_vars->name);
```
Wed Sep 20 15:50:46 1995

vars.c

 $\overline{\mathbf{4}}$ 

**1** 

**1** 

f,

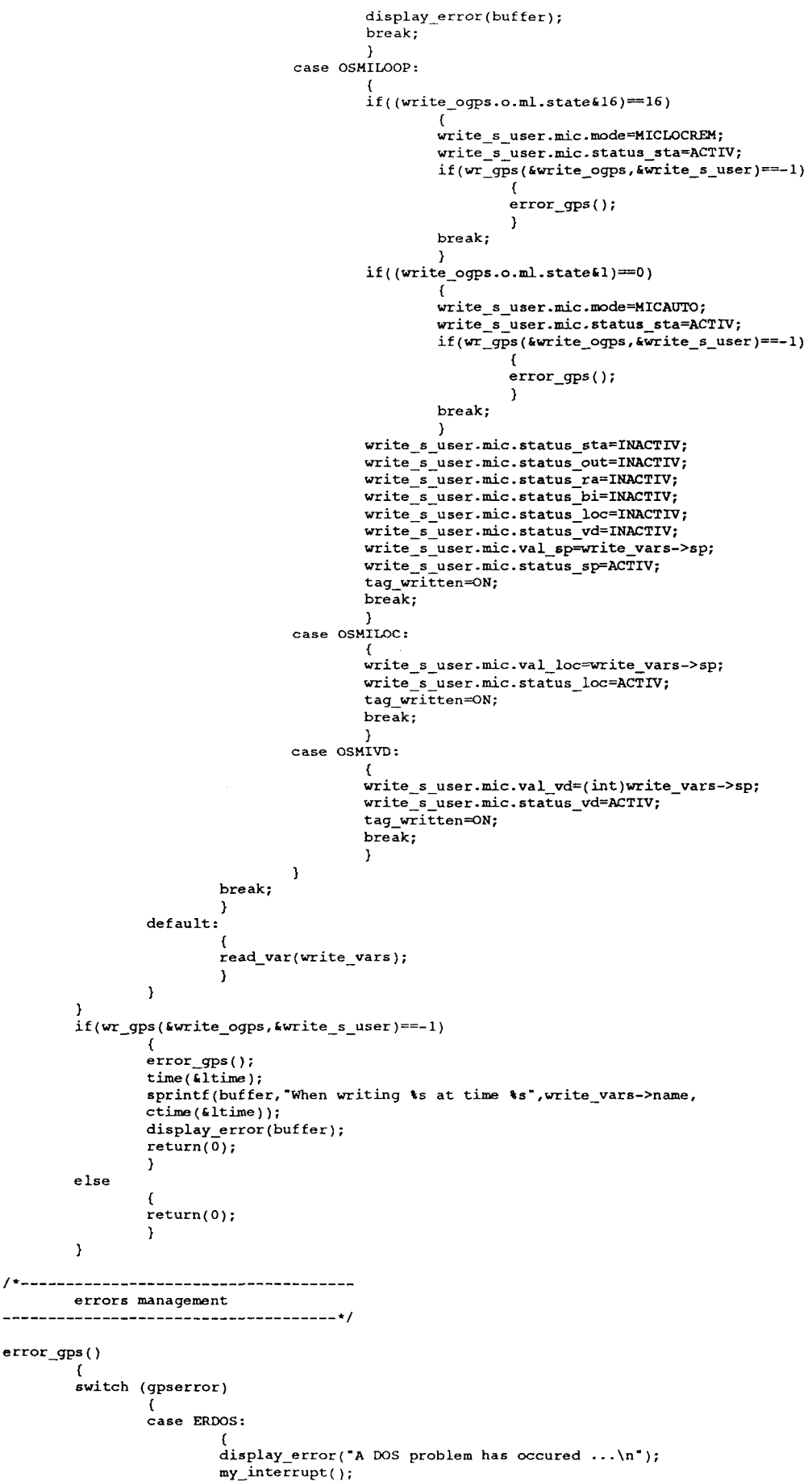

تبتد

**break;** 

**1** 

```
vars . cWed Sep 20 15:50:46 1995 6
                   case ENETW: 
                             ( 
display-error("Network or Mailbox fault ---\n-); 
                             break; 
                             1 
                              ( 
display-error("1ncorrect GPS file ... \n*); 
my-interrupt( ); 
break; 
                   case INVALID-FGPS: 
                             1 
                              ( 
break; 
                    1 
case ETAGTYP: 
                              ( 
display-error("Unknown CMD or TAG ...' ); 
                   case ETAGCMD: 
                   case ECMDTYP: 
                             my-interrupt ( ) : break; 
                    1 
case ECONV: 
                              ( 
display-error('F1oating point conversion error:ignored -..'); 
                             break: 
                       f* my-interrupt( );*/ 
                    1 
case EEQUIP: 
                              { 
display-error ( 'Unhown PLC protocol . . . -) ; 
                             my-interrupt(); 
                             break: 
                    <mark>(</mark><br>case <mark>ENUM</mark>PLC
                              ( 
display-error("Inva1id device number ..-"); 
                             my-interrupt ( ) ; 
                             break; 
                             1 
                              { 
display-error('Unidentified error ...* ); 
                             my-interrupt ( ) ; 
                             break; 
                             1 
                    default: 
                    1 
          1 
/.------------------------------------- 
 check if mailbox is refresh 
____________________----------------- */ 
check-network( ) 
           ( 
display-status('Checking Network ... -); 
while (garde ( 101,l) ) 
{ 
          display-status(" *);
```
..-

**1** 

NAME MEL1SSA.H AUTHOR BINOIS C (modified by FULGET **N.** ADERSA) DESCRIPTION General Declarations UPDATES **20-09-95 ttt\*t\*ttttt\*\*tt\*ttt\*~\*\*\*~\*\*\*\*\*\*\*\*\*\*\*\*\*\*\*\*\*\*\*\*\*~\*\*\*\*\*\*\*\*\*\*\*\*\*\*\*\*\*\*\*\*\*/**  /'------------------------------------ constants for VARS \*/ ..................................... #define TAG 128 #define **CHD** 255 #define UNDEF 0 #define NB-SAMP OxFF /\* number of samples stored in Val[ ] \*/ structure for variables typedef struct \_vars { struct \_vars {<br>char name [ 9];<br>char file [ 12];<br>int type;<br>unsigned char tag\_cmd /\* tag name \*/ /\* file name \*/ /\* rd-gps/set-cmd return code \*/ /\* TAG **Or CMD** \*/ /\* controller number \*/ /\* current value \*/ /\* pointer on last value entered in val[] \*/ unsigned int dev-nun; double value; int i; double val[NB\_SAMP+l]; /\* previous values \*/ double min;<br>double max; double sp; /\* set point for LOOP \*/ /\* out value **for** LOOP \*/ /\* unit for analog values \*/ /\* ON when structure updated\*/ double out; double out;<br>char unit[5];<br>char update; char char<br>} VARS; /\*--------------------------structure for opened GPS files typedef struct \_gps\_file{<br>
char file[15];<br>
int handler; /\* handler of gps file \*/<br>
int rank; /\* rank of the gps file \*/<br>
struct \_gps\_file \*next; /\* next opened gps file \*/ ) GPS-FILE; /\*----------------------------structure for reactor state ------------------------\*/ - react{ Cxa; /\* in **mg/l**  typedef struct double \*/ Cno3; /\* in **mg/l**  temp; /\* in degre *<sup>C</sup>* double double double \*/  $\star$ press; /\* in **Eb;** /\* in W/m2 Fr; /\* in **W/m2**  \*/ double double \*/ \*/ \*/ rxa; /\* in mg/l/h rn; /\* in mg/l/h **ro2;** /\* in mg/l/h double double \*/ double \*/ ) REACT; /'------------------------------------ general constants --------------*\**/ #define TSAMP **60** /\* sampling interval in secondes  $\rightarrow$ #define **SYNCHRO 1**  #define VOLUME-LIGHT **3.900** /\* illuminated volume (in **1)** \*/ #define ERROR-SPEED 0.01 /+ max error **for** the model \*/ \*define Volonia\_highl 5.500 7 influentation Volume (in 1) \*/<br>#define VOLUME\_TOTAL 7.000 /\* total volume (in 1) \*/ /'------------------------------------- Model control constants \*/ .....................................

#define USE-FR 10 #define USE-EB 20  $\mathbf{1}$ 

*J* 

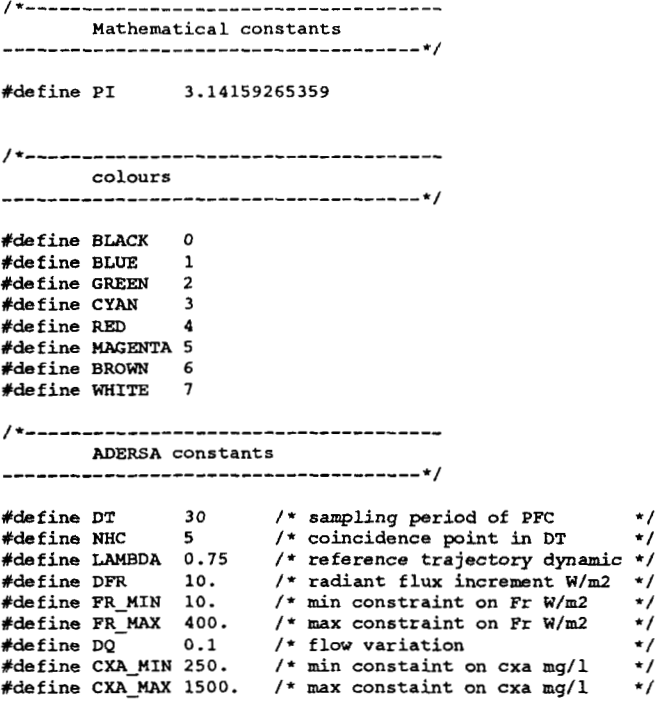

.-- *.C* 

<span id="page-123-0"></span>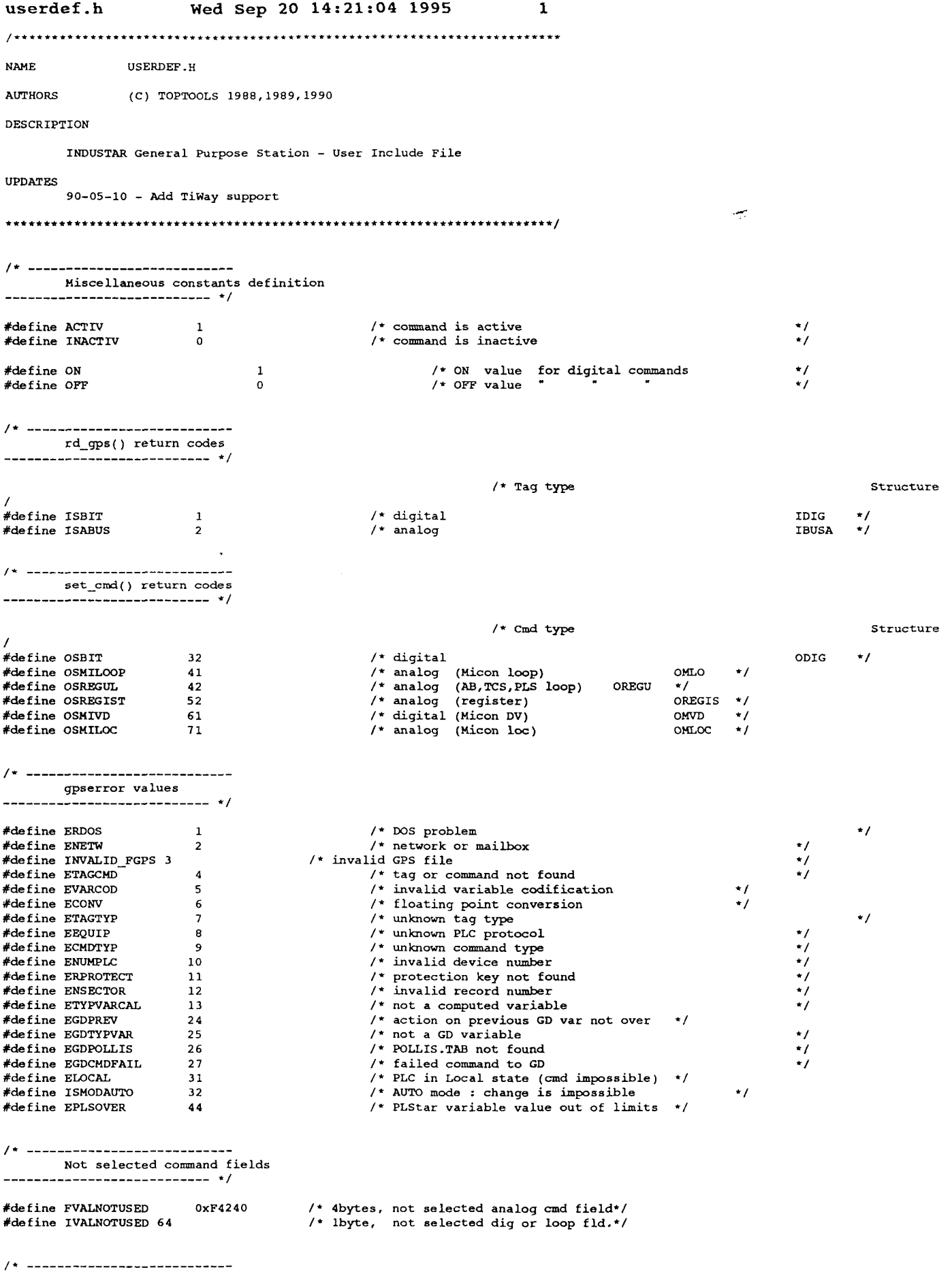

 $\overline{\phantom{a}}$ 

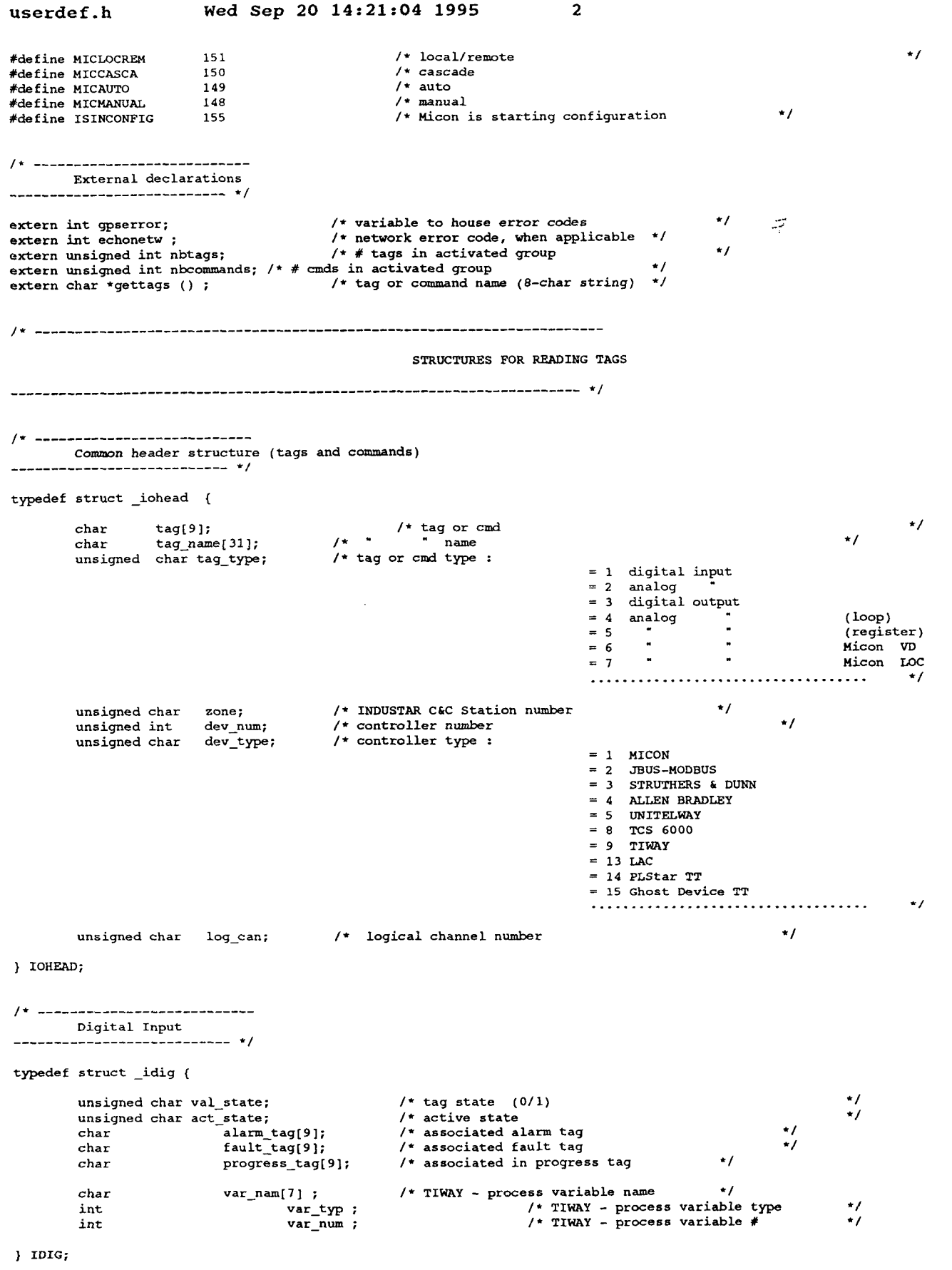

 $\begin{array}{c} \star / \\ \star / \\ \star / \\ \end{array}$ 

/\* --------------------------- $A<sub>nalog</sub>$  tax and tax and tax and tax and tax and the set of  $\frac{1}{2}$ 

typedef struct \_ibusa {

**userdef. h Wed Sep 20 14:21:04 1995 3**  float /+ value (IEEE floating point) \*/ val: float  $/$ \* scale scale; \*/ float vl; /\* very **low** limit \*/ \*/ \*/ *\*I*  float 1; /\* **low** limit /\* high limit float  $h<sub>1</sub>$ *I\** very high limit float vh;  $/$ \* unit char unit[ **51** ; \*/ var\_nam[7] ; /\* TIWAY - process variable name *+I*  var-typ ; /\* TIWAY - process variable type char int \*/ var-num ; *I\** TIWAY - process variable # \*/ int ) IBUSA; *A*  /\* ........................... \*/ Digital or Analog tag (without the header structure) \_\_\_\_\_-\_\_\_\_\_\_\_\_\_\_\_\_\_\_------ typedef union \_u\_inp { /\* when digital  $\star$ / IDIG d; IBUSA **bus;**  /\* when analog \*/ } U INP;  $/*$  -----Structure for the calls to rd\_gps() ---------------------------- \*/ typedef struct \_igps { IOHEAD h; /\* common header structure \*/  $U$  INP  $i$ ; /\* according to tag type and **PLC**   $\rightarrow$ ) IGPS: STRUTURES FOR GETTING COMMAND INFORMATION /\* \_\_\_\_\_\_\_\_\_\_\_\_\_\_\_\_\_\_\_\_\_\_\_\_\_\_\_\_ Digital command .\_\_\_\_\_\_\_\_\_\_\_\_\_\_\_\_\_\_\_\_\_\_\_\_\_\_\_\_\_ \*/ typedef struct \_odig { char  $cmd tag[9]:$ /\* tag name associated to the command *\*I*   $st\_cmd;$ <br> $ast\_cmd;$ <br> $as cmd:$ /\* tag state **(0/1)**  char \*/ /\* active state \*/ char  $as$   $-cmd;$ char  $cmd$  file; /\* file number for ALLEN **BRADLEY**  \*/ int cmd\_typ ;  $/$ \* TIWAY *I*  plcloc\_tag[9]; /\* local/remote tag char  $\star$  / picloc\_tag[<br>st\_plcloc;  $\star$ char /\* local(O)/remote(l) tag state /\* active state char  $a s_{\text{plcloc}}$ ;  $\cdot$ char alarm\_tag[9]; /\* alarm tag associated to the command +/ char **s** t-alarm; /\* state alarm tag **(O/l)**   $\cdot/$ /\* active state char as-alarm;  $\star$ / char fault  $tag [9]$ ; /\* fault tag  $\star/$  $st\_fault;$ *I\** state fault tag (011) /\* active state  $\cdot$  / char char  $as$  $fault;$  $^{\star}$  / char instart\_tag[9); /\* in progress tag /\* state in progress tag **(O/l)**   $\cdot$  $\star$ char st-instart; *1.* active state char as\_instart;  $\star$ inhalt\_tag[9]; /\* in halt tag char  $\cdot/$ *I\** state in halt tag **(0/1)**  /\* active state char  $st_inhalt;$ ;  $\star/$ char  $as$ \_inhalt;  $\star$ localcmd\_tag[9]; /\* local command tag (element) char \*/ localcmd\_tag{<br>st\_localcmd**;**<br>as\_localcmd**;** /\* state local command tag **(O/l)**  \*/ char char /\* active state  $\cdot/$ char  $cm$ dtype; /\* command type = **0,1,2,3**   $\cdot$  / /\* not used by the **G.P.S.**  char mult-tab;  $\cdot$  / unsigned devon adr; /\* PLC bit state adresse ON  $\cdot$ 

### **Wed Sep 20 14:21:04 1995** 1 **userdef-h <sup>4</sup>**

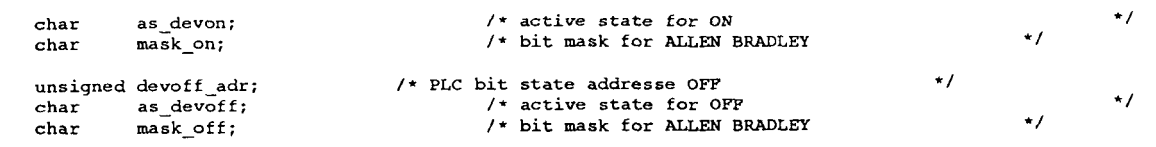

) **ODIG;** 

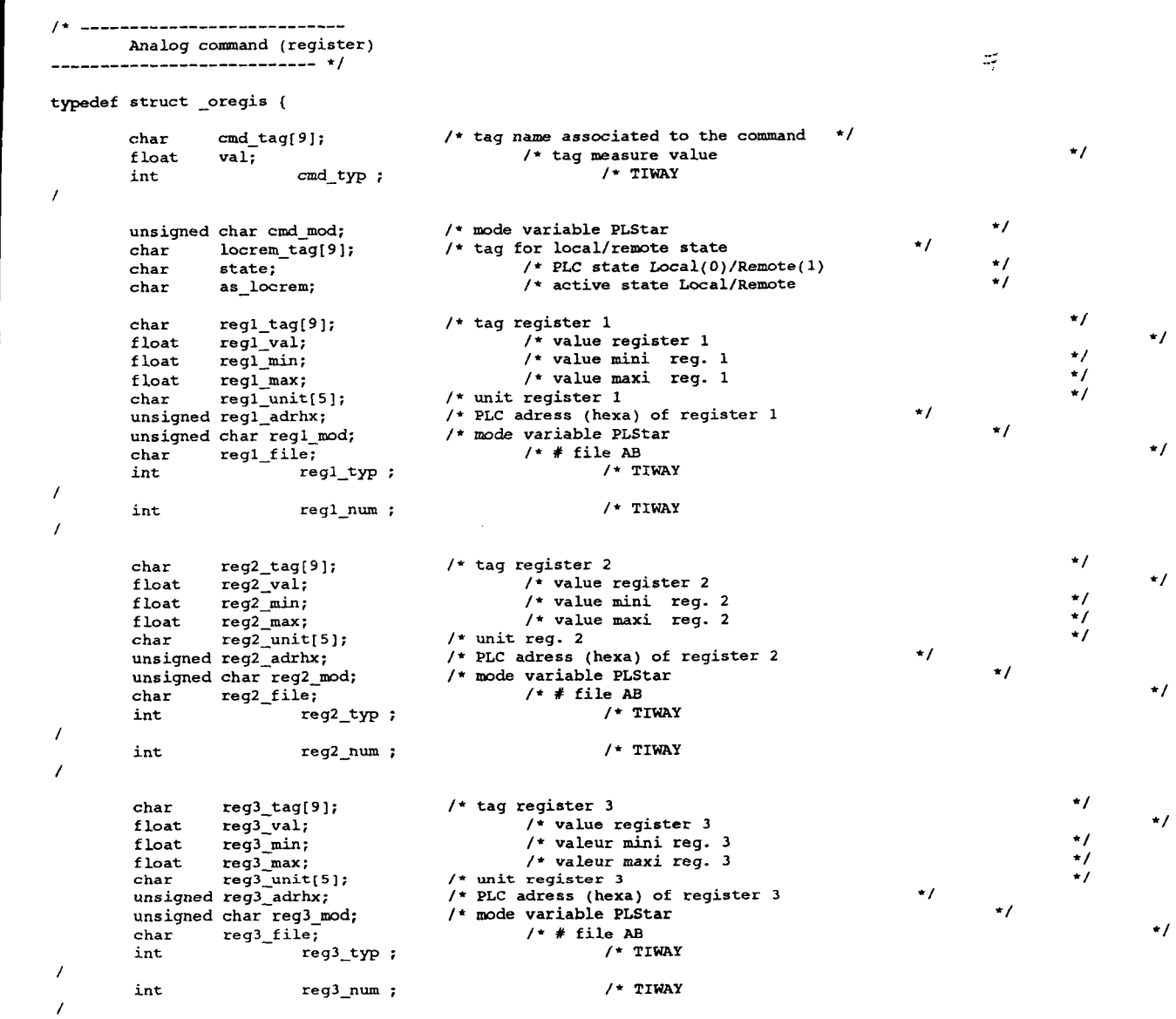

#### ) **OREGIS;**

/\* \_\_\_\_\_\_\_-\_\_\_\_\_\_\_\_\_\_\_\_\_--\_--- \*/ Analog command (loop) --\_\_\_\_\_\_-\_-\_\_\_\_\_\_\_\_\_-------

typedef struct \_oregu {

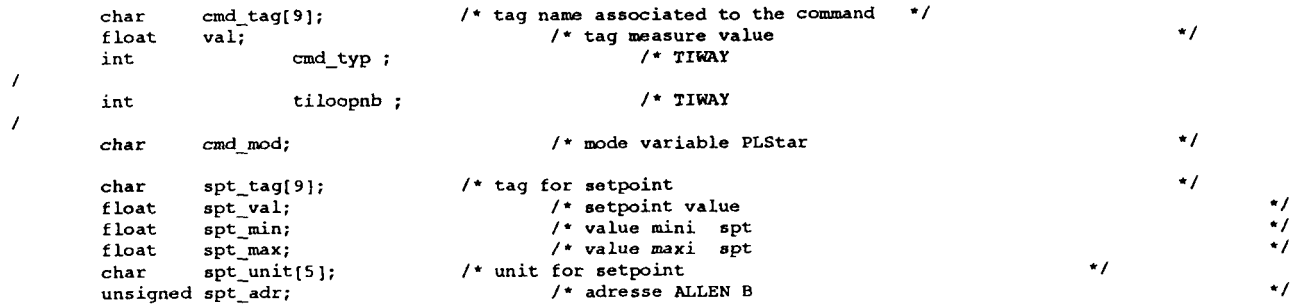

<span id="page-127-0"></span>**userdef** . **<sup>h</sup> Wed Sep 20 14:21:04 1995 5**  unsigned spt\_file;<br>char spt\_mod; /\* file number of spt value **(A-B)** \*/ /\* mode variable PLStar (cf. PLStar) \*/ char int  $spt_type;$ /\* **TIWAY**  / int spt-num ;  $/$  **TIWAY** *I*  char mo tag[9]: /\* tag for Manual output /\* M.O. value  $\star$ float  $\overline{p}$   $\overline{q}$   $\overline{q}$   $\overline{$ float  $mo_{min}$ ;  $\cdot'$ *I\** value mini n.0. /\* value maxi M.O. float  $mo\_max;$  $\cdot$ char  $\text{mo\_unit}[5]$ ;<br>unsigned  $\text{mo\_adr}$ ; char /\* unit M.O.  $\cdot$  $\frac{1}{2}$ /\* adresse *ALLEN* **B**  *J\** file number of H.O.  $\cdot$ unsigned  $\overline{\text{mo}_\text{mod}}$ ;<br>char  $\overline{\text{mo}_\text{mod}}$ ;<br> $\overline{\text{mo}_\text{top}}$  $\star$ /\* mode variable PLStar (cf.PLStar) char  $\star$ / int /\* **TIWAY**  / int mo-num ; /\* **TIUAY**  / char stalo\_tag[9]; /\* tag for loop status \*/ char stalo\_mod;<br>
char stalo\_mod;<br>
char stalo\_unit[5];<br>
unsigned stalo\_adr; stalo-mod; /\* status **loop** value char \*/ char stalo\_unit[5]; /\* unit for loop status **<sup>s</sup>**t alo-adr ; /\* adresse *ALLEN* <sup>B</sup> \*/ stalo\_adr;<br>
l stalo\_file; <br>
stat\_mod; <br>
/\* file number of loop status *\*/*<br>
stat\_mod; /\* mode variable PLStar (cf. PLStar) \*/ \*/ unsigned stalo\_file; char stat-mod; /\* mode variable PLStar (cf. PLStar) \*/ stalo-typ ; /\* **TIWAY**  x,<br>stalo\_typ ; /\* TIWAY<br>stalo\_num ; /\* TIWAY int \*/ \*/ int ] **OREGU;**  /\* ----------------------------Analog command (Micon loop) ----------------------- \*/ typedef struct **-omlo** ( char regutag[9];<br>float val; /\* tag associated to the command  $*$ /<br>/\* current value read in the mailbox  $*$ /  $/$ \* current value read in the mailbox float<br>int nloop; /\* setpoint value /\* loop number  $\star$ /  $\ddot{\phantom{0}}$ float sp;<br>float spmi float spmin;<br>float spmax; /\* " minimum value spmax;

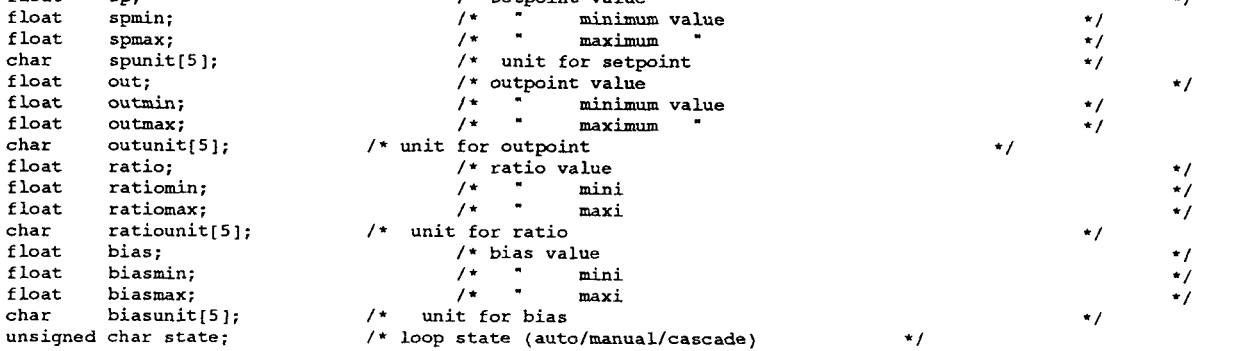

] **OHCO;** 

char

char<br>float

float out; float **outmin;** 

float ratio;

float bias;

/\* --\_--\_--\_\_\_\_\_\_-\_\_\_\_\_\_\_\_\_\_\_\_ \*/ \_\_--\_\_\_\_\_\_\_\_\_\_\_\_\_\_\_\_\_\_\_\_\_\_\_ Analog command (Micon LOC) typedef struct **-0mloc** ( char loctag[9]; float val;<br>int nloc; float locmin; float locmax; char locunit[5]; **1 OHCOC;**  /\* tag name associated to the command \*/ /\* current **LOC** value /\* **LOC** number /\* minimum **LOC** value  $/$ \* maximum  $"$ /\* unit for **LOC**  \*/ \*/ -/ **e/**  \*/

 $\frac{1}{1}$   $\frac{1}{1}$  Digital command (Micon DV) 

typedef struct \_omvd {

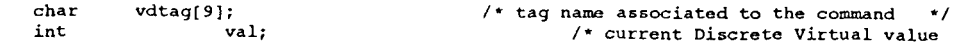

 $\cdot/$ 

**userdef-h Wed Sep 20 14:21:04 1995 6**  int nvd: /\* Discrete Virtual number  $\star$ / ) OMVD;  $1* - - - - -$ ----------------------Digital or Analog command (without the header) typedef union u\_outp { ODIG d;<br>OMLO ml: \*/ /\* digital (common for all PLCS) -- /\* Loop: HICON -- /\* Loop: **ALLEN-BRADLEY,** PLStar, TIWAY \*/ /\* Register: HODBUS, **JBUS,** LAC, PLStar \*/ **OMT**, O OREGU 1; **OREGIS** r; /\* **e.. WEN-B,** UNITELWAY, **TIWAY**  /\* HICON **VD**  \*/ OMVD vd; / **omoc** loc; /\* HICON LOC \*/ ) U\_OUTP; /\* ------------------------Command structure for the calls to set\_cmd() and wr\_gps() --------------------------- \*/ typedef struct \_ogps { IOHEAD h; /\* common header structure \*/ \*/ u-OUTP *0;*  /\* according to the **PLC**  ) OGPS; STRUCTURES TO SEND COMMANDS Sending a command to JBUS, MODBUS, LAC equipments ----------------------------- \*/ typedef struct **-usjbus** { *I\* cmd* state switch ACTIV/INACTIV (default) \*/ char status\_bit;<br>char action bit: action\_bit;  $\prime$ \* new bit value (ON / OFF) \*/ char status\_reg<mark>1</mark>;<br>float newregl; /\* *cmd* **reg.1** switch ACTIV/INACTIV (default) \*/ *I\** new register **1** value \*/ char status\_reg2 /\* *cmd* reg. 2 switch ACTIV/INACTIV \*/ /\* new register **2** value float newreg2; \*/ **char status-reg3;**  float newreg3; /\* **cmd** reg. **3** switch ACTIV/INACTIV *\*I*  /\* new register 3 value \*/ } **USJBUS;**  ------------------Send a command to a Micon equipment ---------------------- \*/ typedef struct \_usmloop { char status sp; /\* *cmd* setpoint switch ACTIVfINACTIV(defau1t) *\*I*   $float$  $\frac{1}{x}$  new setpoint value  $\frac{1}{x}$  $val$  sp; char status\_out<br>float val\_out;  $/*$  cmd outpoint switch ACTIV/INACTIV  $*/$ /\* new outpoint value \*/ char status\_ra;<br>float val ra; /\* *cmd* ratio switch ACTIV/INACTN \*/  $val\_ra;$ /\* new ratio value \*/ char status\_bi; /\* *cmd* bias switch ACTIV/INACTIV \*/

\*/

float  $val\_bi;$ *I\** new bias value \*/ char status-sta; /\* cmd state switch ACTIV/INACTIV \*/ unsigned char mode; /\* nev channel state value - use above MICON definitions (MICLOCREM etc.)  $\ddot{\phantom{0}}$ char status\_loc; /\* cmd LOC switch ACTIV/INACTIV  $\cdot$ float val\_loc; /\* new LOC value  $\star$  **userdef. h Wed Sep** *20* **14:21:04 1995 7**  I\* **cmd DV swidch** ACTN/INACTIV /+ **new DV value** ON/OFF  $$ **char status-vd; char va 1-vd** ; **1 USMMOP;**   $\frac{1}{2}$  =  $\frac{1}{2}$  =  $\frac{1}{2}$  =  $\frac{1}{2}$  =  $\frac{1}{2}$  =  $\frac{1}{2}$  =  $\frac{1}{2}$  =  $\frac{1}{2}$  =  $\frac{1}{2}$  =  $\frac{1}{2}$  =  $\frac{1}{2}$ Send a command to : Allen-Bradley, PLStar, UnitelWay, Reliance, TCS or TIWAY equipment **typedef struct -usalb** { char status\_spl;<br>float val spl: /\* **ad setpoint or register 1 switch ACTIV/INACTIV(defau1t)** ... \*/ **val\_spl;**<br>status\_out2;<br>**val** \*/ /\* **new setpoint or register 1 value char status-out2;** /\* **cmd outpoint or register 2 switch ACTIV/INACTIV**  \*/ **float val-out2;** /\* **new outpoint or register** *2* **value**  \*/ **char status-sta3;** /\* **cmd** loop **state or register 3 switch ACTIV/INACTIV** \*/ **float val-sta3; /f new loop state value or register 3** \*/ /\* **cmd state switch RCTN/INACTTV**  \*/

\*/

 $\frac{1}{2}$ 

char status\_bit;<br>char val bit; val\_bit; ) **us-;**  /\* **new bit value ON/OFF**  \*/

Send a command to the Mailbox 

**typedef struct -uscalc** {

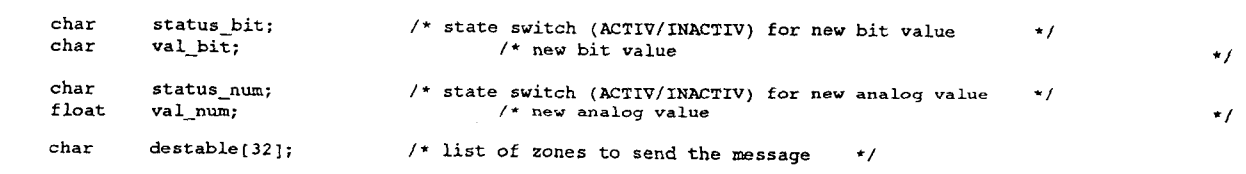

} **uscAtc;** 

 $/*$  ----------------------------Structure for the calls to wr\_gps() 

typedef union \_s\_user {

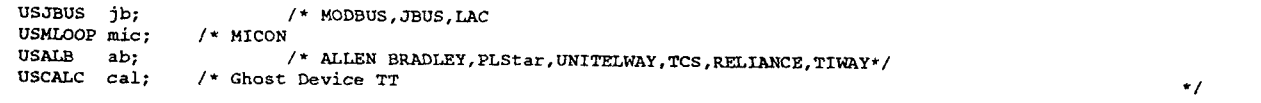

) **S-USER;** 

 $/$ \* ----------------GPS functions declarations /\* **extern int opengr(char \*name gr);** \*/ /\* **extern int activ-gr(int h-gr);** \*/ /\* **extern**  *1'* **extern int rd-gps(char \*rntag,struct -igps \*-igps);** \*/ **int set-cmd(char \*norn,struct -ogp: \*ogps);** \*/ /\* **extern**  /\* **extern int close-gr(int h-gr);** \*/ /\* **extern char 'gettags(un6igned int ii);** \*/ /\* **extern int garde(unsigned int n,unsigned int nsecs);** \*/ int **wr-gps(struct** *-09ps* **\*stout,union -s-user 'stuser);** \*/

## Annex E:

# Experimental results

 $\overline{J}$ 

 $\tilde{\tau}$ 

 $\label{eq:2.1} \frac{1}{2} \sum_{i=1}^n \frac{1}{2} \sum_{j=1}^n \frac{1}{2} \sum_{j=1}^n \frac{1}{2} \sum_{j=1}^n \frac{1}{2} \sum_{j=1}^n \frac{1}{2} \sum_{j=1}^n \frac{1}{2} \sum_{j=1}^n \frac{1}{2} \sum_{j=1}^n \frac{1}{2} \sum_{j=1}^n \frac{1}{2} \sum_{j=1}^n \frac{1}{2} \sum_{j=1}^n \frac{1}{2} \sum_{j=1}^n \frac{1}{2} \sum_{j=1}^n \frac{$ 

 $\label{eq:2.1} \frac{1}{\sqrt{2\pi}}\int_{\mathbb{R}^3}\frac{1}{\sqrt{2\pi}}\int_{\mathbb{R}^3}\frac{1}{\sqrt{2\pi}}\int_{\mathbb{R}^3}\frac{1}{\sqrt{2\pi}}\int_{\mathbb{R}^3}\frac{1}{\sqrt{2\pi}}\int_{\mathbb{R}^3}\frac{1}{\sqrt{2\pi}}\int_{\mathbb{R}^3}\frac{1}{\sqrt{2\pi}}\int_{\mathbb{R}^3}\frac{1}{\sqrt{2\pi}}\int_{\mathbb{R}^3}\frac{1}{\sqrt{2\pi}}\int_{\mathbb{R}^3}\frac{1$ 

<span id="page-132-0"></span>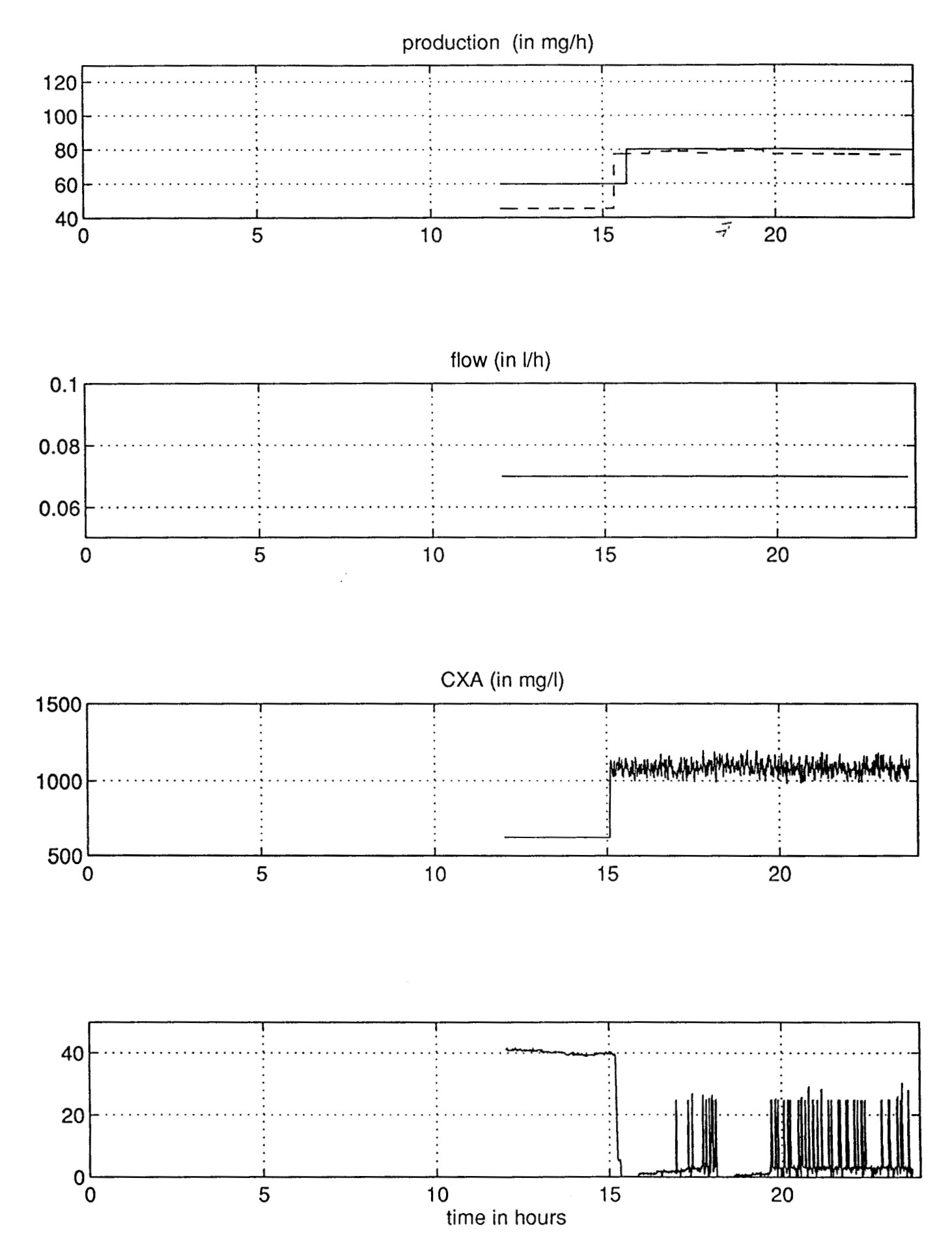

figure E1: experimental results of 08/03

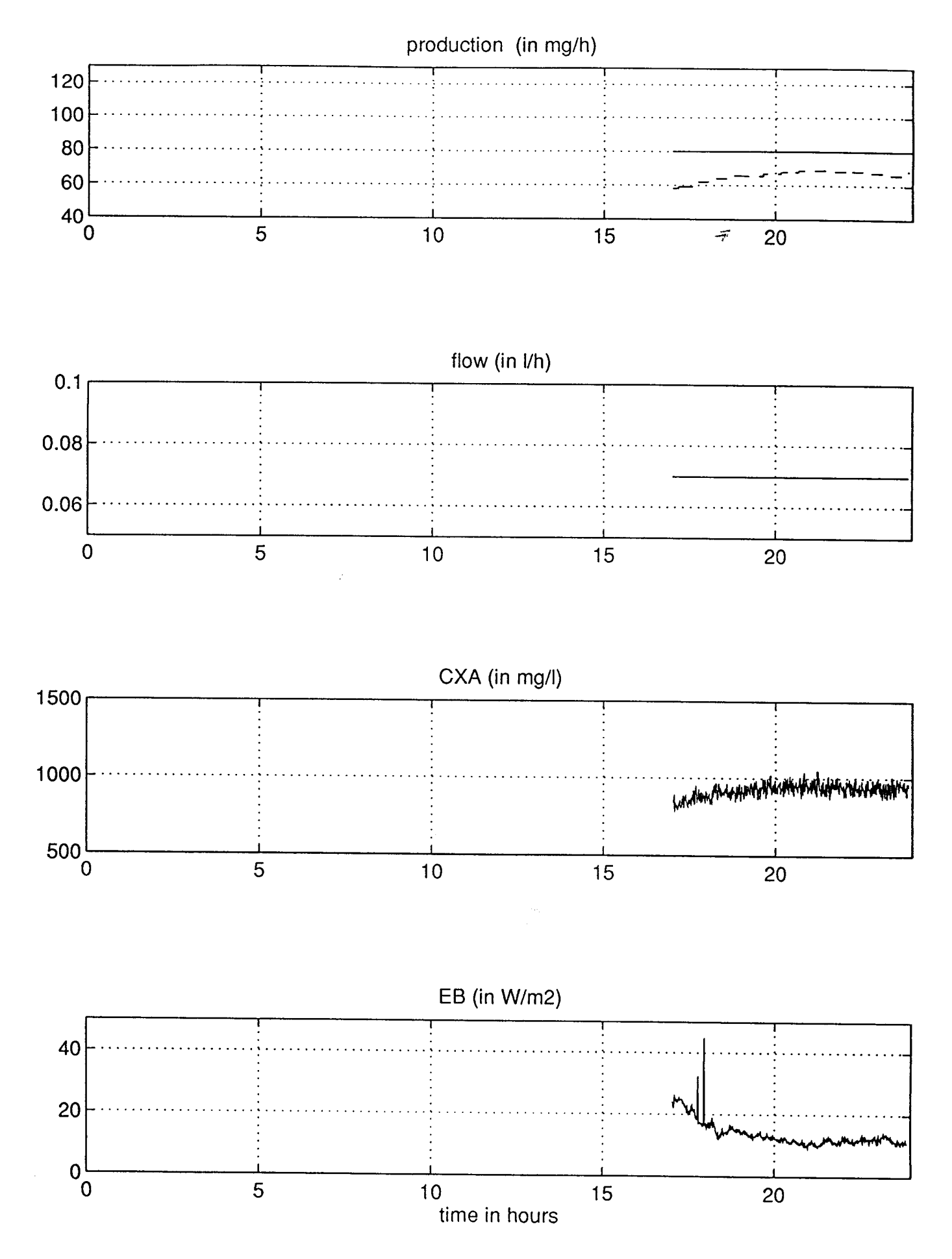

figure E2: experimental results of 09/03

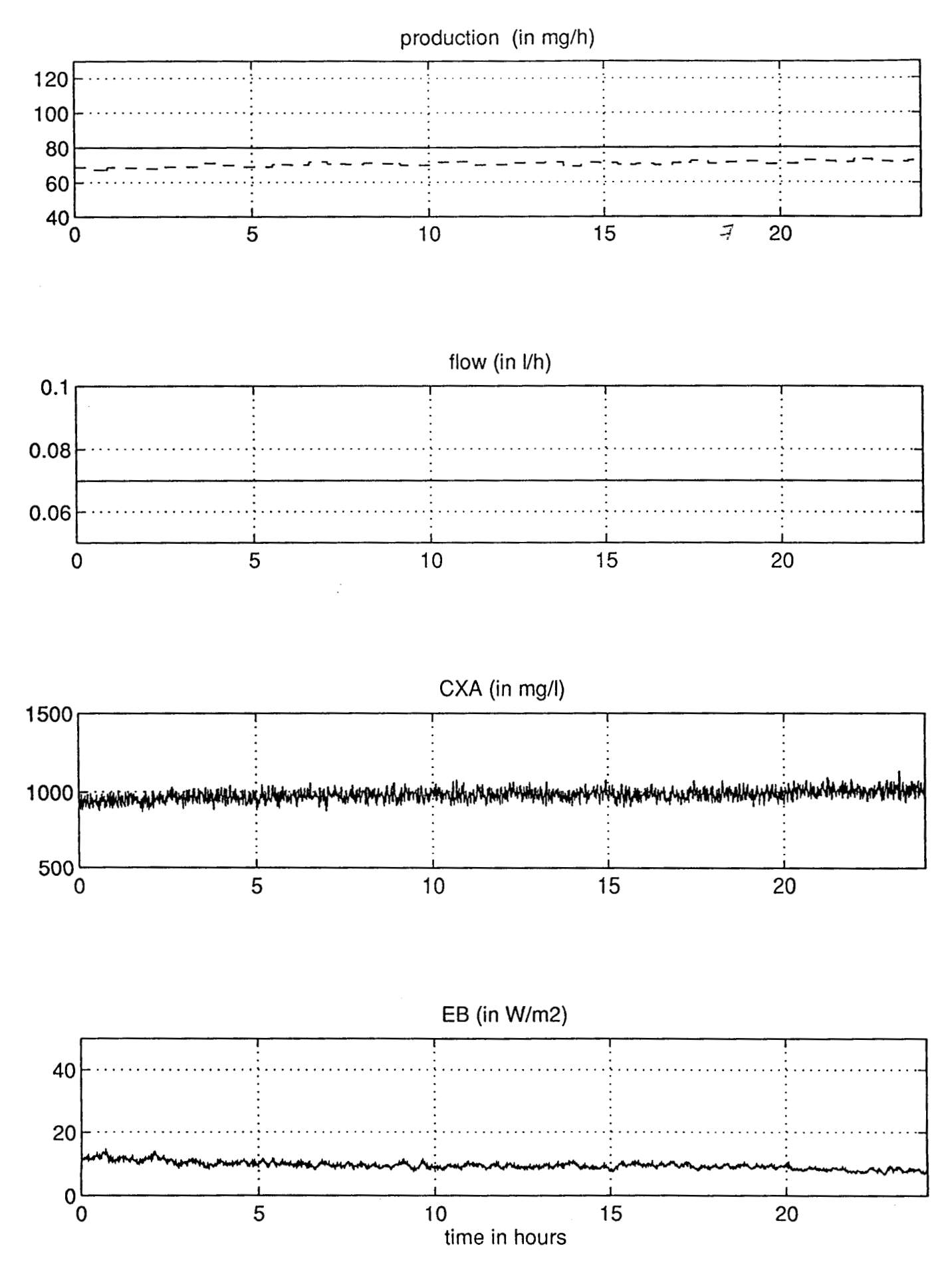

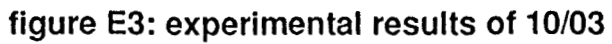

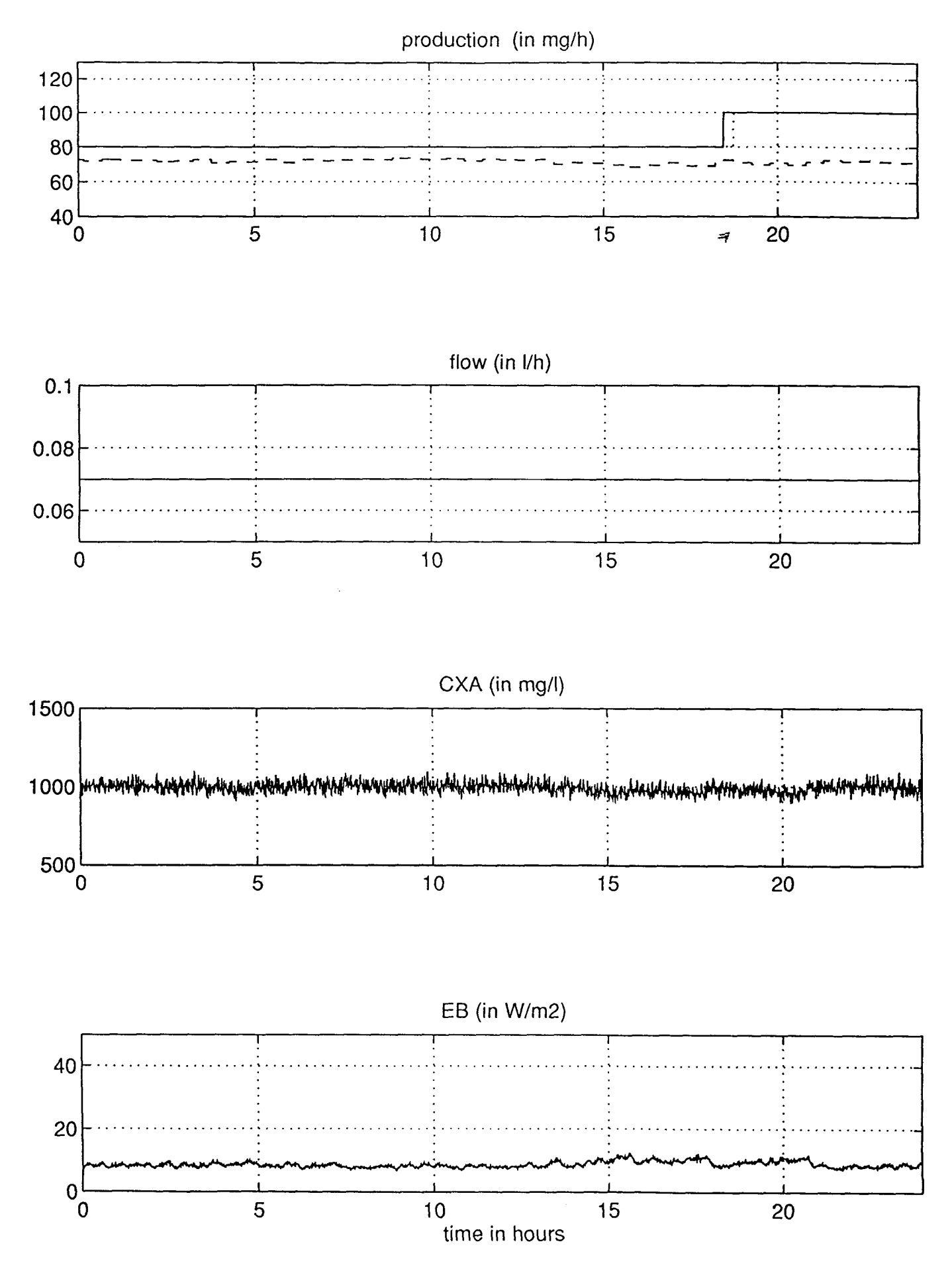

figure E4: experimental results of 11/03

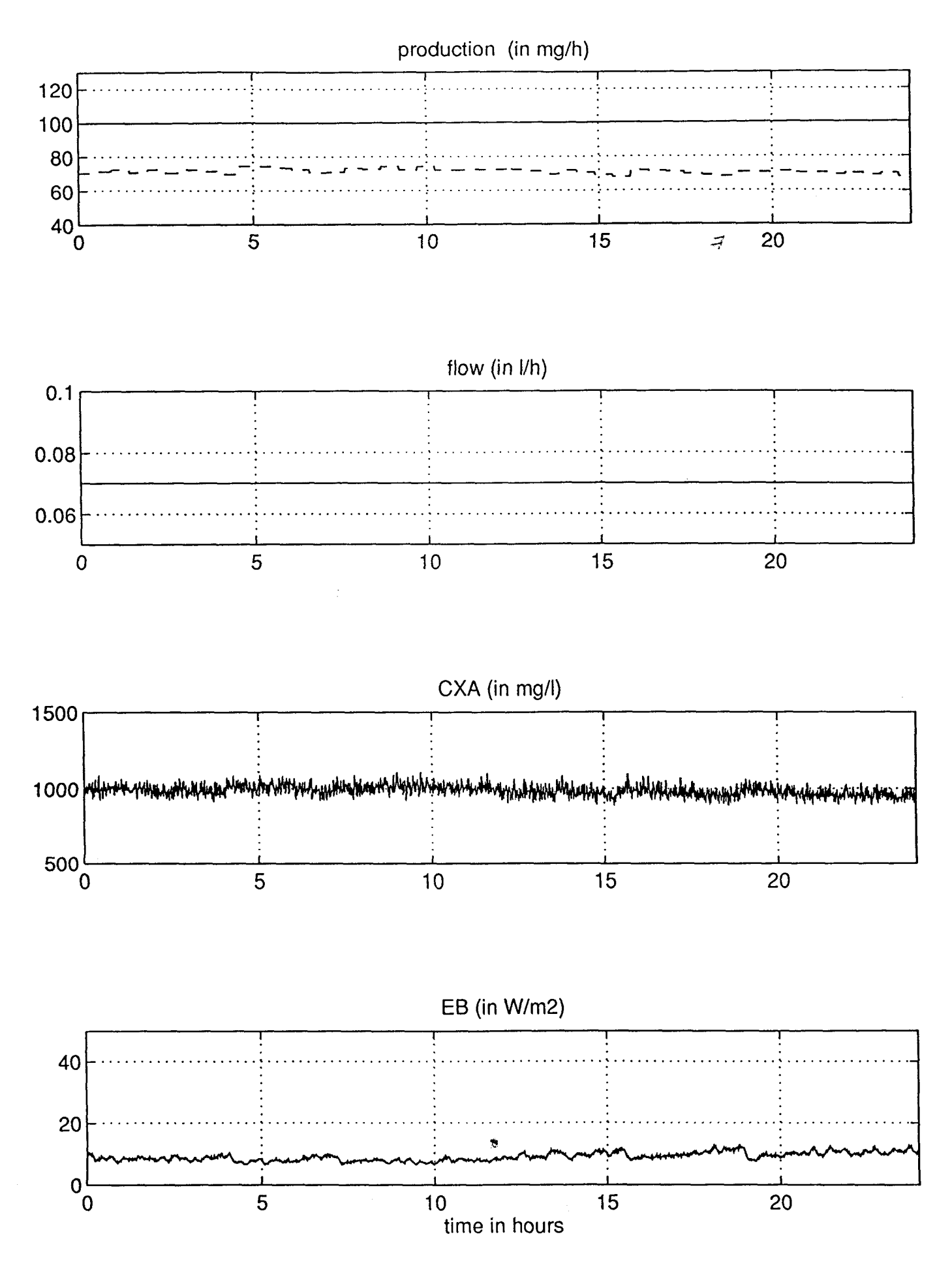

figure E5: experimental results of 12/03

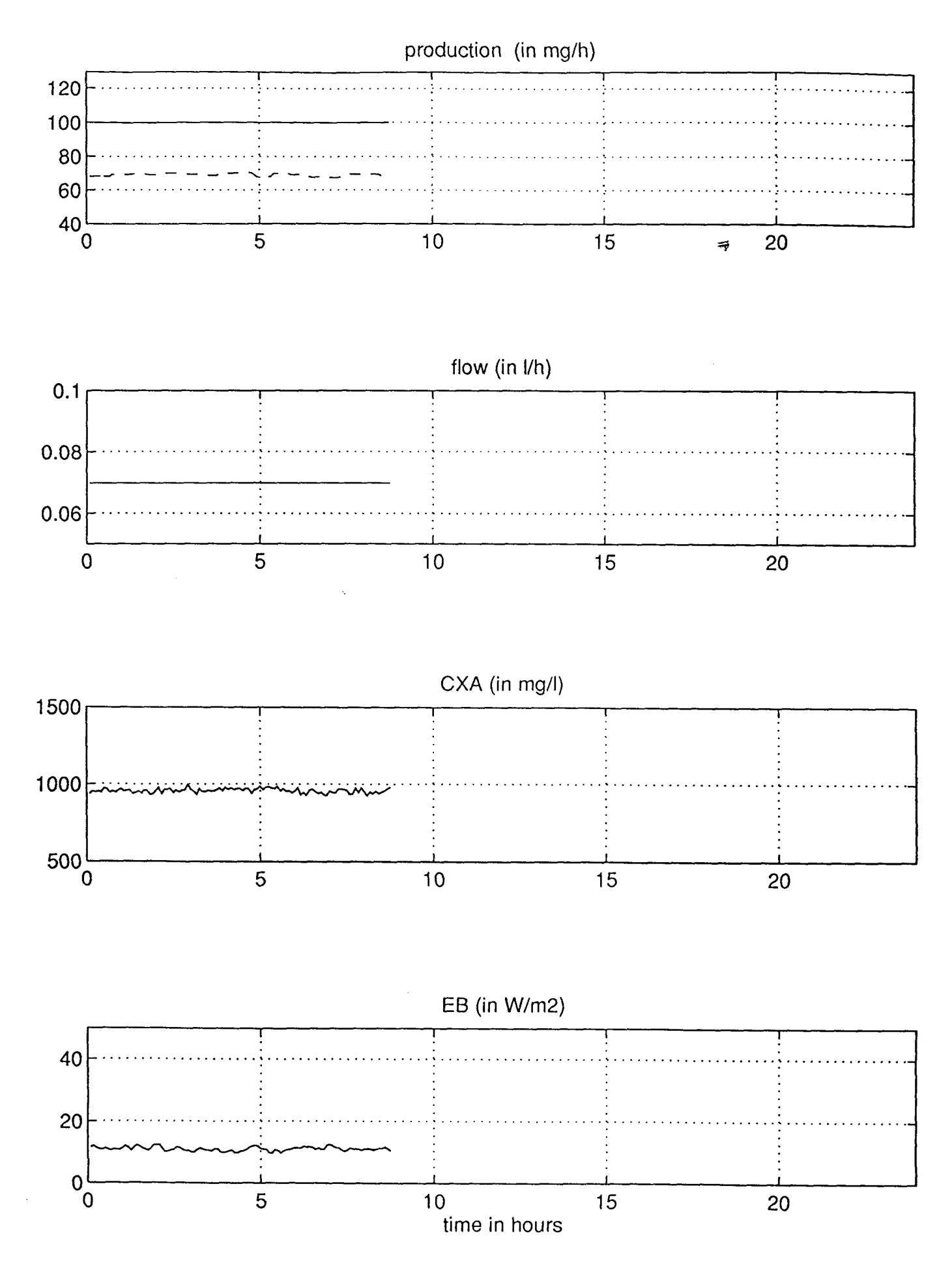

figure E6: experimental results of 13/03

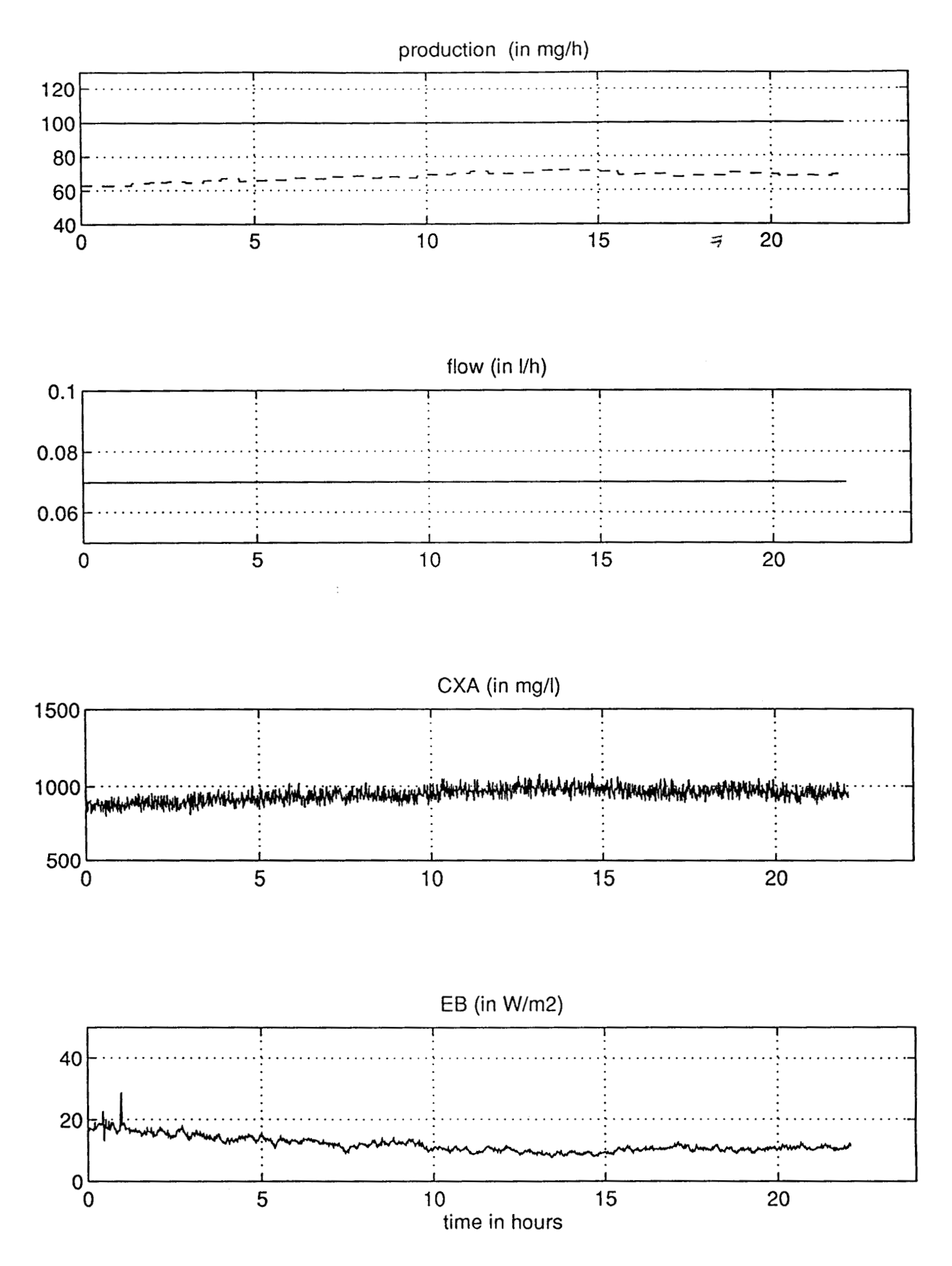

figure E7: experimental results of 14/03

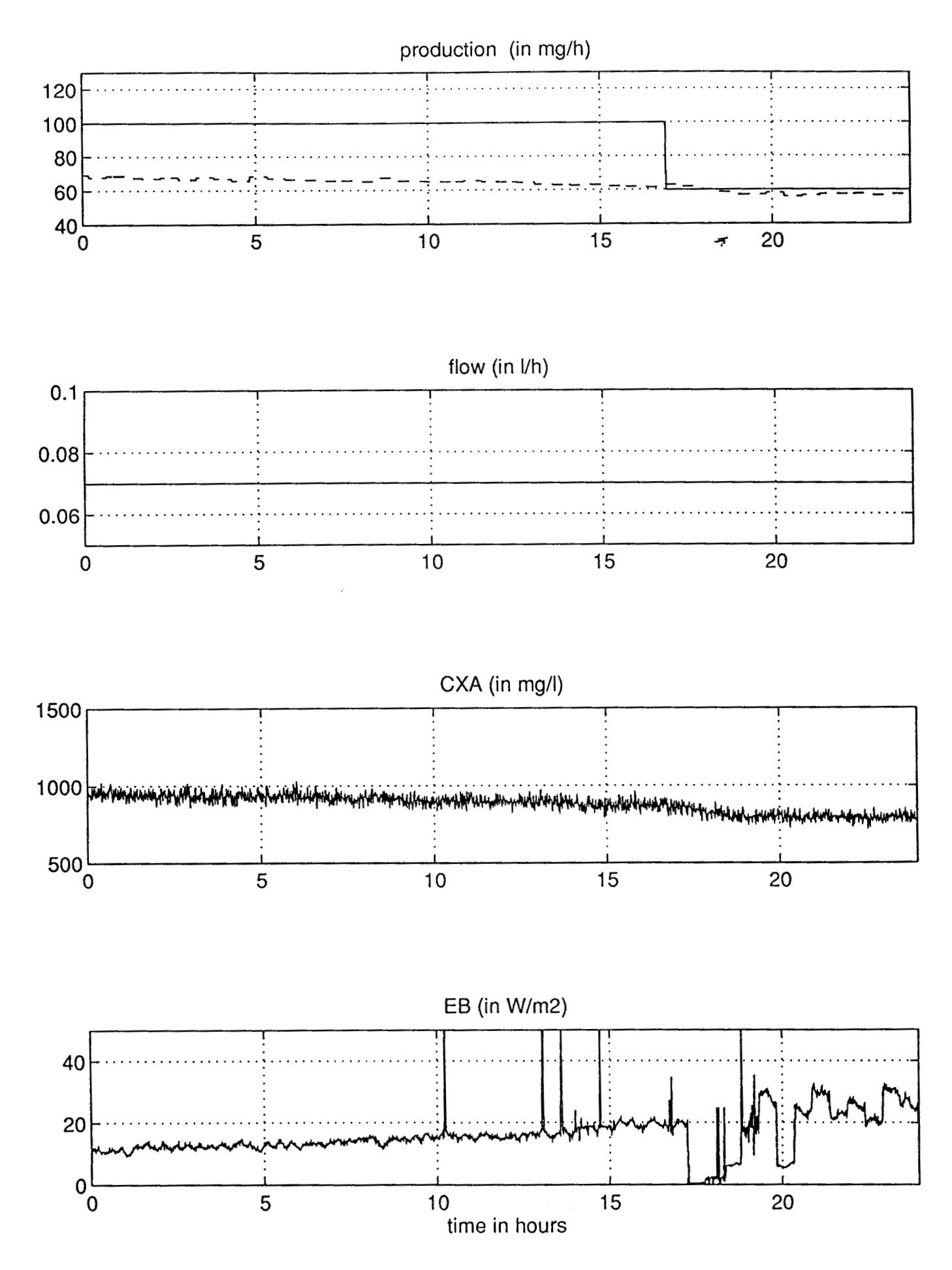

figure E8: experimental results of 15/03

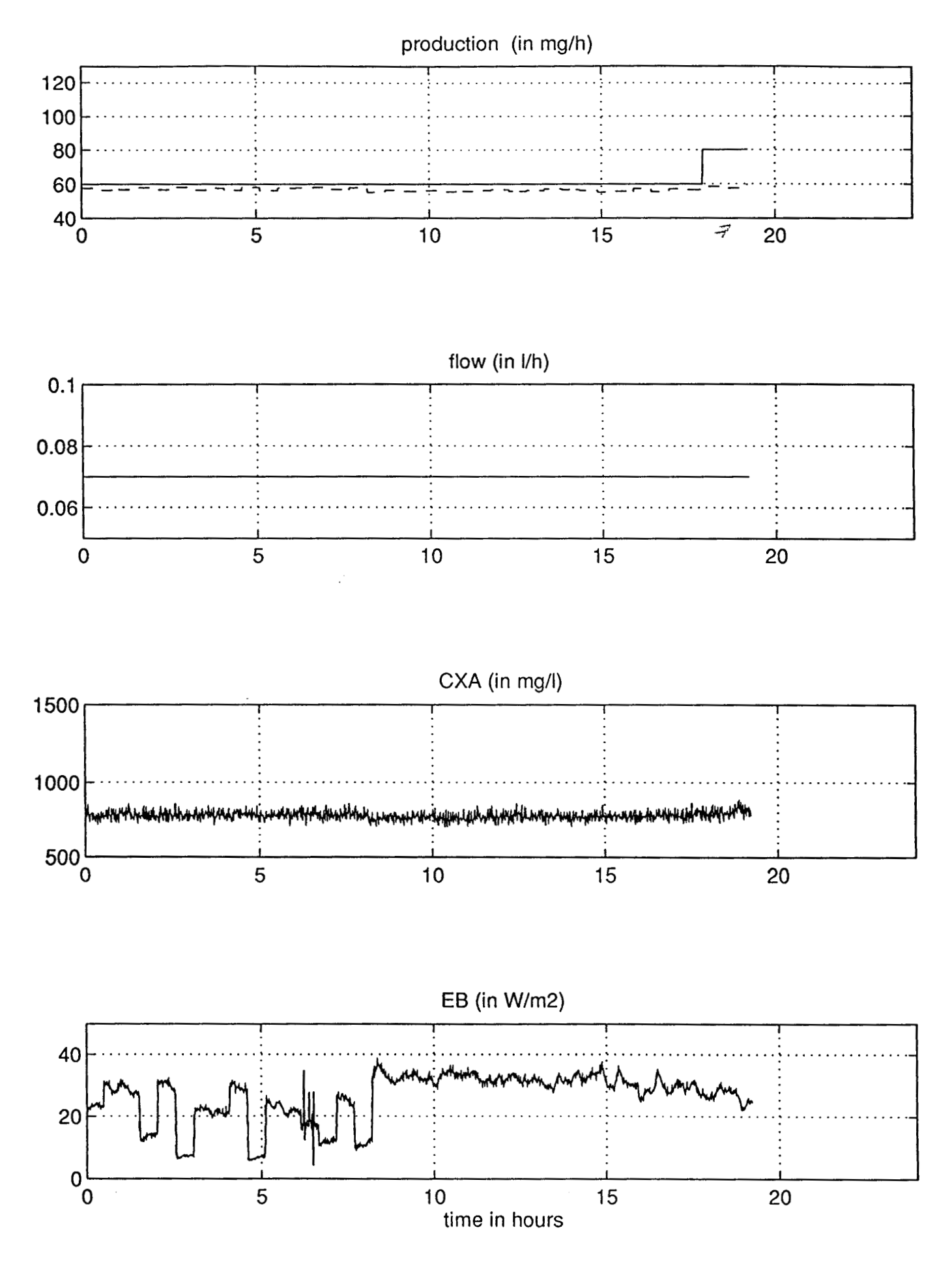

figure E9: experimental results of 16/03

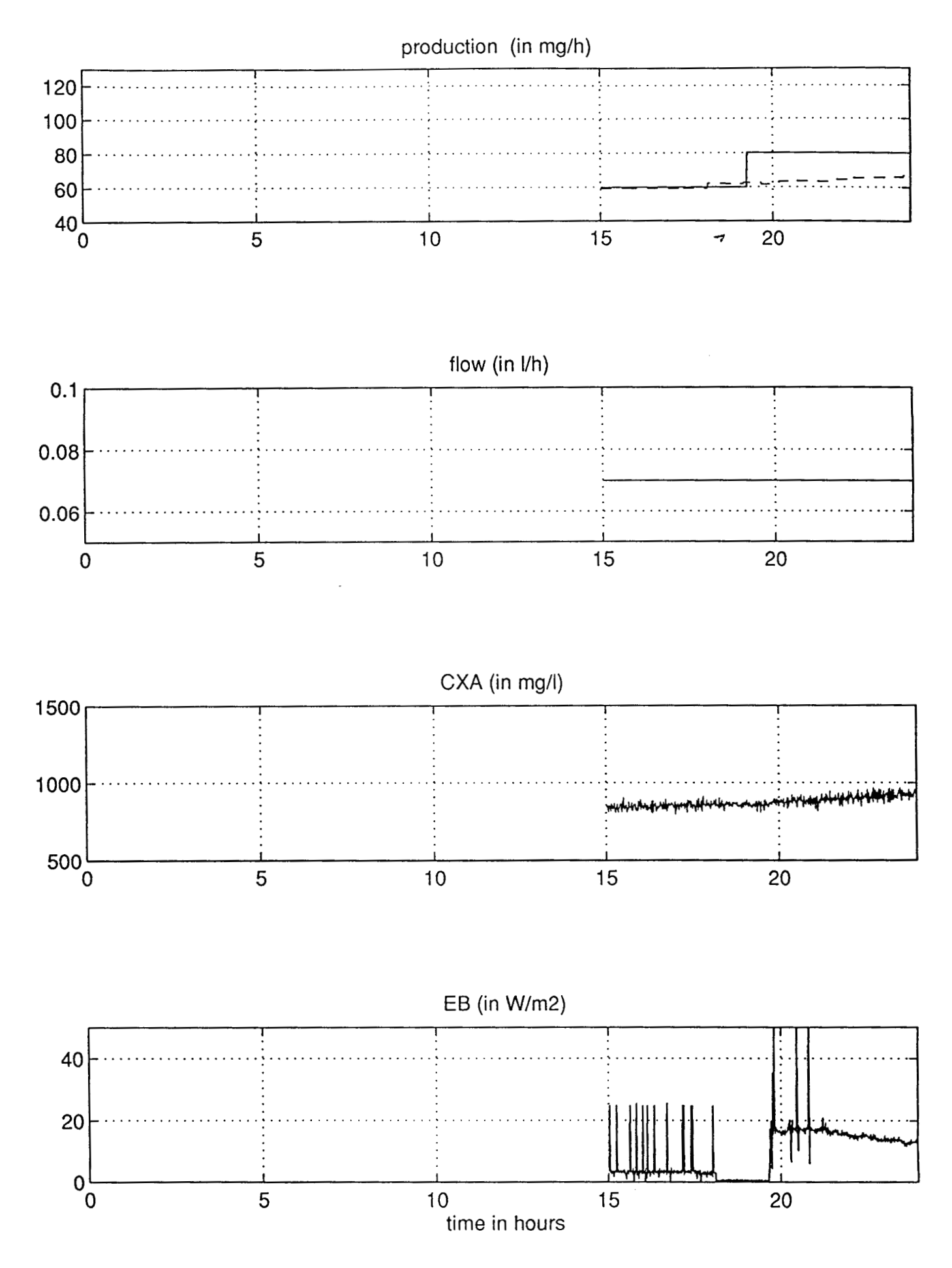

figure E10: experimental results of 18/03

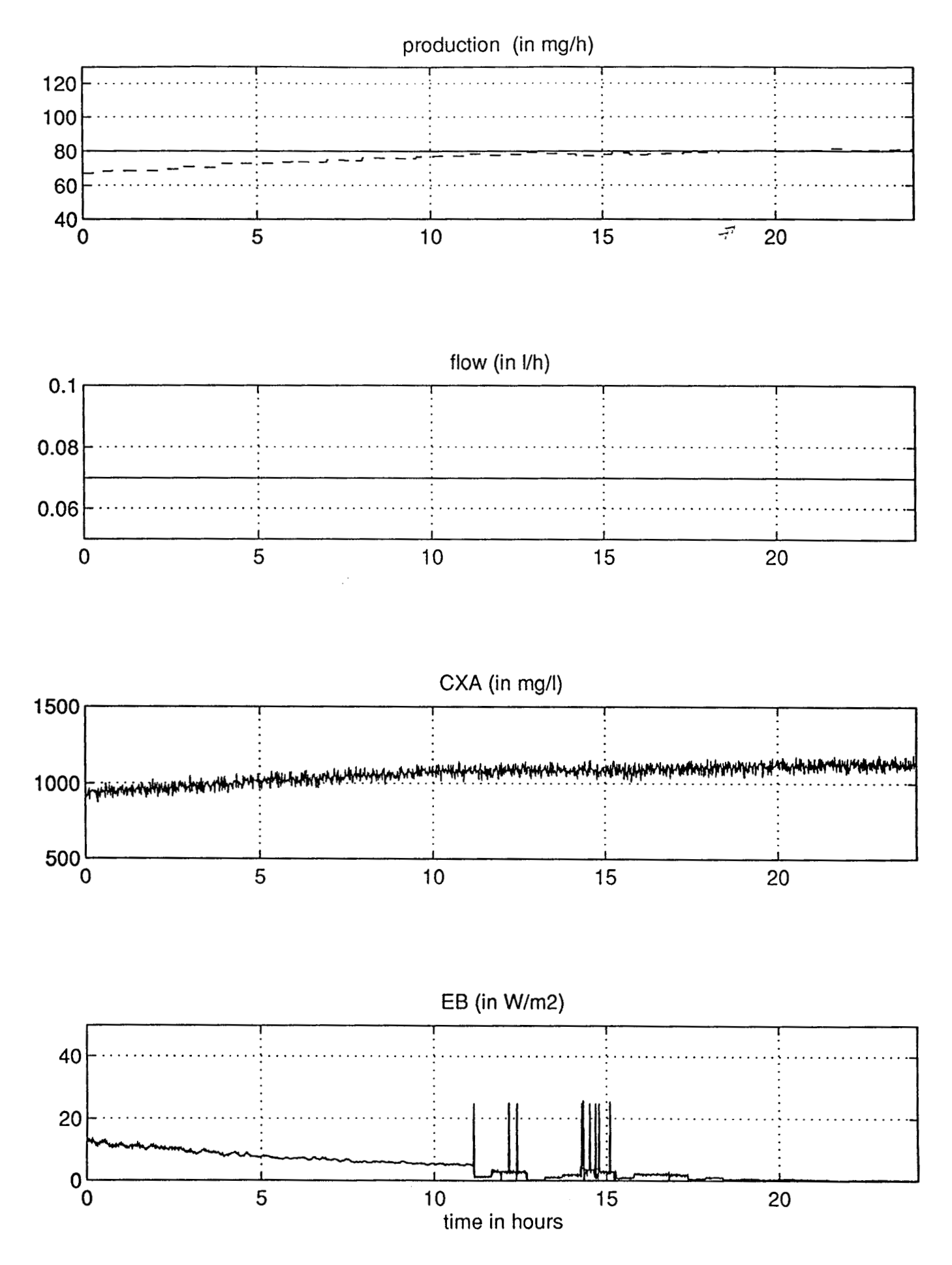

figure E11: experimental results of 19/03

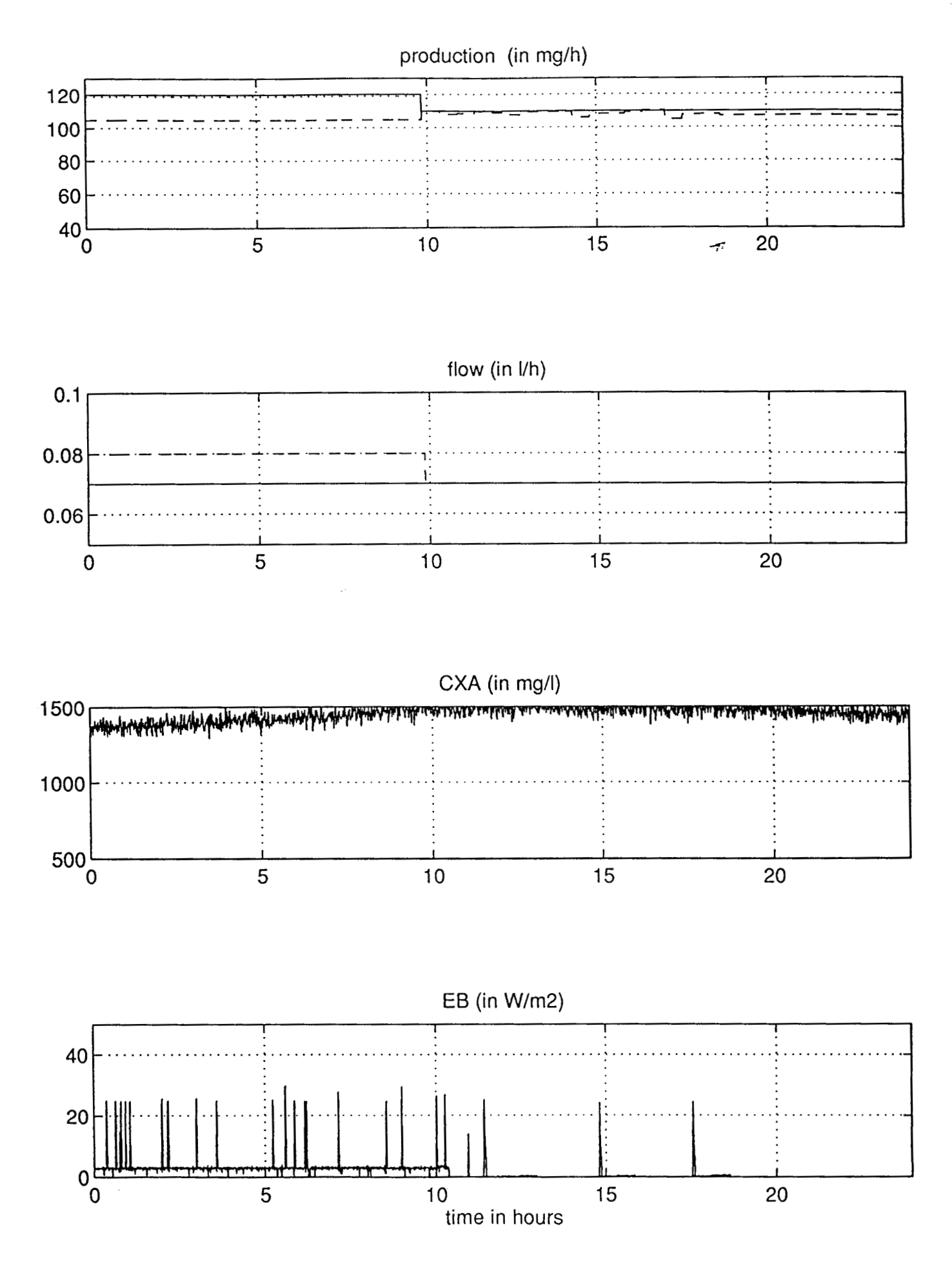

figure E12: experimental results of 24/03
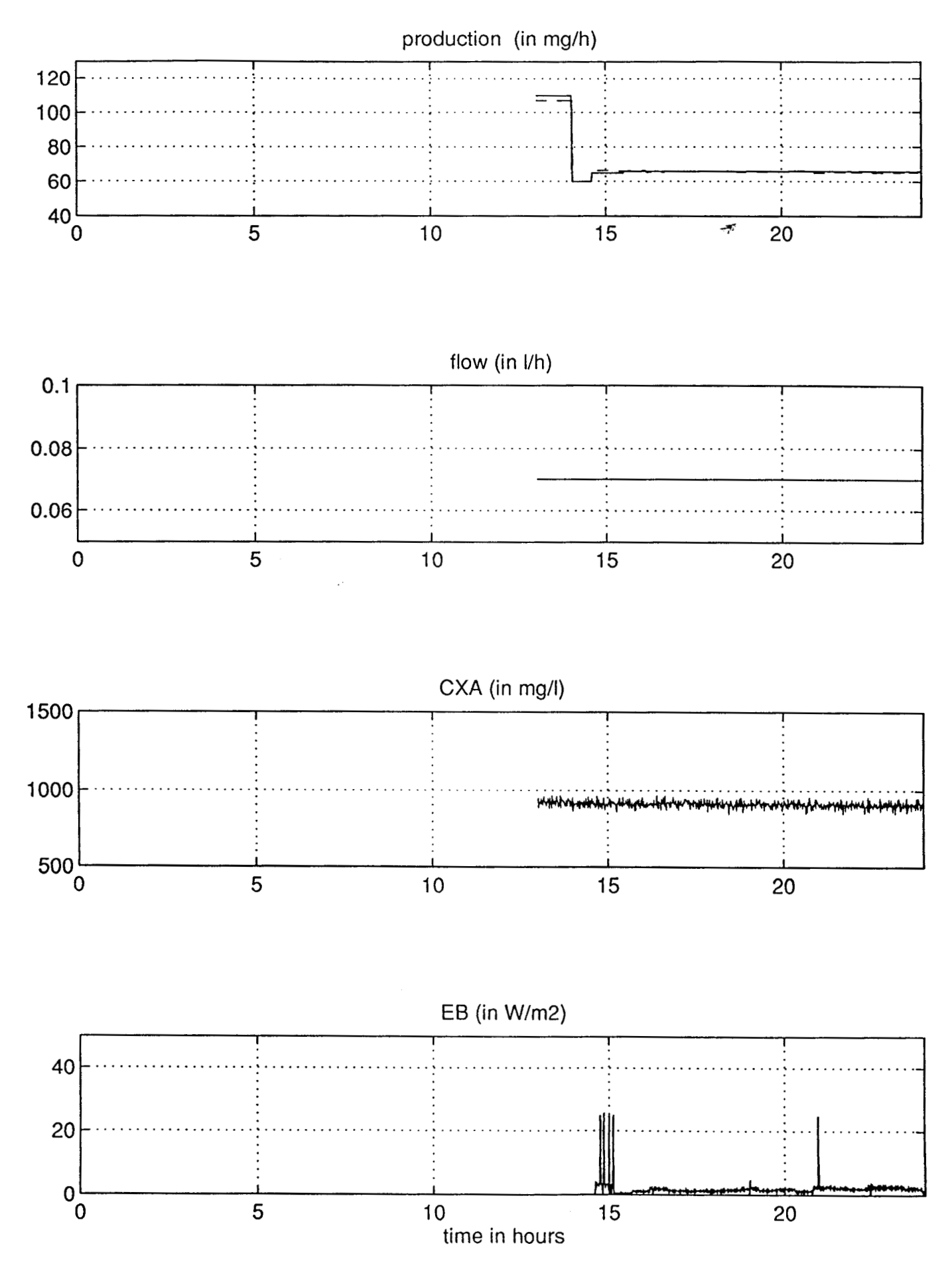

figure E13: experimental results of 27/03

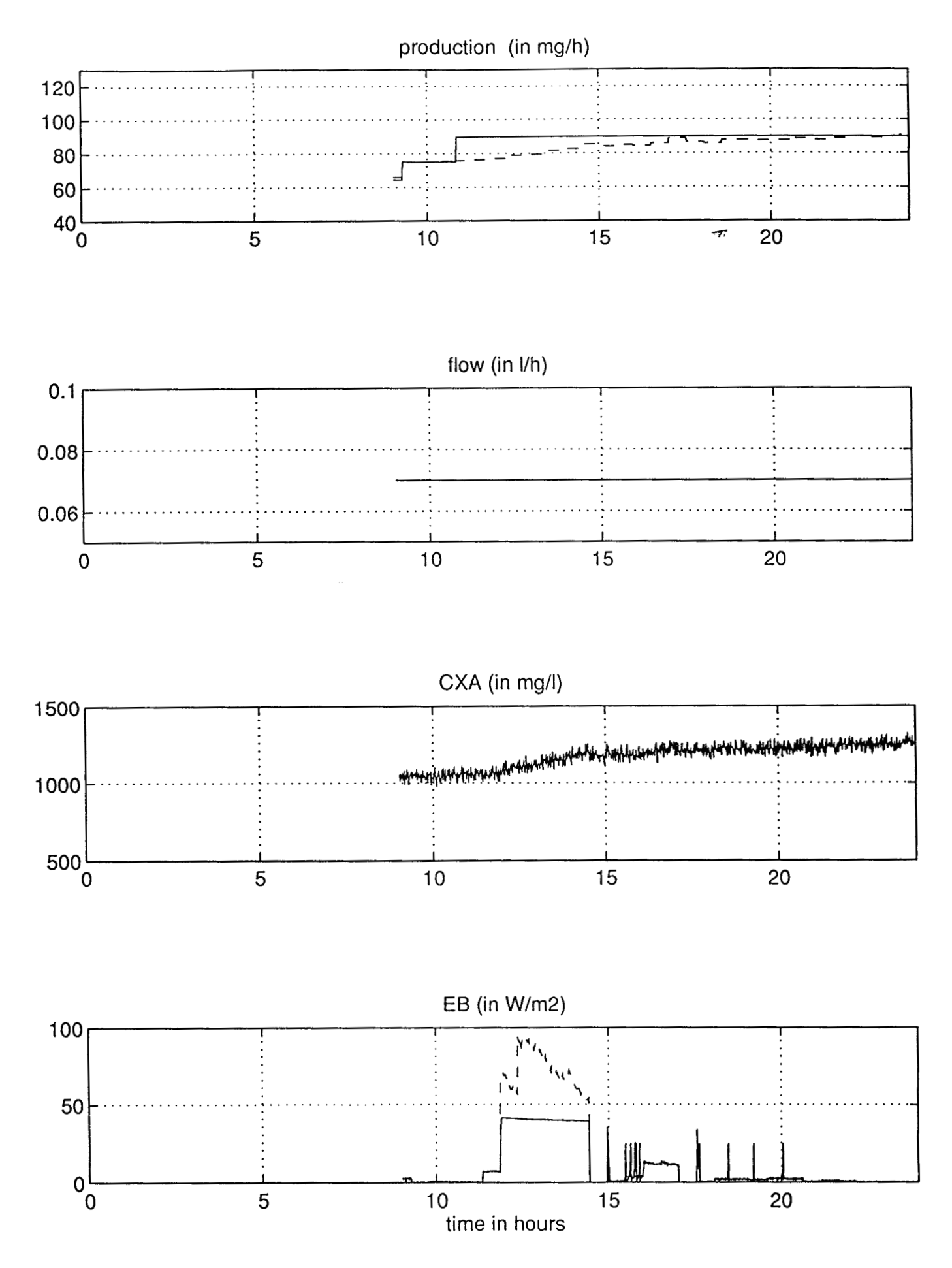

figure E14: experimental results of 29/03

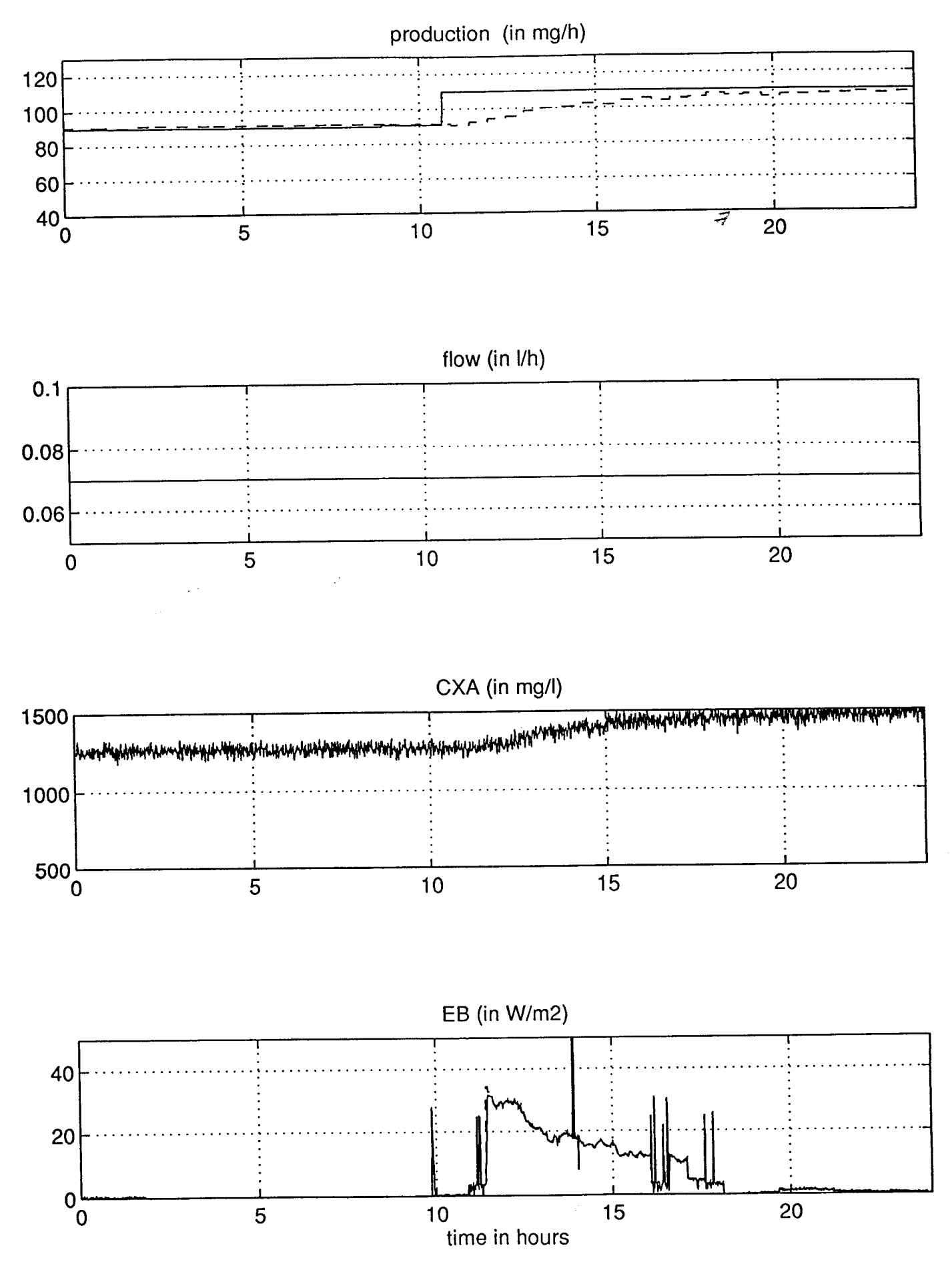

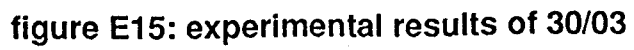

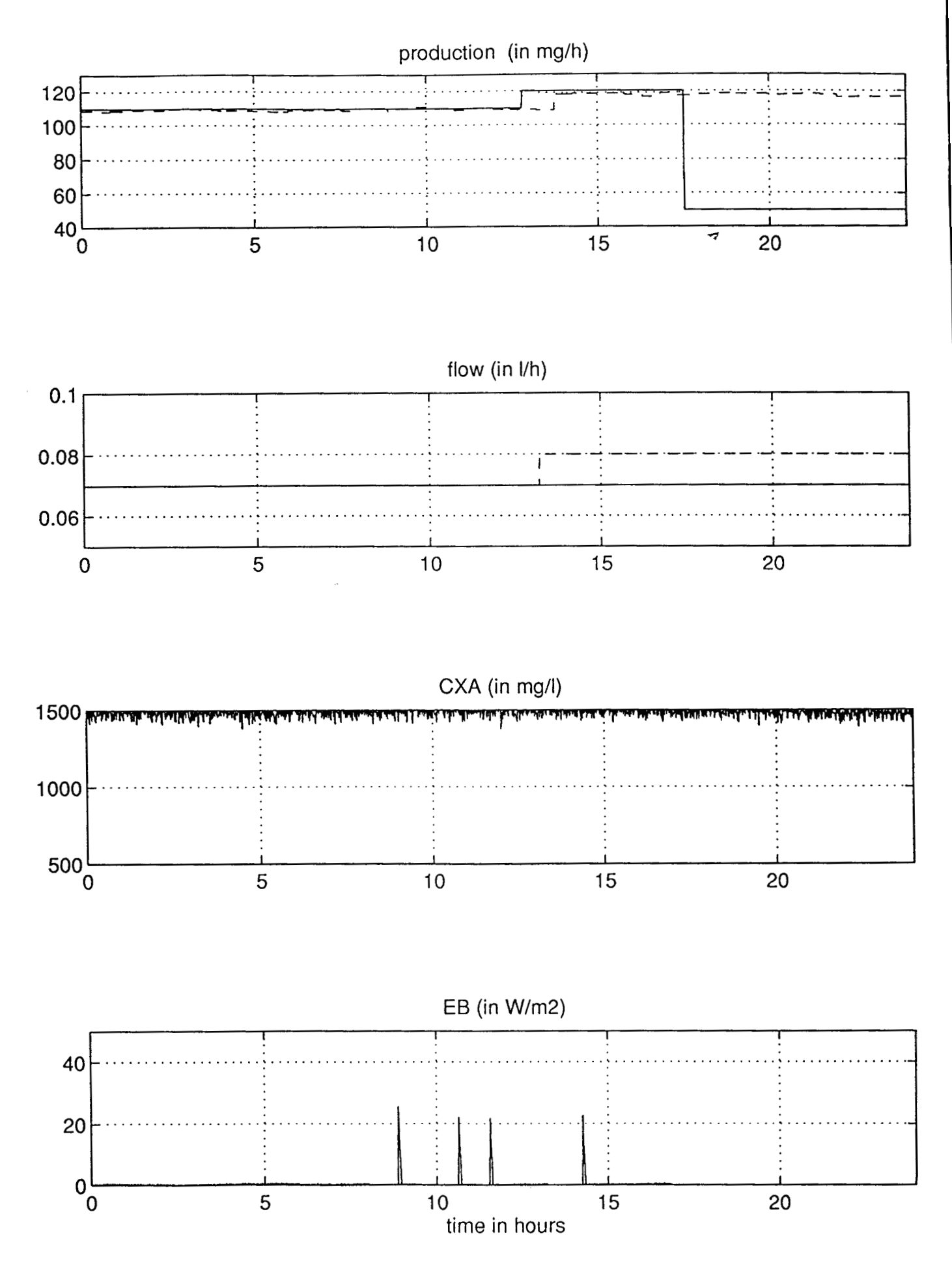

figure E16: experimental results of 31/03

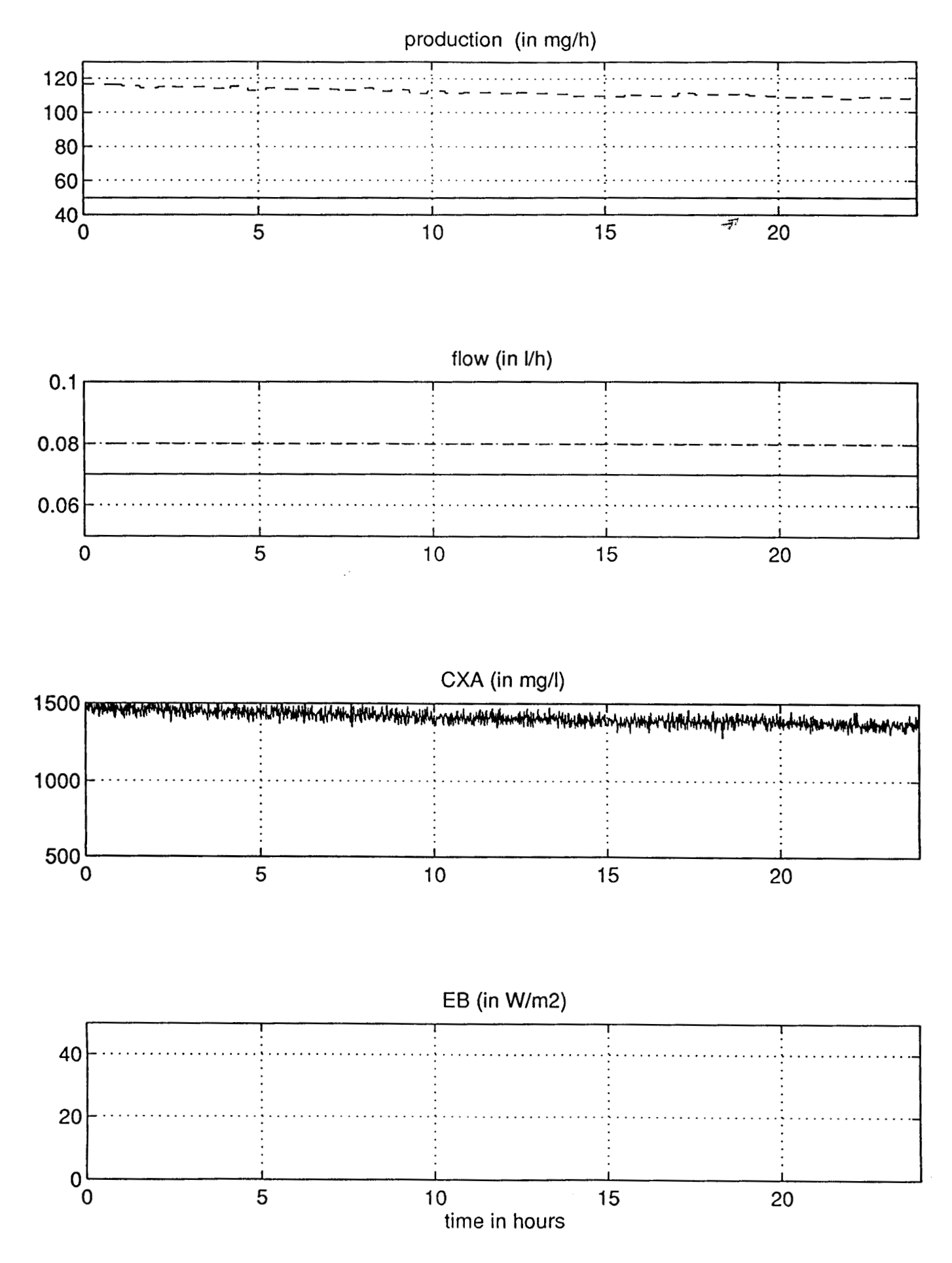

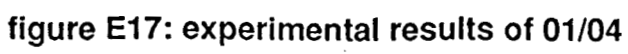

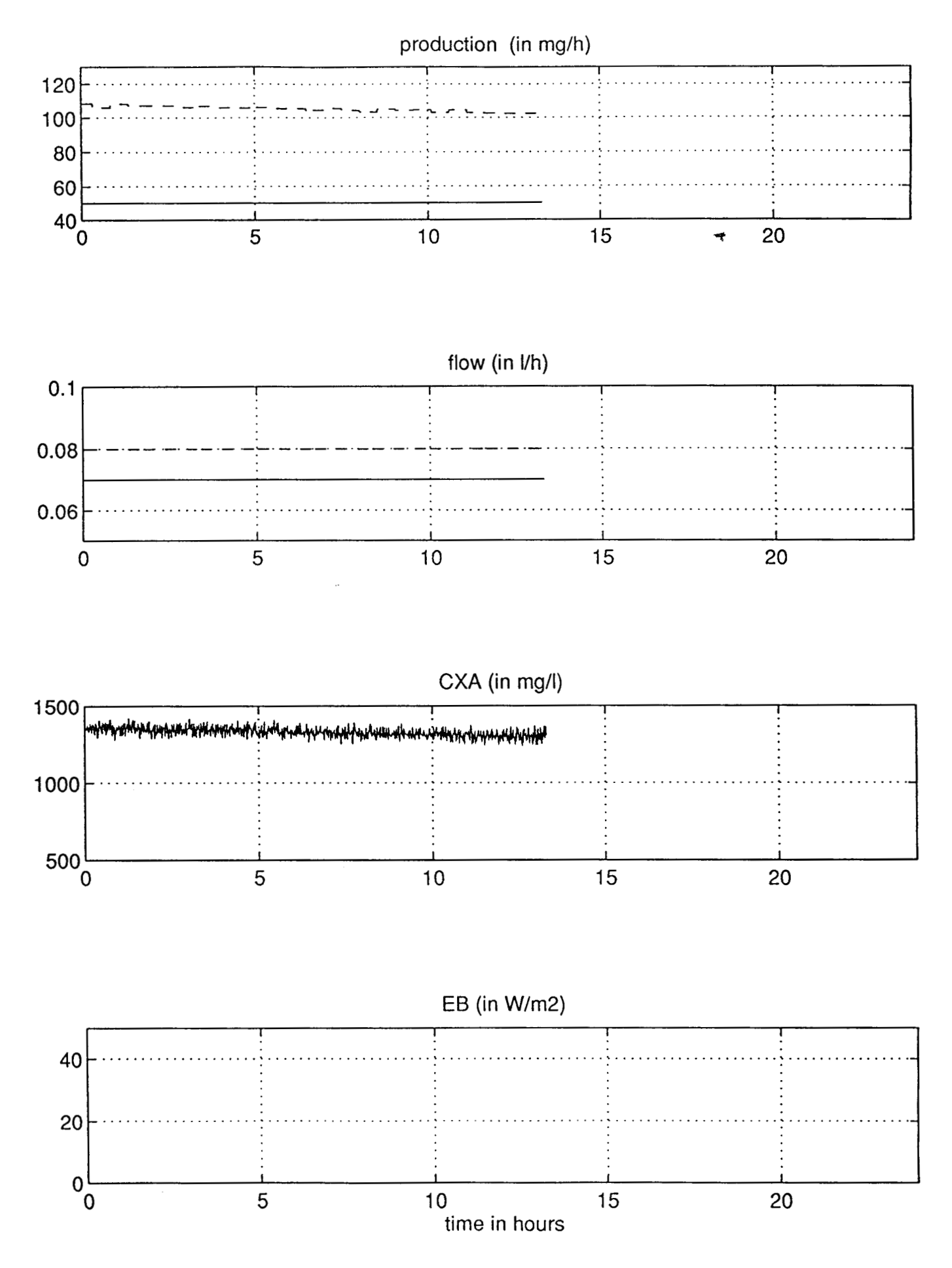

figure E18: experimental results of 02/04

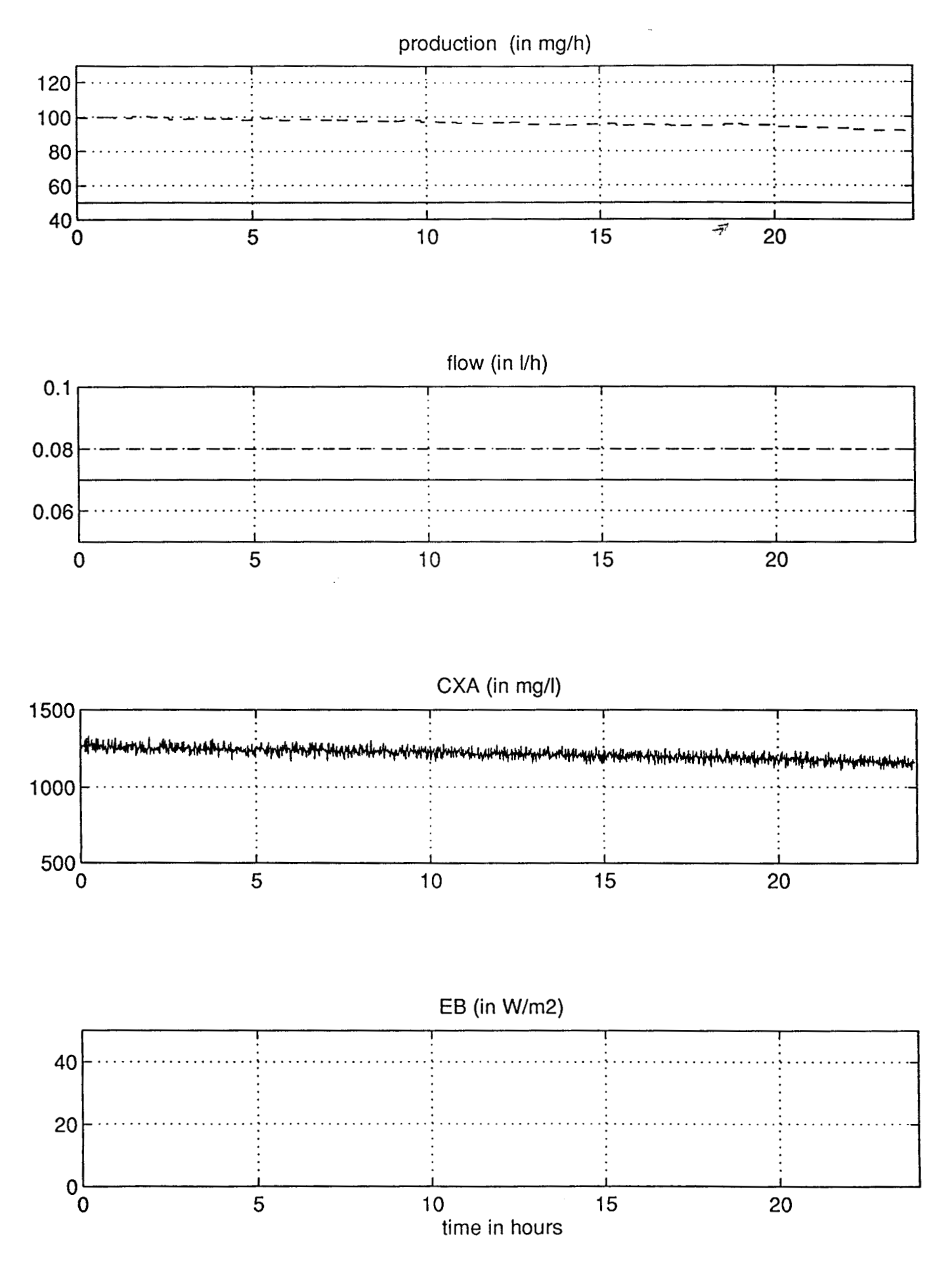

**figure El 9: experimental results of 03/04** 

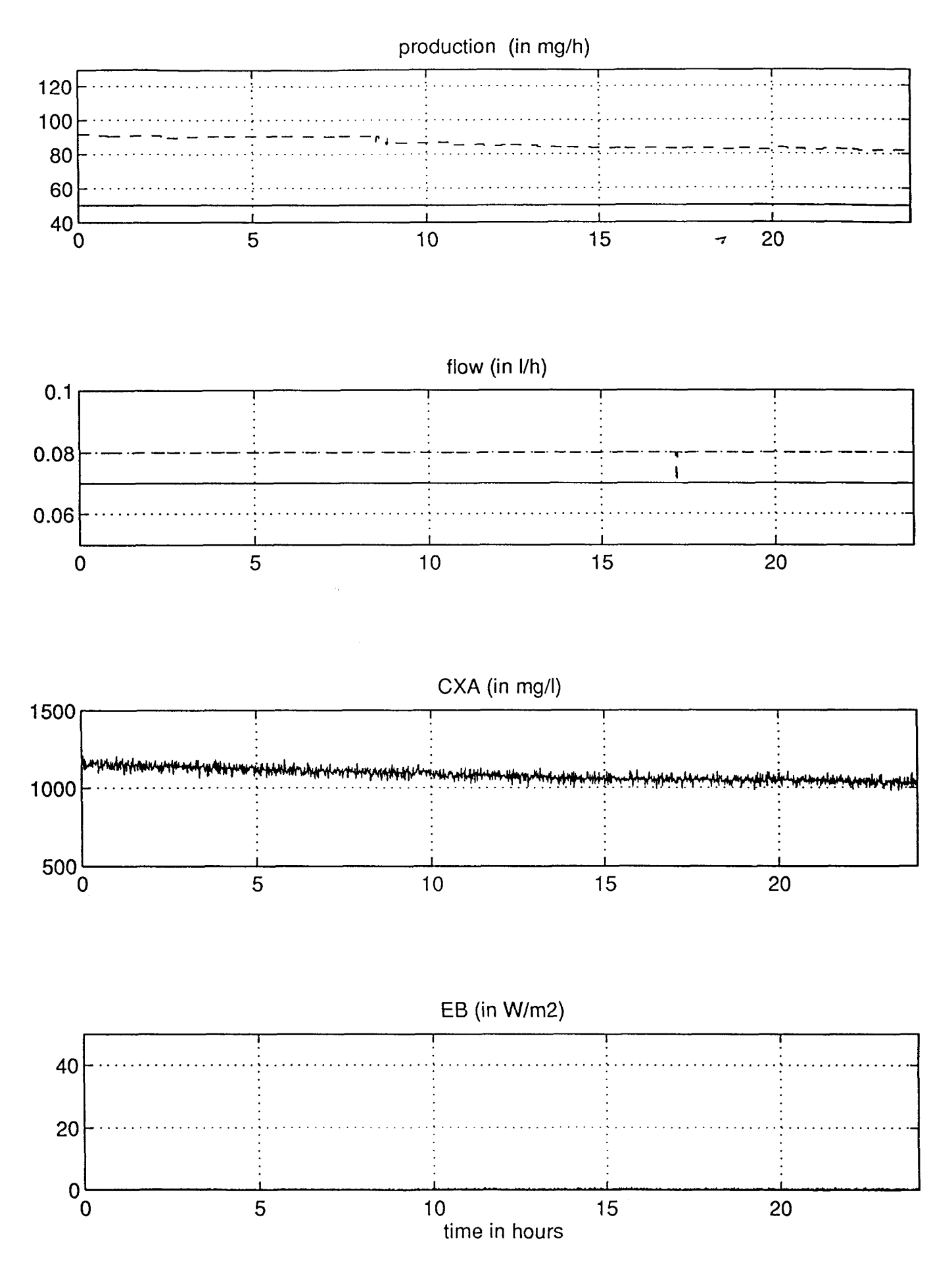

figure E20: experimental results of 04/04

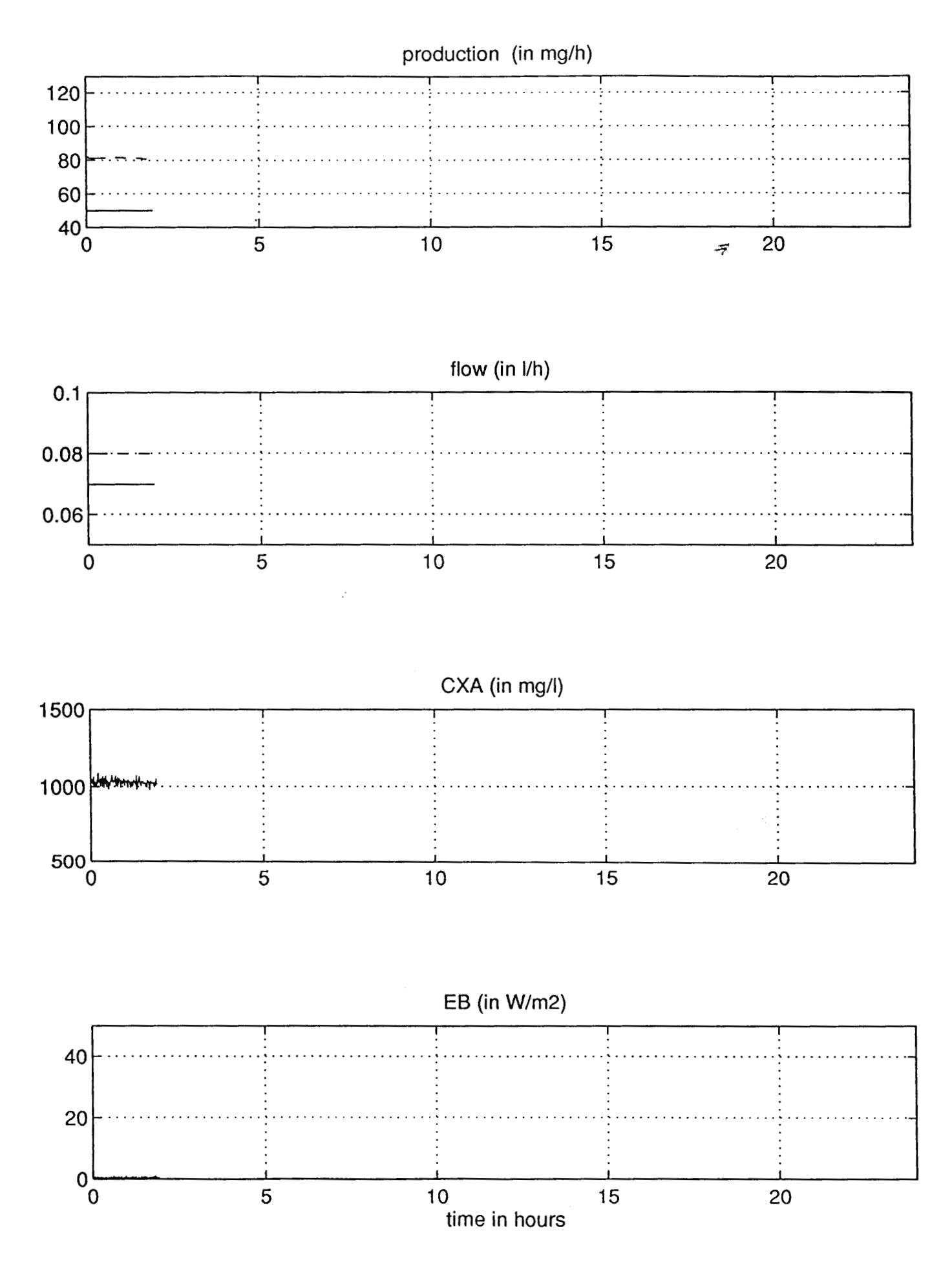

figure E21: experimental results of 05/04

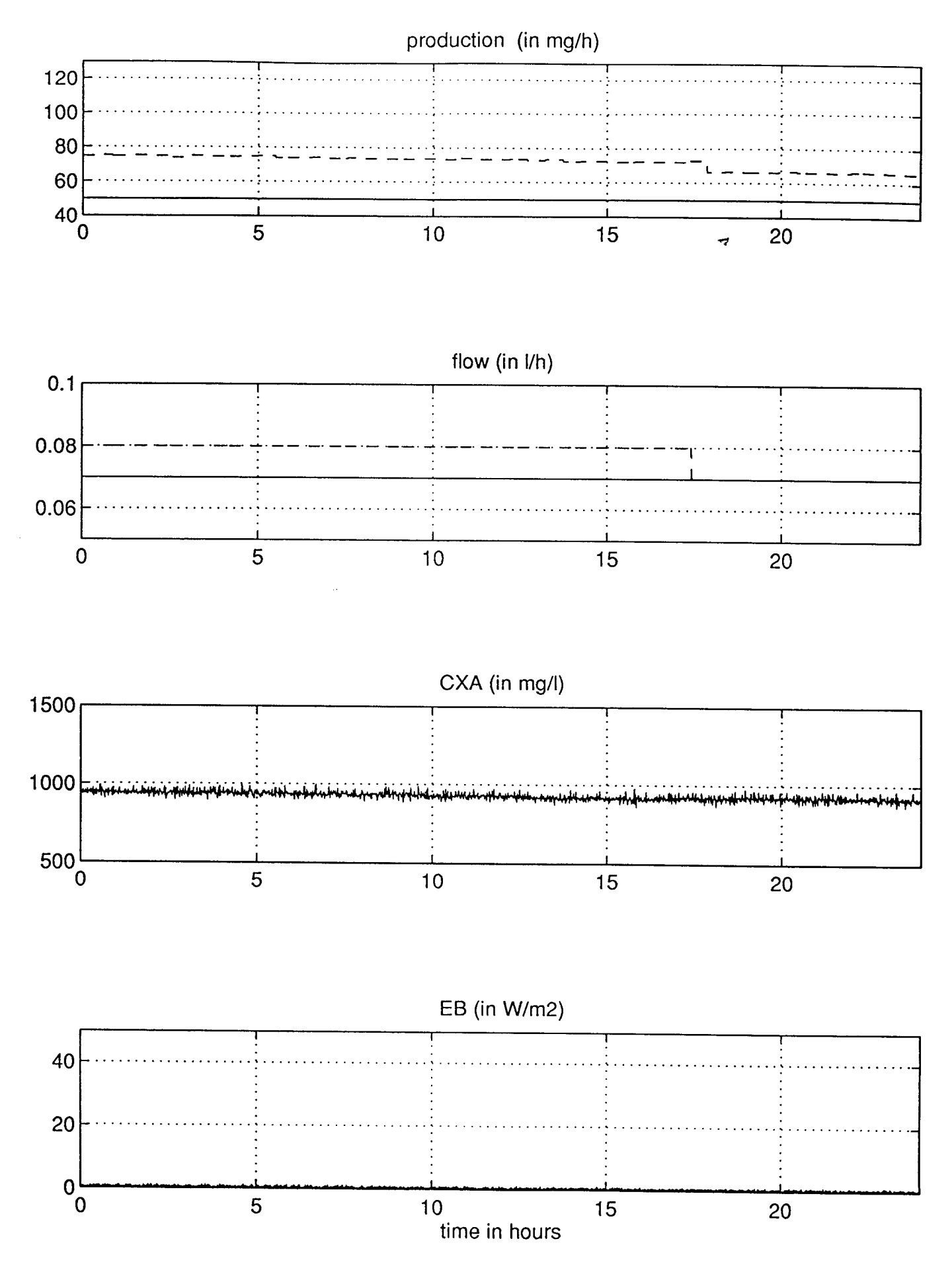

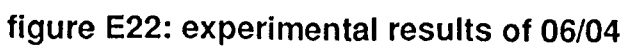

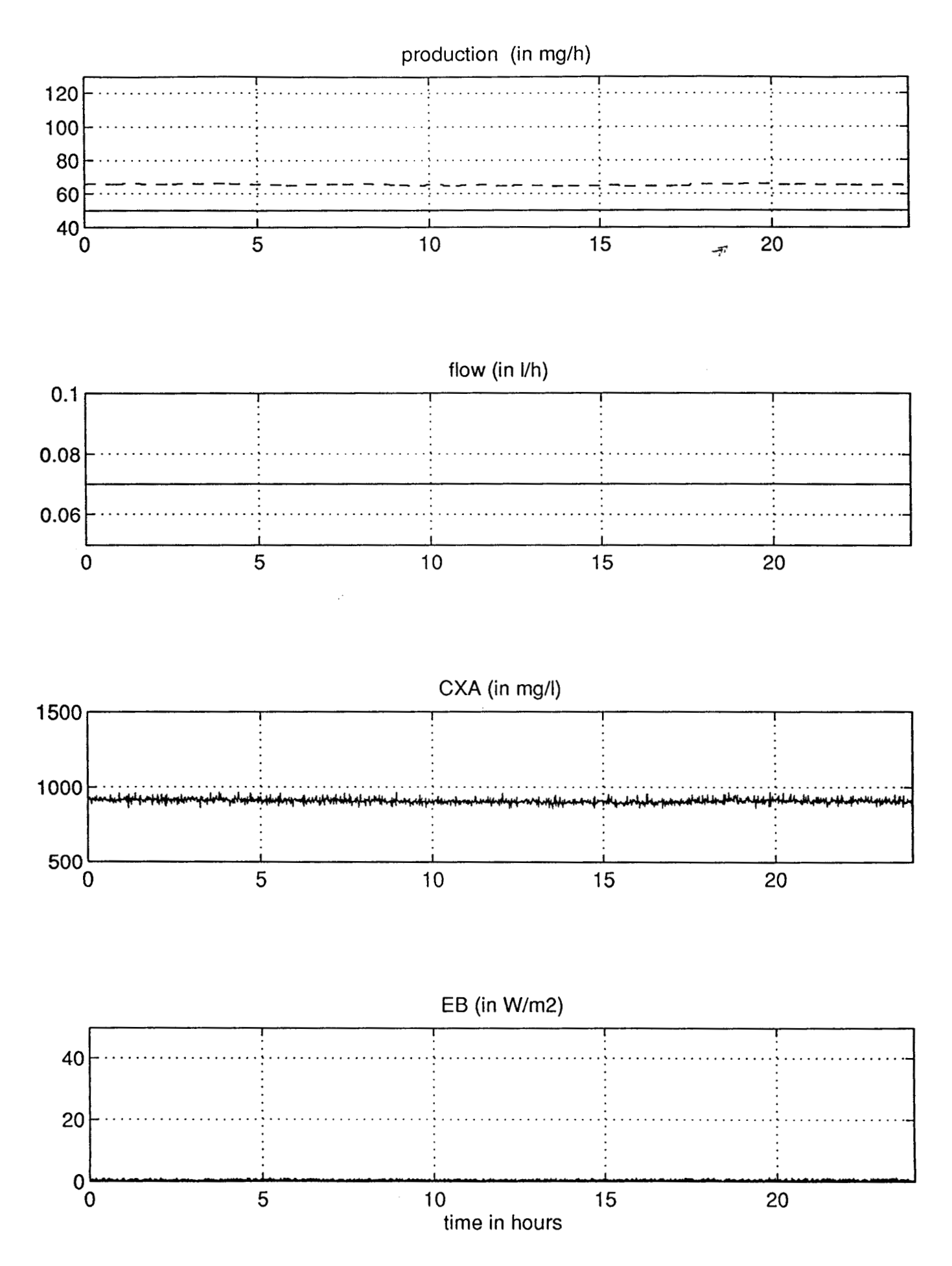

figure E23: experimental results of 07/04

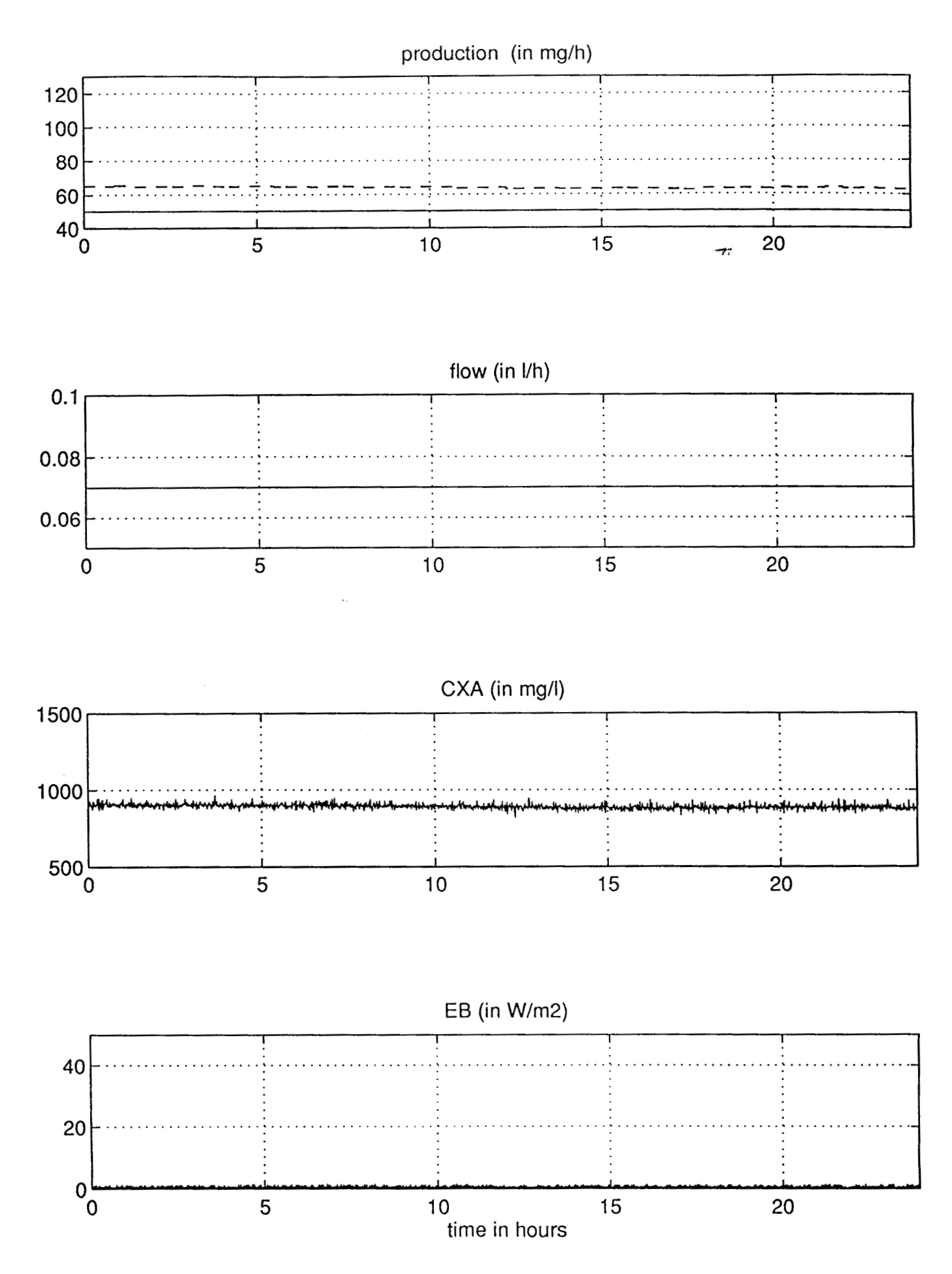

figure E24: experimental results of 08/04

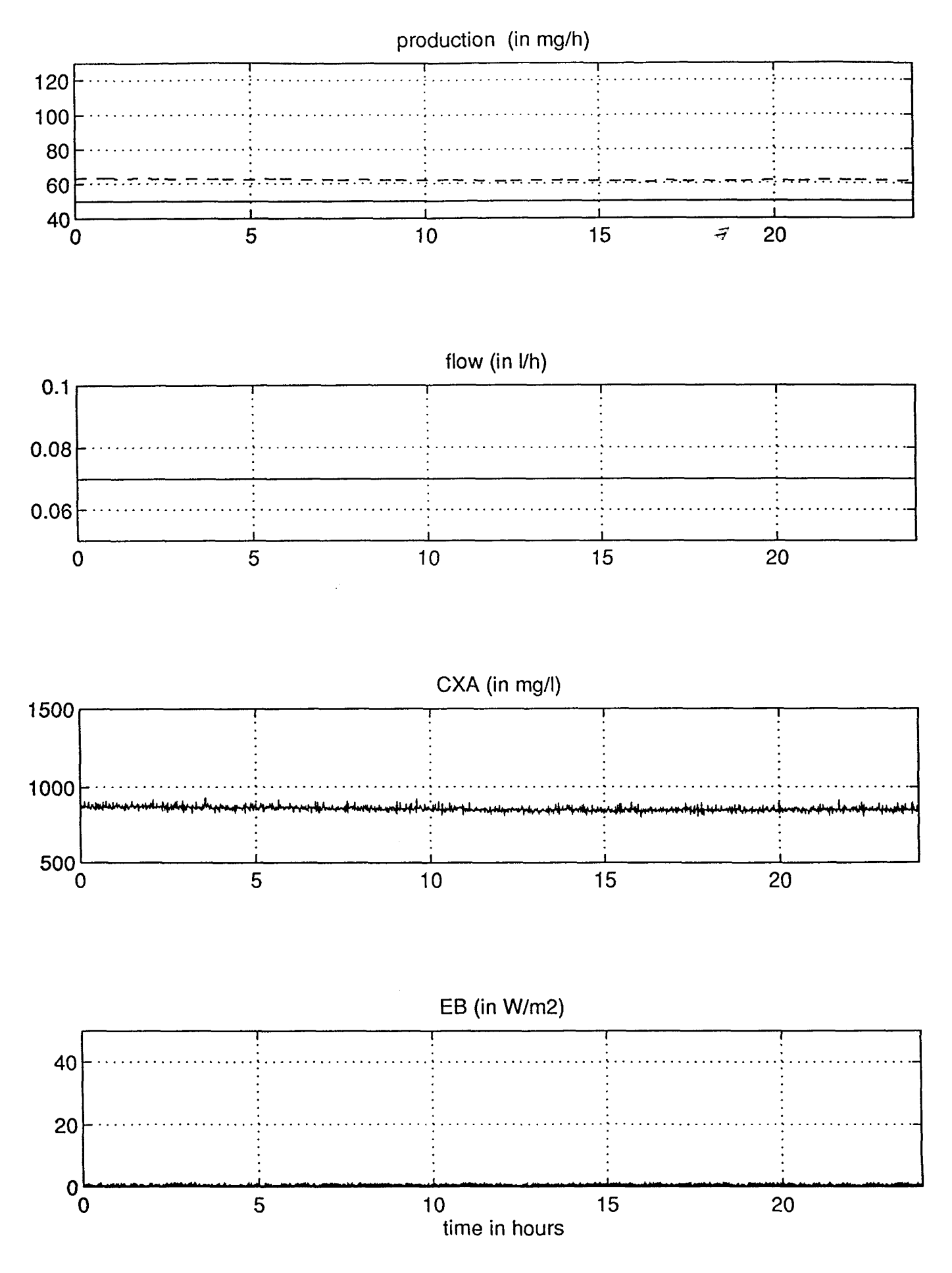

figure E25: experimental results of 09/04

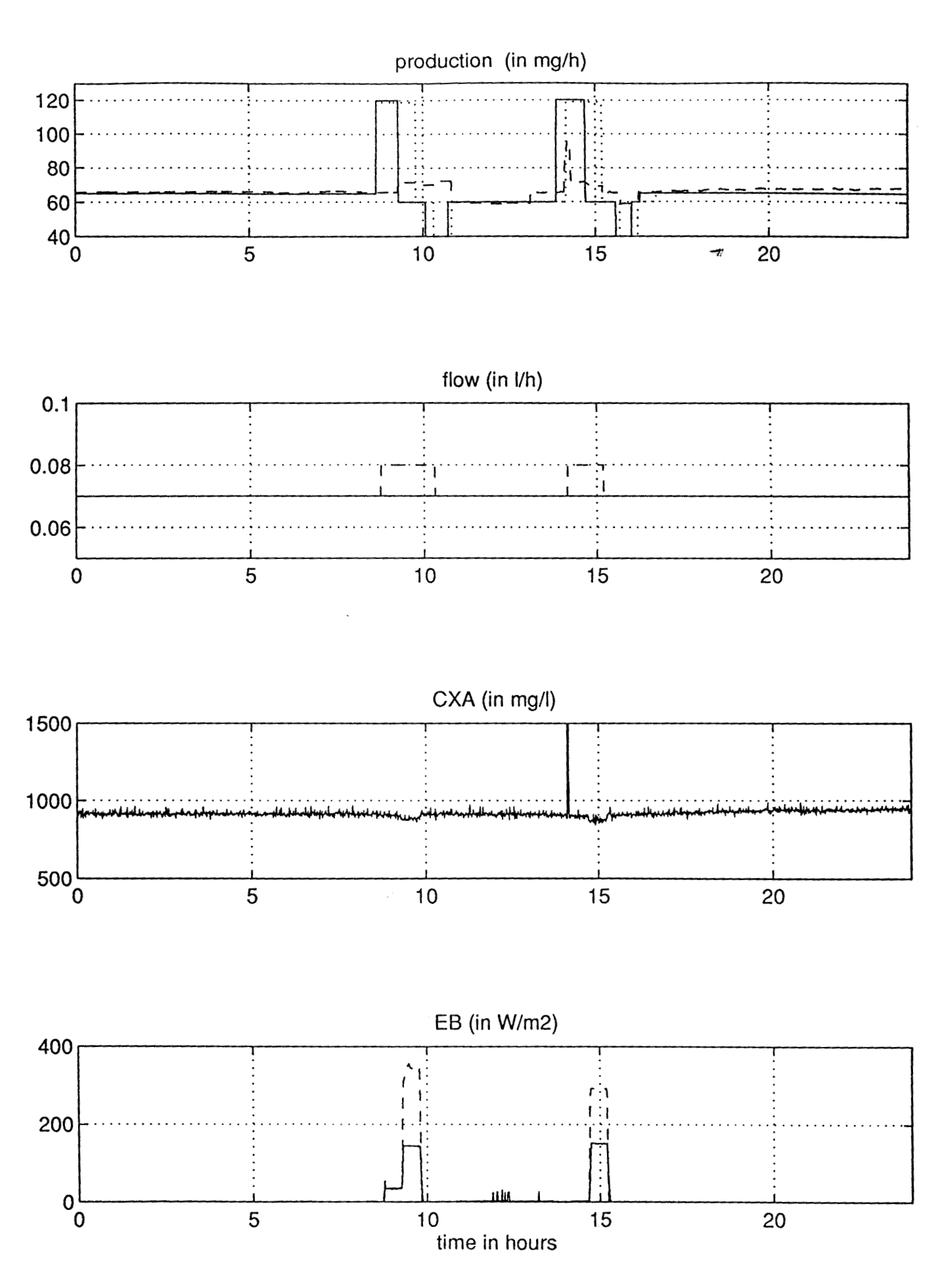

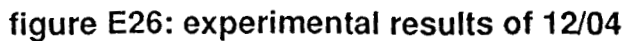

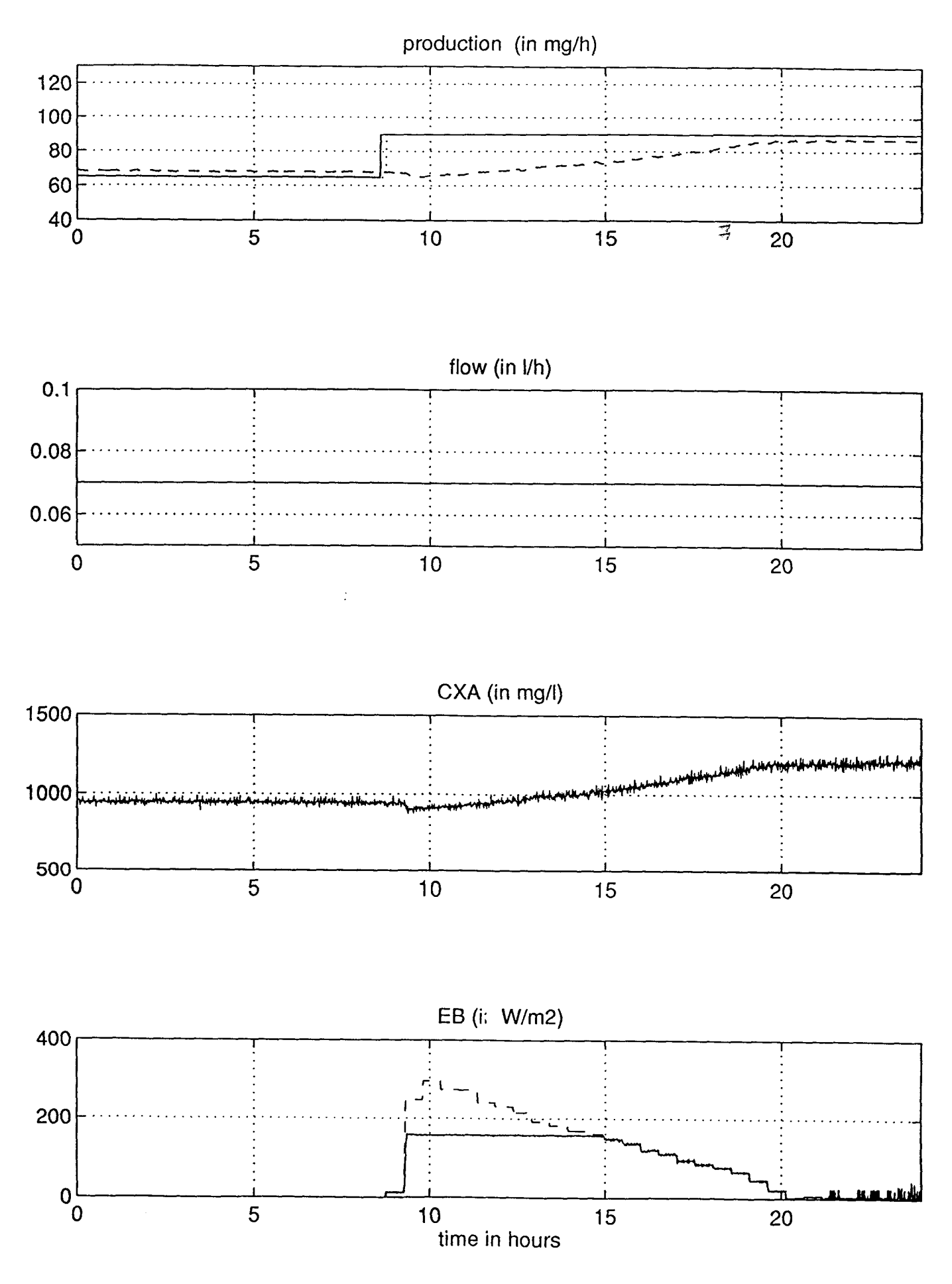

figure E27: experimental results of 13/04

 $\overline{\mathcal{A}}$ 

 $\label{eq:2.1} \frac{1}{\sqrt{2}}\int_{0}^{\infty}\frac{1}{\sqrt{2\pi}}\left(\frac{1}{\sqrt{2\pi}}\right)^{2\alpha} \frac{1}{\sqrt{2\pi}}\int_{0}^{\infty}\frac{1}{\sqrt{2\pi}}\left(\frac{1}{\sqrt{2\pi}}\right)^{\alpha} \frac{1}{\sqrt{2\pi}}\frac{1}{\sqrt{2\pi}}\int_{0}^{\infty}\frac{1}{\sqrt{2\pi}}\frac{1}{\sqrt{2\pi}}\frac{1}{\sqrt{2\pi}}\frac{1}{\sqrt{2\pi}}\frac{1}{\sqrt{2\pi}}\frac{1}{\sqrt{2\pi}}$ 

 $\bar{\mathcal{A}}$